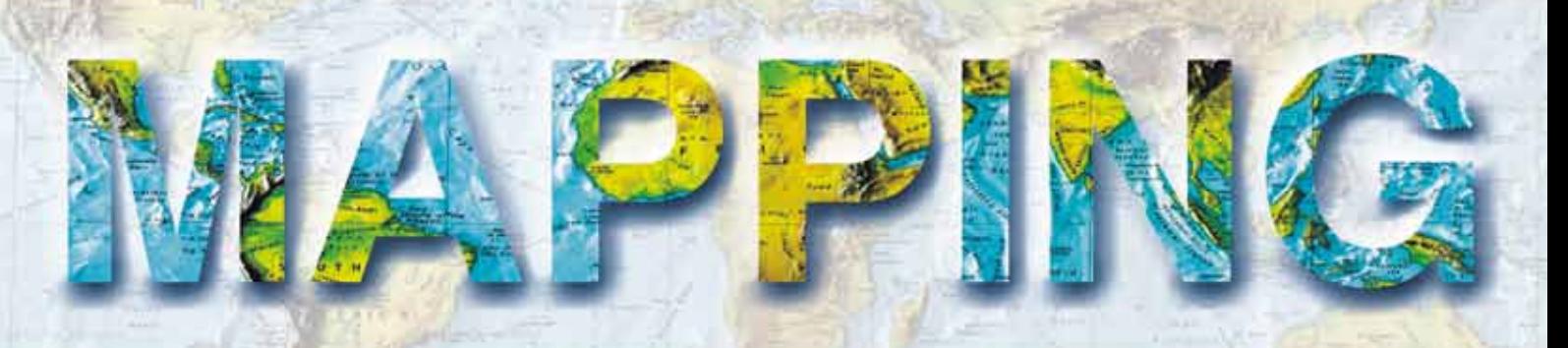

VOL. 23 · Nº 163 · enero - FEBRERO 2014 · **ISSN: 1131-9100**

# Las nuevas constelaciones Y señales GNSS II. Las nuevas constelaciones y señales GNSS II. **El Avance del Posicionamiento**

**Una implementación del filtro Kalman para la mejora de precisión en el posicionamiento de tractores basado en receptores GPS de bajo coste**

**INTEROPERABILIDAD ENTRE PLATAFORMAS HETEROGÉNEAS GIS: identidad de un modelo y servicios web en la georreferenciación**

**DETECCIÓN Y SEGUIMIENTO DEPROCESOS CONTAMINANTES EN AGUAS EMBALSADAS**

**Los monstruos en los mapas antiguos, fruto y fuente de leyendas**

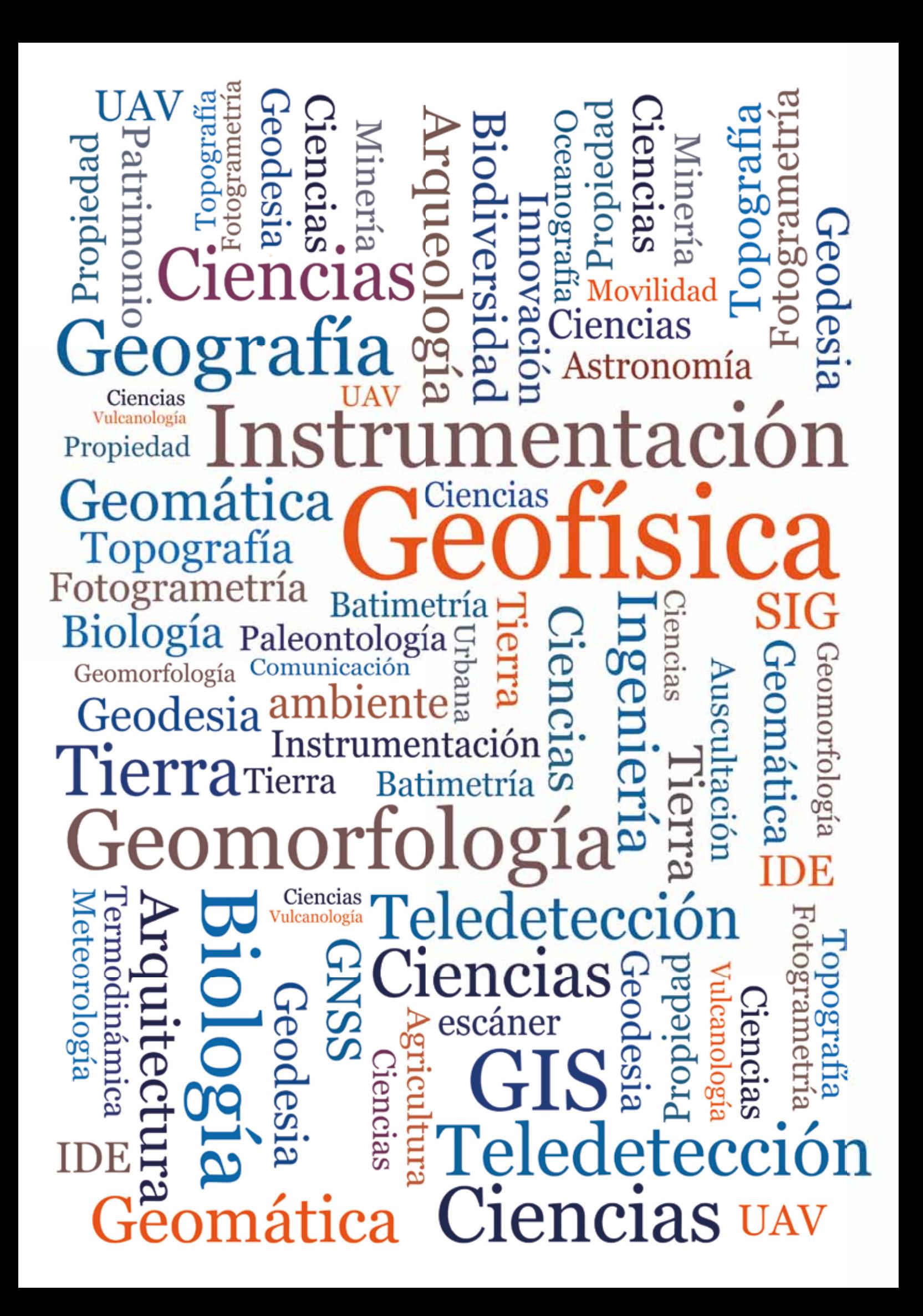

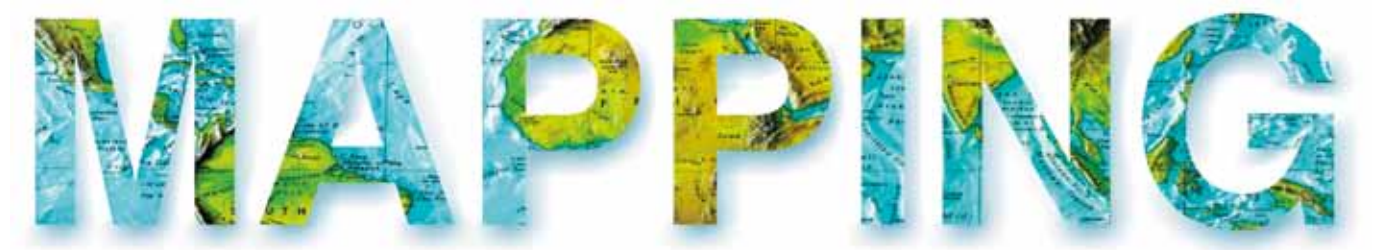

## VOL. 23 Nº163 Enero-febrero 2014 ISSN 1131-9100

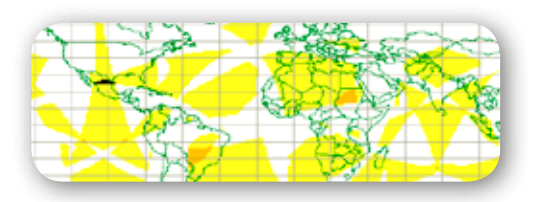

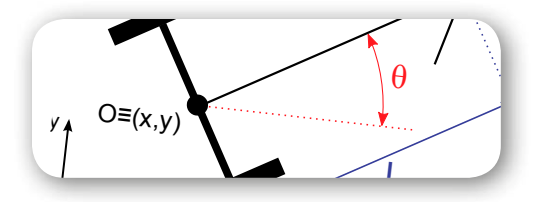

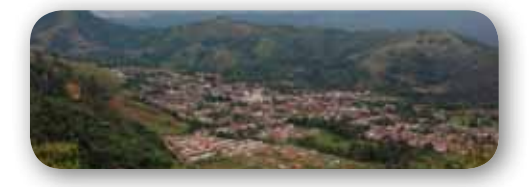

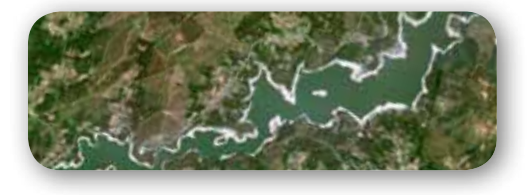

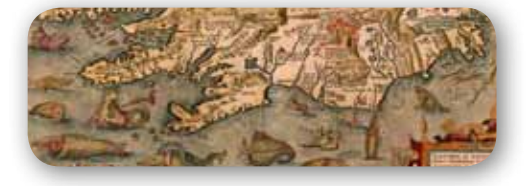

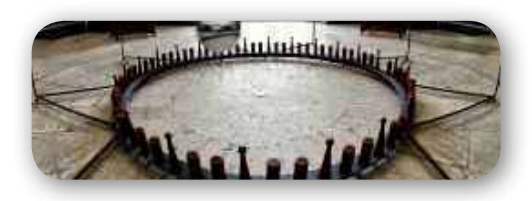

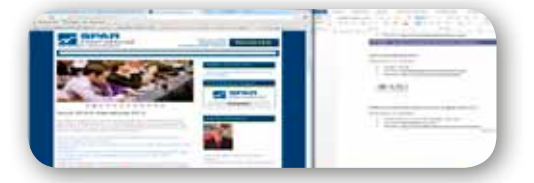

# *Sumario*

## Pág. 04

**Las nuevas constelaciones y señales GNSS II. El Avance del Posicionamiento.** *Current GNSS II constellations and signals. Advances in Global Positioning. Gloria Calzada Viniegra, Javier Peñafiel de Pedro* 

# Pág. 16

**Una implementación del filtro Kalman para la mejora de precisión en el posicionamiento de tractores basado en receptores GPS de bajo coste,** *A Kalman filter implementation for the optimization of positional accuracy of tractors in low-cost GPS receivers.*

*Rubén Ruiz González, Jaime Gómez Gil, Sergio Alonso García, Francisco J. Gómez Gil*

# Pág. 30

**Interoperabilidad entre plataformas heterogéneas gis: identidad de un modelo y servicios web en la georreferenciación.** *Interoperability among heterogeneous GIS Platforms: identification of a model and web Services for georeferencing.*

*Sandra Yanet Velazco Flórez, Luis Joyanes Aguilar, Jayguer D. Vásquez, Lillyana María Giraldo Marín*

# Pág. 44

**Detección y seguimiento de procesos contaminantes en aguas embalsadas.** *Monitoring and detecting organic pollution in water reservoirs. Marcos Palomo Arroyo, Santiago Ormeño Villajos , Rafael Espejo Serrano*

# Pág. 52

**Historia de la Cartografía. Los monstruos en los mapas antiguos, fruto y fuente de leyendas.** *The monsters in ancient maps, source and result of legends. Mario Ruiz Morales* 

# Pág. 62

## **Mundo Tecnológico y Noticias**

Pág. 72

**Eventos**

# *El conocimiento de hoy es la base del mañana*

**MAPPING es una publicación técnico-científica con 23 años de historia que tiene como objetivo la difusión de las investigaciones, proyectos y trabajos que se realizan en el campo de la Geomática y las disciplinas con ella relacionadas (Información Geográfica, Cartografía, Geodesia, Teledetección, Fotogrametría, Topografía, Sistemas de Información Geográfica, Infraestructuras de Datos Espaciales, Catastro, Medio Ambiente, etc.) con especial atención a su aplicación en el ámbito de las Ciencias de la Tierra (Geofísica, Geología, Geomorfología, Geografía, Paleontología, Hidrología, etc.). Es una revista de periodicidad bimestral con revisión por pares doble ciego. MAPPNG está dirigida a la comunidad científica, universitaria y empresarial interesada en la difusión, desarrollo y enseñanza de la Geomática, ciencias afines y sus aplicaciones en las más variadas áreas del conocimiento como Sismología, Geodinámica, Vulcanología, Oceanografía, Climatología, Urbanismo, Sociología, Planificación, Historia, Arquitectura, Arqueología, Gobernanza, Ordenación del Territorio, etcétera.**

# *La calidad de la geotecnología hecha revista*

*MAPPING is a scientific-technique publication with a 23 year old history aimed to the dissemination of researches, projects and works developed in the Geomatics field and its related disciplines (Geographic Information, Cartography, Geodesy, Remote Sensing, Photogrammetry, Surveying, GIS, Spatial Data Infrastructure, Cadaster, Environment, etc.) and focused in its application in Earth Sciences (Geophysics, Geology, Geomorphology, Geography, Paleontology, Hydrology and so on). It is a bimonthly magazine with double-blind peer review. MAPPING is designed for scientific, academic and business communities interested in the Geomatics dissemination, development and teaching, taking into account their applications in a wide range of knowledge like Seismology, Geodynamics, Volcanology, Urban Planning, Sociology, History, Architecture, Archaeology , Territorial Governance, Spatial Planning, etc.*

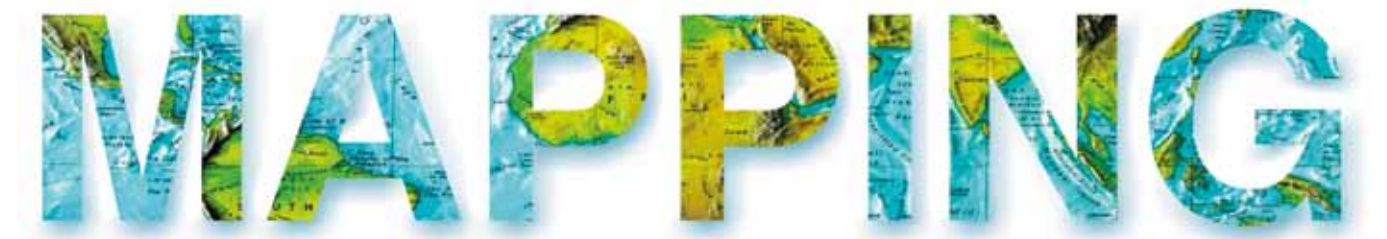

## VOL. 23 Nº163 Enero-febrero 2014 ISSN 1131-9100

**Distribución, suscripción y venta** eGeoMapping S.L. C/ Linneo 37. 1ªB. Escalera Central 28005. Madrid. España Teléfono: 910067223 info@mappinginteractivo.es www.mappinginteractivo.es

**maquetación** Altermedia Comunicación 2000 S.L.

## **IMPRESIÓN**

Xiana y Cuélebre S.L.

*Los artículos publicados expresan sólo la opinión de los autores. Los editores no se identifican necesariamente con las opiniones recogidas en la publicación. Las fotografías o imágenes incluidas en la presente publicación pertenecen al archivo del autor o han sido suministradas por las compañías propietarias de los productos. Prohibida la reproducción parcial o total de los artículos sin previa autorización y reconocimiento de su origen. Esta revista ha sido impresa en papel ecológico.*

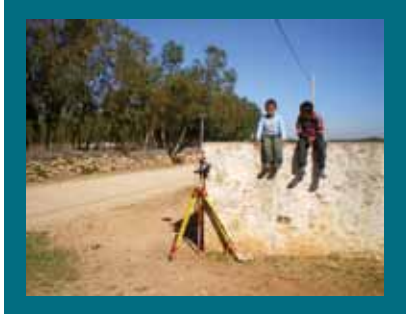

*Fotode portada: Apoyo de campo mediante técnicas GNSS para georreferenciación de imágenes satelitales en Marruecos Autor: Francisco Nogales*

*Depósito Legal: B-4.987-92 ISSN: 1131-9100 / eISSN: 2340-6542 Los contenidos de la revista MAPPING aparecen en: CSIC/ICYT, GeoRef, Dialnet, Latindex, Geoscience e-Journals, REBIUN, Recolecta, Catálogo BNE, Copac, IN-RECS, CIRC, MIAR, DULCINEA*

*Presidente Benjamín Piña Patón*

*Director Miguel Ángel Ruiz Tejada maruiz@egeomapping.com*

*Redactora JefA Marta Criado Valdés mcriado@egeomapping.com* 

#### *Consejo de Redacción*

*Julián Aguirre de Mata ETSITGC. UPM. Madrid*

*Manuel Alcázar Molina UJA. Jaén*

*Marina A. Álvarez Alonso ETSITGC. UPM. Madrid*

*Carlos Javier Broncano Mateos Escuela de Guerra del Ejército. Madrid*

*Joan Capdevilla Subirana IGN. Cataluña*

*Daniel Emilio Carrasco Díaz Indra Espacio. Madrid*

*Mercedes Farjas Abadía ETSITGC. UPM. Madrid*

*Carmen Femenia Ribera ETSIGCT. UPV. Valencia*

*Mª Teresa Fernández Pareja ETSITGC. UPM. Madrid*

*Florentino García González Abogado*

*Francisco Javier González Matesanz IGN. Madrid*

*Luis Joyanes Aguilar UPSAM. Madrid*

*Ricardo Rodríguez Cielo ETSIT. UPM. Madrid*

*Antonio Federico Rodríguez Pascual IGN. Madrid*

*Roberto Rodríguez-Solano Suárez EUITF. UPM. Madrid*

*Andrés Seco Meneses ETSIA. UPNA. Navarra*

*Cristina Torrecillas Lozano ETSI. US. Sevilla*

*Antonio Vázquez Hoehne ETSITGC. UPM. Madrid*

*Consejo Asesor Maximiliano Arenas García Acciona Infraestructuras. Madrid*

*Rodrigo Barriga Vargas IPGH. México*

*Miguel Bello Mora Elecnor Deimos. Madrid*

*Andrés Díez Galilea INITE. Madrid*

*Ignacio Durán Boo Informática El Corte Inglés. Madrid*

*Mark A. Hunt Ortiz US. Sevilla*

*Ourania Mavrantza KTIMATOLOGIO S.A.. Grecia*

*Julio Mezcua Rodríguez Fundación J. García-Siñeriz*

*Javier Peñafiel de Pedro TOPCON POSITIONING SPAIN. Madrid*

*Benjamín Piña Patón Área de Fomento de la Delegación del Gobierno. Cantabria*

*Jesús Velasco Gómez ETSITGC. UPM. Madrid*

# Las nuevas constelaciones y señales **historia del Instituto Geográfico GNSS II. El Avance del Posicionamiento**

**Current GNSS II constellations and signals.** *Advances in Global Positioning*

*Ingles\_Fondos documentales para la historia del Instituto Geográfico Nacional (España)* Gloria Calzada Viniegra 1 , Javier Peñafiel de Pedro 2 Revista Mapping Revista Mapping Vol. 23, 163, 04-14 enero-febrero 2014 ISSN: 1131-9100 ISSN: 1131-9100

#### Resumen

Los Sistemas de Posicionamiento Global vía satélite se han convertido en una herramienta imprescindible dentro de los sistemas de medición, y no decir tiene, para el uso cotidiano de cada uno de nosotros. Durante los últimos cinco años, esta tecnología ha seguido una evolución exponencial, ofreciendo un posicionamiento de calidad, fiable y de uso sencillo que ha permitido afincarse cada vez con más fuerza dentro del campo de la Topografía, la Cartografía y la Geodesia.

Este artículo busca dar a conocer el estado actual de las diferentes constelaciones GPS, GLONASS, Galileo y COMPASS-BeiDou, los últimos avances así como sus previsiones futuras centrándose en especial en los mayores cambios que a nuestra profesión concierne las nuevas señales introducidas y las esperadas para los próximas años.

#### **Abstract**

*The Global Navigation Satellite Systems have become an indispensable tool of measuring systems, if not for everyday use for each one. During the last five years, this technology has followed an exponential evolution trend, offering a qualitative, reliable and user-friendly positioning, which in fact established its own position in the domain of Surveying, Cartography and Geodesy.*

*This article aims to demonstrate the current status of diverse constellations such us GPS, GLONASS, Galileo and COMPASS-BeiDou, current advances and future prospects mainly focusing on the major changes that concern our profession regarding the aforementioned current signals as well as the ones expected in the future.*

Palabras clave: GPS, Galileo, GLONASS, Compass, BeiDou, satélite, Topografía, Geodesia, señales, frecuencia, constelación.

*Keywords: GPS, Galileo, GLONASS, Compass, BeiDou, satellite, Surveying, Geodesy, signal, frequency, constellation.*

*(1) Topcon Positioning Spain. gcalzada@topcon.com (2) Topcon Positioning Spain. jpenafiel@topcon.com* 

*Recepción: 13/01/2014 Aprobación: 03/02/2014*

## 1. INTRODUCCION

La aplicación de la tecnología GPS se remonta hasta las últimas décadas del siglo pasado, cuando a finales de los años 80 se utilizaba el primer receptor GPS bifrecuencia para realizar observaciones en modo estático. Después, a lo largo de la década de los 90, la tecnología de los receptores fue desarrollándose hasta permitir la posibilidad de realizar estáticos rápidos de 5-10 minutos y la comunicación entre varios receptores vía radio para la corrección del posicionamiento. Este último avance supuso un hito importante y un punto de inflexión en su aplicación por permitir su uso en labores de levantamiento y replanteo. Siguiendo por el camino de la corrección de la posición en tiempo real, a principios del siglo XXI aparecen las Redes de Estaciones Permanentes GNSS (Geodesia Activa) que permiten al usuario prescindir de la colocación de bases GNSS con la reducción de costes y tiempo que ello implicaba además de aumentar las líneas-bases gracias a la implementación de la comunicación vía GSM/GPRS. Junto con los avances en la metodología de trabajo apareció la posibilidad de fusionar las señales de uso civil de las constelaciones GPS y GLONASS facilitando el posicionamiento al usuario en entornos complicados. Actualmente la tecnología avanza por el camino de implementar nuevas constelaciones como Galileo y COMPASS-BeiDou y promover su interoperabilidad al mismo tiempo de mejorar las señales transmitidas y sus servicios en general.

## 2. Constelación NAVSTAR-GPS, Estado Actual

La constelación NAVSTAR-GPS (*NAVigation System and Ranging- Global Position System),* que actualmente se compone de 31 satélites operativos junto con los 3-4 satélites de reserva, asegura la disponibilidad de al menos 24 satélites que permitan una cobertura al sector usuario de por lo menos cuatro satélites con independencia del lugar en el que se encuentre. Hoy en día conviven en el espacio varias generaciones de satélites GPS distribuidos por Bloques que dejan patente los avances que la tecnología de posicionamiento satelital ha experimentado en los últimos veinte años:

- ū BLOQUE IIA, contempla la primera generación de satélites GPS operativos. Se caracterizan por empezar a transmitir Código C/A y Código P(Y). Su vida útil de 7.5 años, se ha visto más que superada ya que todavía permanecen activos 8 satélites de los lanzados entre los años 1990 y 1997.
- BLOQUE IIR, junto con el bloque IIR(M) supone la base de la constelación con 12 satélites operativos lanzados

A principios del siglo XXI aparecen las redes de estaciones permanentes GNSS (Geodesia Activa) que permiten al usuario prescindir de la colocación de bases GNSS con la reducción de costes y tiempo que ello implicaba además de aumentar las líneasbases gracias a la implementación de la comunicación vía GSM/GPRS

durante los años 1997 y 2004. Implementaron el control del reloj de abordo.

- BLOQUE IIR(M), comprende la generación de satélites lazados entre los años 2005 y 2009 con 7 satélites operativos. Su mayor novedad fue incluir la señal L2C para uso civil e implementar dos nuevas señales de uso militar que proporcionaban mayor seguridad y estabilidad frente a las interferencias de señales (*Jam resistance*).
- ū BLOQUE IIF, corresponde a la última generación de satélites lanzada con 4 satélites operativos (el último satélite se lanzó el 15 de mayo del 2013 sobre el cohete Atlas V en Cabo Cañaveral). El lanzamiento del quinto satélite del bloque, pensado para octubre de 2013, quedó pospuesto por incidencias en el cohete que lo remolcaría hasta su puesta en órbita, Delta IV. La particularidad de esta generación de satélites es la implementación de la tercera señal de uso civil, L5 y la implementación de relojes atómicos (mezcla Rb y Cs) más estables y la posibilidad de reprogramar el sistema estando en órbita para la realización de mejoras.
- ū BLOQUE III, actualmente en fase de desarrollo por la multinacional *Lockheed Martin,* no tiene fecha prevista para su lanzamiento. La nueva generación de satélites suponen un gran paso en cuanto la interoperabilidad de señales de diferentes constelaciones, mejores prestaciones y servicios al usuario (señales más potentes y robustas que facilitarán la recepción en zonas conflictivas). Implementan la cuarta señal para uso civil, L1C que facilitará la interoperabilidad con el resto de sistemas GNSS.

El futuro de esta nueva generación de satélites va por el camino de implantar sistemas SLR (*Satellite Laser* 

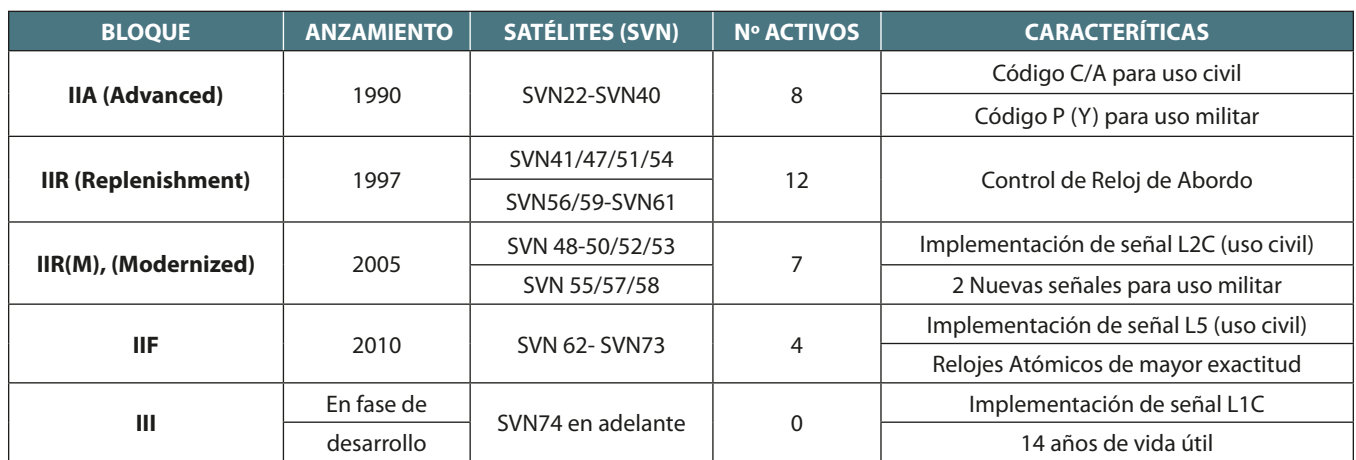

*Tabla 1. Composición actual de la constelación NAVSTAR-GPS*

Cada generación de satélites GPS ha integrando mejoras y novedades en lo que a señales transmitidas se refiere. Partiendo de las portadoras L1 (1.575,42 MHz) y L2 (1.227,60 MHz) basadas en la frecuencia fundamental, f0 (10.23Mhz), hasta el joven grupo de señales destinadas al uso civil L2C, L5 y L1C

*Retroreflectors*) en todos los satélites de nueva fabricación (actualmente existen varios satélites de diferentes constelaciones con retroreflectores implantados) que permitan determinar posiciones geocéntricas precisas y movimientos de las estaciones en tierra, determinación de las componentes del campo gravitatorio terrestre y su variación en el tiempo así como parámetros de orientación terrestre (EOP) entre otros productos.

Otras de las mejoras que proporciona el uso combinado del sistema GNSS con observaciones SLR sobre el propio satélite es la validación de sus propias órbitas y generación de las mismas (POD, *Precision Orbit Determination*) gracias a la combinación de las dos fuentes de información. También es posible determinar consistencias entre los marcos de referencia WGS84 e ITRF.

La segunda misión planteada para la nueva generación de satélites viene de la mano del proyecto DASS (*Distress Alerting Satellite System*) cuya finalidad es implementar instrumentos de rescate, SAR (*Search and Rescue)* a bordo de los satélites GPS y así mejorar el sistema internacional COSPAS-SARSAT. La finalidad es ofrecer mejores comunicaciones, mayor disponibilidad de satélites y cobertura prácticamente global de forma instantánea con capacidad de realizar localizaciones precisas (este principio se integra en las constelaciones GLONASS (SAR/GLONASS) y Galileo (SAR/Galileo)).

#### **2.1. Evolución de las señales GPS**

Tal y como muestra la Tabla1, cada generación de satélites GPS ha integrando mejoras y novedades en lo que a señales transmitidas se refiere. Partiendo de las portadoras L1 (1 575.42 MHz) y L2 (1 227. 60 MHz) basadas en la frecuencia fundamental,  $f_{\text{o}}$  (10.23 MHz), hasta el joven grupo de señales destinadas al uso civil L2C, L5 y L1C.

Sobre dichas señales se modula el código que recibe el sector usuario junto con el mensaje de navegación (NAV) que contempla la salud del satélite, efemérides, estado del reloj, etc. Con la llegada de las nuevas señales este mensaje de navegación también sufrirá un cambio hasta el CNAV, *Civilian Navigation Message* más compacto y flexible, y que soportará hasta un total de 63 satélites (frente a los 32 de NAV).

Otra de las características importantes del nuevo mensaje de navegación es que la estructura del mensaje cambia totalmente y permite transmitir paquetes de 300bit en 6 segundos y no en los 12 segundos que tardaría normalmente. Esta mejora se traduce en que el usuario podrá verificar el estado del satélite cada 6 segundos lo que garantiza una mayor fiabilidad en la constelación. Además, mejorará la interoperabilidad entre diferentes constelaciones GNSS gracias al paquete que almacena el

*offset* temporal entre tiempos GPS y otros sistemas GNSS (GLONASS y Galileo) entre otros cambios.

El mensaje CNAV se modulará junto con las señales L2C y L5 y se prevé que su transmisión comience a partir de Abril de 2014 según el comunicado emitido por el *Department of The Air Force* en noviembre de 2013.

Cabe destacar que las nuevas señales no podrán optimizarse y tendrán uso limitado hasta que se transmitan desde 18 a 24 satélites.

## **— La señal L2C**

La señal L2C corresponde al Código Civil transmitido por la portadora L2. La primera ventaja que ofrecía la aparición de la nueva señal era la posibilidad de corregir directamente el error ionosférico. Esto no supone una ventaja sensible al usuario ya que los receptores del mercado disponen de algoritmos para reconstruir la señal L2 con lo que a efectos prácticos únicamente sirve para facilitar los procesos de cálculo.

La señal L2C contiene dos códigos PRN de diferente longitud. CM, *Moderate length Code* que se repite cada 20 milisegundos y CL, *Long Code* que se repite cada 1.5 segundos y que no transmite ningún tipo de información (tono piloto). Ambos mensajes van multiplexados por código (CDMA) formando una misma señal de 1 023 000 bit/s.

El mensaje CM viene modulado junto con el mensaje CNAV mientras que el código CL no transmite ningún tipo de información y por tanto supone una secuencia sin datos. Esta última secuencia, proporciona una mayor correlación que el código C/A de L1, lo que significa recuperar de forma más sencilla la señal y mejorar el seguimiento de la portadora, facilitando así el posicionamiento en entornos donde la recepción de señal sea muy pobre (siempre que se trate de equipos bifrecuencia que realicen posicionamiento con observaciones sobre L1 C/A y L2C, la señal L2C por sí sola es más débil que la L1 C/A con lo que necesitaría más tiempo de recepción para obtener los mismos resultados observando únicamente esa señal). El proceso a seguir de forma simplificada en receptores bifrecuencia, sería comenzar adquiriendo la señal L1 C/A, después traspasar a código CM y finalmente pasar al código CL que permite un seguimiento más eficaz por la ausencia de datos en la propia señal (señal más ligera). En resumen, las señales más cortas se utilizan para una adquisición inicial mientras que las más largas se utilizan para la mejora de la correlación.

Actualmente la señal L2C presente en 10 satélites operativos transmite un mensaje por defecto que no proporciona datos completos de navegación. Se espera que en el año 2018 esté disponible en 24 satélites GPS y será entonces cuando se optimicen sus posibilidades y entre en plena actividad.

Actualmente la señal L2C presente en 10 satélites operativos transmite un mensaje por defecto que no proporciona datos completos de navegación. Se espera que en el año 2018 esté disponible en 24 satélites GPS y será entonces cuando se optimicen sus posibilidades y entre en plena actividad

#### **— La señal L5. La tercera señal para uso civil**

Esta última señal comenzó a emitirse en el año 2010 desde los satélites del Bloque IFF y actualmente sólo 3 satélites la emiten, aunque las previsiones indican que en el año 2021 estará presente en 24 satélites GPS.

Una de las características principales de la señal L5, frecuencia 1176.45 MHz, es la utilización de una banda de radio reservada exclusivamente a servicios de seguridad de aviación (proporcionando una mayor integridad de la señal), contando con una mayor potencia que L1 C/A y L2C, un mayor ancho de banda (ofrece resistencia a las interferencias, efecto multipath o ruido) y un avanzado diseño de la señal.

La estructura de la señal L5, planteada para mejorar y subsanar las deficiencias de L1 C/A, viene definida por dos canales. El canal I5, *in phase,* que transporta el mensaje de navegación y el canal Q5, *quadrature,* que no transmite mensaje de datos y que al igual que ocurría con el código CL de la señal L2C está orientado a la mejora del seguimiento. Ambos códigos se modulan sobre la portadora L5. Un dato curioso es que la señal L1 C/A, al tener un ancho de banda más estrecho, requiere menor velocidad de muestreo. Como consecuencia, el receptor utilizado por el usuario necesitará menor potencia con lo que podrá utilizar receptores de bajo coste.

La utilización de la señal L5 junto con las existentes, y comentadas anteriormente, supone un incremento de la precisión en posicionamiento, gracias a la mejor determinación del error ionosférico (tres frecuencias que se comportarán de diferente forma a su paso por la Ionosfera) además de una mayor robustez por la redundancia en las observaciones.

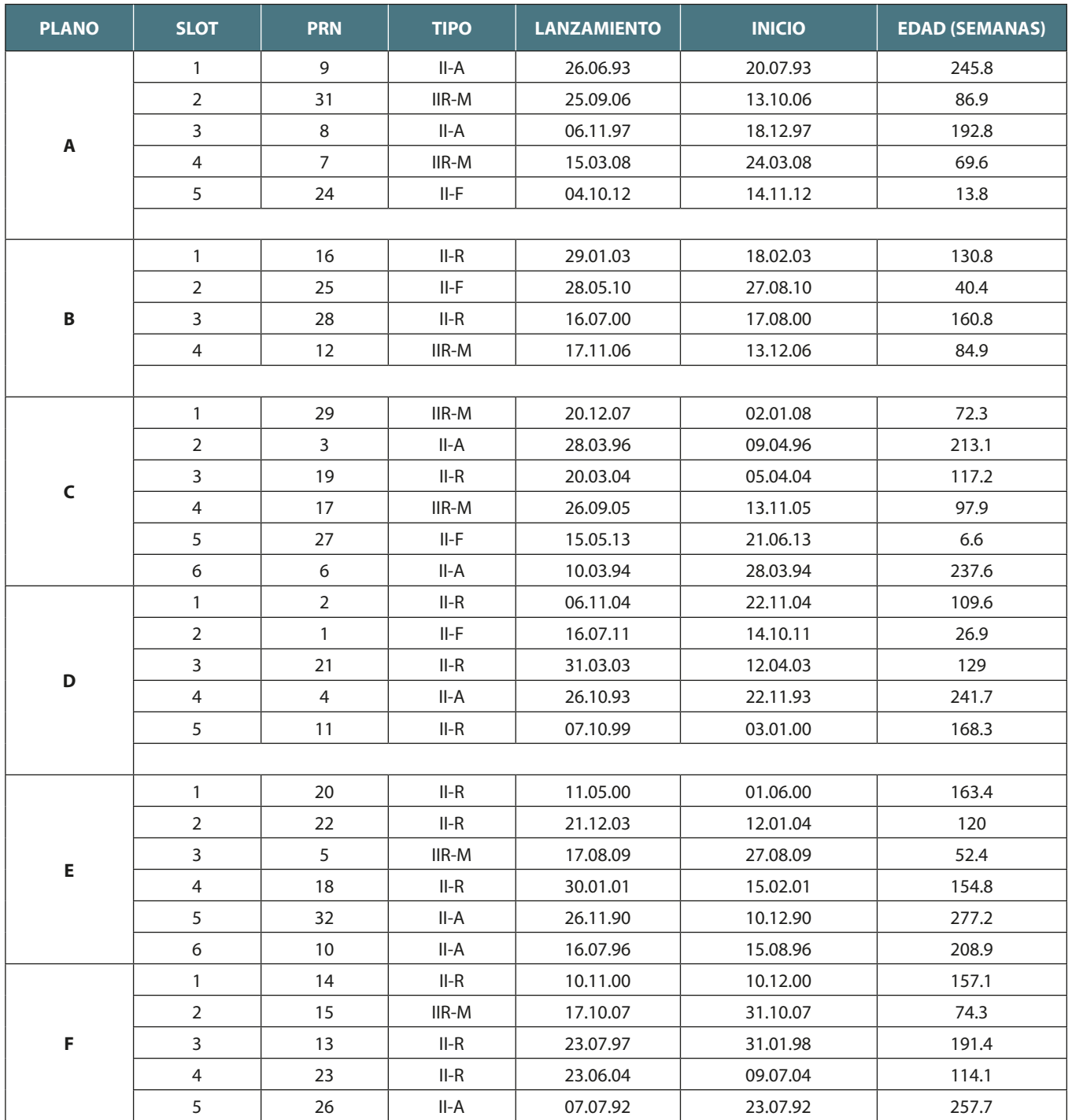

*Tabla2. Estado de la Constelación GPS a 07.01.14 según análisis de almanaque LAC( Código de Área local)*

La señal L5, de la misma forma que sucede con la señal L2C, no incluirá mensajes con información hasta que no esté operativo el Nuevo Sistema de Control Operacional, OCX.

#### **— La señal L1C. La cuarta señal para uso Civil**

Siguiendo la dinámica que L2C y L5 presentan de transmitir dos códigos sobre una portadora, la futura señal L1C que verá la luz con el lanzamiento del Bloque III GPS, estará compuesta de dos códigos. El código L1C<sub>p</sub> sin mensaje de datos, y el código L1 $C_p$  que transmite el mensaje de navegación. Ambas señales irán moduladas, por diferente técnica, sobre la portadora L1 (1 575.42 MHz MHz). A su vez, la componente L1C<sub>p</sub> se modulará mediante un código único para cada satélite, L1 $C_0$ .

Las previsiones de futuro plantean el uso de L1C como

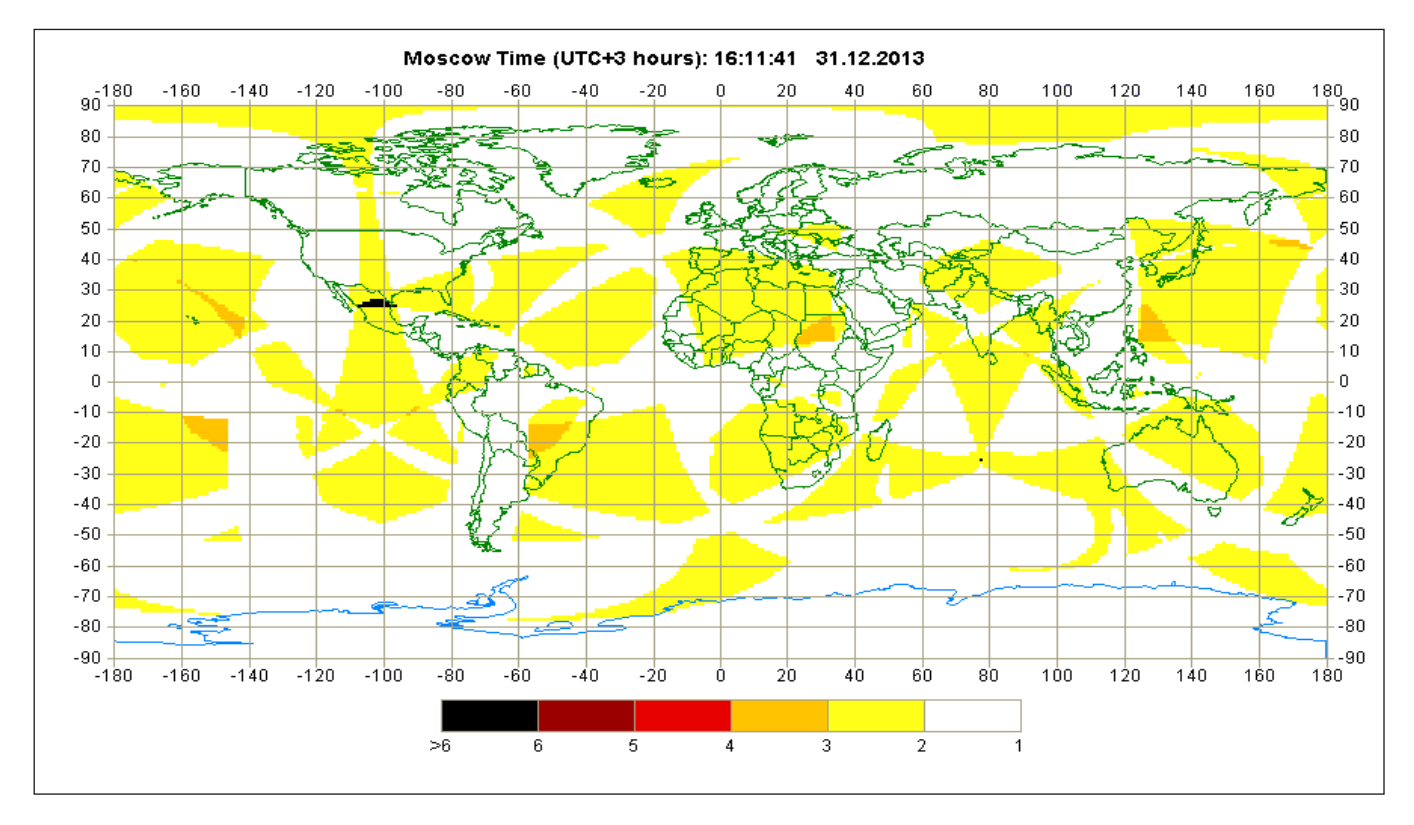

*Figura1. Valores de factor PDOP en la superficie Terrestre (ángulo ≥5˚) el 31 de diciembre de 2013, 16:11:41 (UTC+3h)*

Al igual que existe una modernización en el sector espacial de la constelación, el sector control asiste a los nuevos avances tecnológicos dando paso a la nueva generación del Sistema de Control Operacional OCX (Next Generation Operational Control System), que añadirá nuevas capacidades al segmento de control

estándar entre las diferentes constelaciones GNSS que permitan garantizar la interoperabilidad entre ellas.

## **— La nueva generación del Sistema de Control Operacional (OCX)**

De la misma forma que existe una modernización en el

sector espacial de la constelación el sector control también se ve vinculado a los avances tecnológicos dando paso a la nueva generación del Sistema de Control Operacional OCX (*Next Generation Operational Control System*), que añadirá nuevas capacidades al segmento de control incluyendo el control total sobre las nuevas señales civiles L2C, L5 y L1C.

El bloque 1 de OCX (se prevé que entre en servicio en el año 2016). El bloque 2 soportará y controlará las señales L1C y L5 entre otras, y el Bloque 3 soportará todas las nuevas señales emitidas desde los satélites de última generación (Bloque III).

## 3. Constelación GLONASS, Modernización

La constelación GLONASS (*GLObalnaya NAvigatsionnaya Sputnikovaya Sistema*), consta de 3 planos orbitales con 8 satélites en cada uno de ellos que hacen un total de 24 satélites operativos, 3 en reserva y otro en fase de pruebas de vuelo (a 29/12/2013).

Al igual que la constelación GPS las diferentes generaciones de satélites se distinguen en bloques que permiten apreciar la modernización que ha sufrido la constelación Rusa contando con satélites recientemente lanzados:

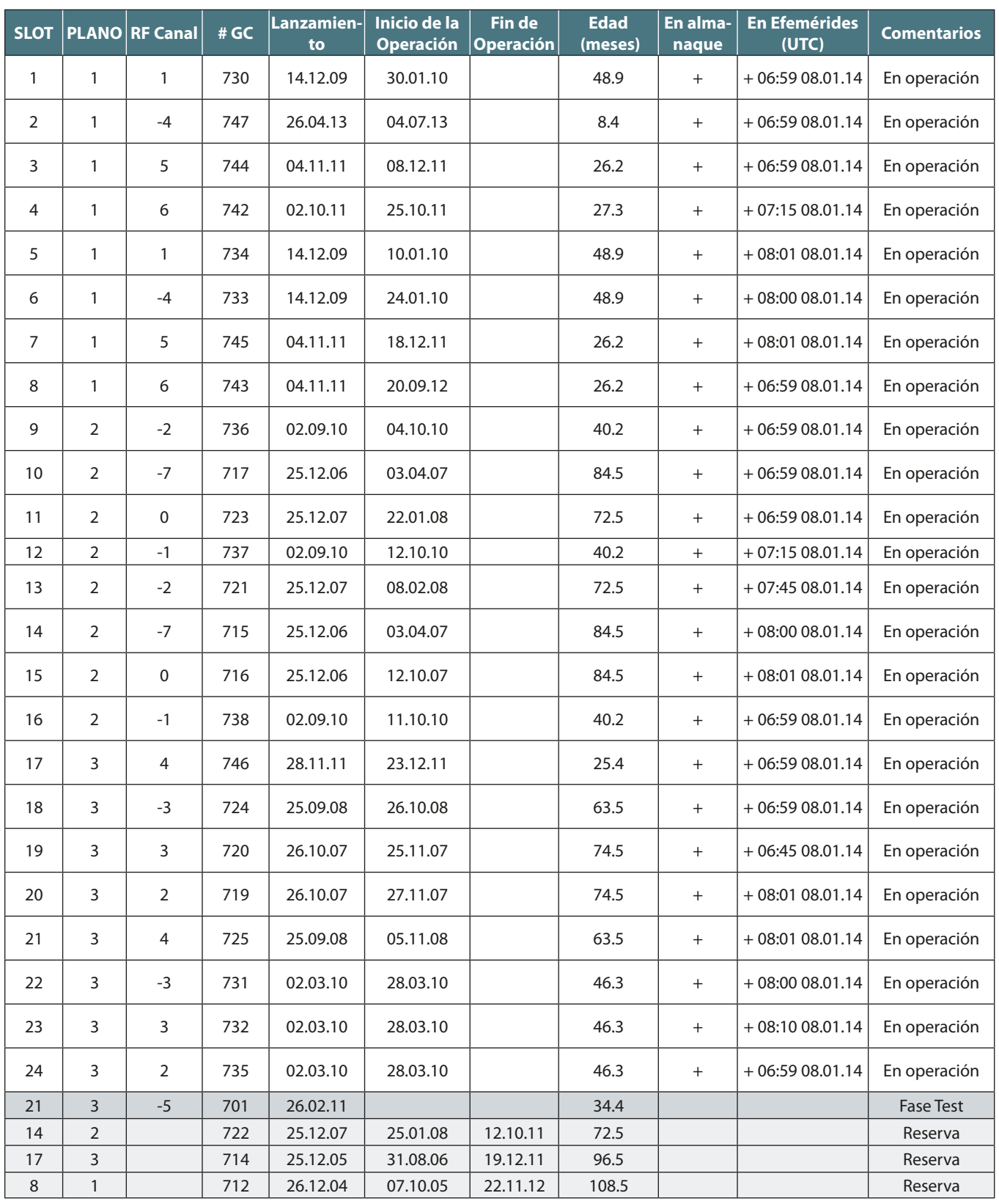

*Tabla 3. Estado de la constelación GLONASS el 08.01.2014 basado en el mensaje de navegación transmitido a las 08:00 del 08.01.14 (UTC)*

BeoiDou-2 utiliza como sistema de referencia el China Geodetic Coordinate System 2000 (CGCS2000) compuesto por el elipsoide del mismo nombre. En cuanto al sistema de Tiempos, BeiDou utiliza, BeiDou Navigation Satellite System Time, BDT, con inicio a las 00:00:00 horas del 1 de Enero del año 2006 en Tiempo UTC

- ū PRIMERA GENERACIÓN. Corresponden a los satélites desarrollados durante los años 1985, ya no se encuentran en funcionamiento.
- SEGUNDA GENERACIÓN, GLONASS-M (Modified / Modernized), comenzaron su desarrollo en 1990 pero hasta el año 2003 no tuvo ningún satélite en órbita. A bordo de los satélites se incorporaban relojes de Cs mejorados. En la actualidad, la generación se encuentra operativa con su último lanzamiento en abril de 2013 (más un satélite en reserva destinado a remplazar a los vehículos más antiguos).
- ū TERCERA GENERACIÓN, GLONASS-K, que lanzó su primer satélite en febrero de 2011 (GLONASS K1) mejora la vida útil de los satélites hasta 10 años, reducen su peso y ofrecen una nueva señal, L3 junto con las dos bandas de frecuencia existentes L1 y L2. Además, se implementan herramientas del sistema SAR (COSPAS-SARSAT). Los próximos satélites serán GLONASS-K2, con lanzamiento esperado en 2015 y GLONASS-KM esperado para 2017 y disponible no antes de 2020.

En la actualidad la constelación Rusa ofrece una buena cobertura satelital, especialmente en las zonas de altas latitudes.

## **3.1. Evolución de las señales GLONASS**

Mientras que el sistema GPS optaba por la transmisión de señales utilizando la técnica de multiplexación por división de código (CDMA), GLONASS acostumbraba a enviar sus señales mediante FDMA, acceso múltiple o multiplexación por división de frecuencia. Por esta razón encontramos que GLO-NASS transmite en diferentes canales de frecuencia partiendo de la banda L1 (1592.9-1610 MHz), L2 (1237.8-1256.8 MHz).

Esto supone que cada satélite emite en su propia frecuencia, todas ellas separadas por un intervalo de 0.5625MHz.

Con la intención de facilitar la interoperabilidad de los sistemas GNSS existentes, el sistema GLONASS pretende implementar en la transmisión de sus señales el método CDMA en L1, L2 y en L3 (119035-1212.23 MHz) junto con las anteriores L1 y L2 en FDMA. En la actualidad ya existe un satélite GLONASS emitiendo L3 por CDMA (GLONASS-K1) y otros en fase de desarrollo (GLONASS-K2 y GLONASS–KM) que implementarán estas mejoras. Además durante el año 2014 se espera que existan hasta 7 satélites GLONASS-M emitiendo L3 por CDMA.

En cuanto a la aplicación práctica del uso de sistema GPS + GLONASS se establece que el usuario en los entornos abiertos, como aquellos casos en los que disponen al menos 6-8 satélites, la introducción de GLONASS no mejorará sustancialmente la precisión en el posicionamiento. En donde sí se encontrarán ventajas será en entornos donde los receptores pierdan señal o deban volver a lanzar el motor RTK para calcular ambigüedades:

- 1. Resolución de posición o fijación de ambigüedades en entornos que presenten obstrucciones de señal (entornos urbanos principalmente, zonas con árboles, etc) de forma más rápida.
- 2. Permitir la solución RTK y mantenerla en entornos con poca cobertura.

## 4. Constelación GALILEO, la puesta a punto

El sistema GNSS desarrollado por la Unión Europea (EU) y la Agencia Espacial Europea (ESA) sigue su curso después de numerosos cambios en su calendario. Tras el lanzamiento de sus dos satélites de prueba GIOVE-A y GIOVE-B, en 2005 y 2008 respectivamente, se dieron de baja en el año 2012 para dar paso a cuatro nuevos satélites en fase IOV (In Orbit Validation), lanzados entre 2011 y 2012.

El último hito importante fue el 12 de marzo de 2013, cuando se fijo posición tridimensional (latitud, longitud y altura) por primera vez con exactitud de 10-15 metros, gracias a estos cuatro satélites y las dos estaciones de control en Tierra situadas en Fucino (Italia) y Oberpfaffenhofen (Alemania). A parte de ello, a lo largo del 2013 ha habido numerosos avances y acontecimientos que dejan patente los adelantos de la constelación. Entre ellos la sincronización de tiempos UTC (*Universal Time Coordinate*) y el GST, (*Galileo System Time*) con una exactitud de 9 nanosegundos y la definición del *Offset* temporal entre los tiempos GPS a Galileo (GGTO) con una exactitud de 7

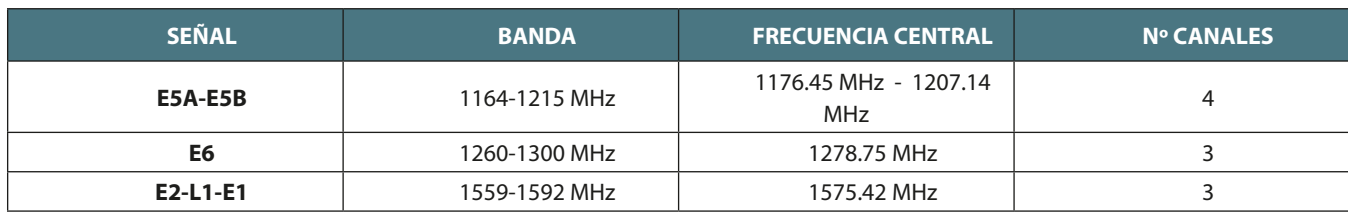

*Tabla 4. Relación de Señales de Constelación Galileo*

nanosegundos, que facilitará la combinación de Galileo con la constelación GPS.

El 27 de mayo de 2013 se implementó por primera vez el Marco de Referencia Terrestre de Galileo (GTRF) alineado con el IGb08 Marco de Referencia del organismo IGS, *International GNSS Service*, y actualización del Marco de Referencia Terrestre Internacional IGS08. Este último marco está basado en observaciones GPS y fue diseñado para ser consistente con el Marco de Referencia Internacional Terrestre, ITRF2008.

Las previsiones futuras están enfocadas a disponer de una constelación con 27 satélites operativos y 3 de reserva en órbitas de tipo MEO (*Medium Earth Orbits*), a una altitud de 23 222 kilómetros y con una inclinación de 56˚ respecto al plano del Ecuador. Tras los últimos acontecimientos se espera que alrededor de 2015 se lancen 14 nuevos satélites que combinados con los actuales, entren en fase IOC (*Initial Operational Capability*). Con estas premisas se espera que los usuarios puedan disponer de un sistema inicial para posicionamiento pero que no estará a pleno rendimiento hasta finales 2020, una vez alcanzada la fase FOC (*Full Operational Capability)*, con los 30 satélites operativos.

A partir de este año 2014, según la Comisión Europea, se espera proporcionar los siguientes servicios: OP (*Open Service*), Servicio libre y gratuito, PRS (*Public Regulated Service*) con señales encriptadas para uso en servicios de emergencias y SARS (*Search And Rescue Service*) para contribuir al sistema internacional COSPAS-SARSAT. El resto de servicios, CS, (*Comercial Services*) proporcionarán acceso a dos señales encriptadas pero no estarán disponibles hasta que la constelación esté operativa con sus 30 satélites y alcance la fase FOC.

La constelación Galileo funciona transmitiendo 10 frecuencias (canales) divididas en 3 Bandas de Frecuencias tal como muestra la Tabla 4. Todas las señales se transmiten con multiplexación por código (CDMA) lo que facilita la compatibilidad con la constelación GPS.

GPS y Galileo comparten bandas de frecuencia en las señales L5 con E5a y L1 GPS con L1 Galileo, este solape de frecuencias podría dar lugar a interferencias entre señales. Para poder corregir y evitar estos efectos se introduce para las señales Galileo una modulación BOC, *Binary Offset Carrier of rate*, que permite la distinción entre señales diferentes pero sobre la misma frecuencia portadora (no todas la señales Galileo utilizan esta modulación, también utilizan modulación BPSK).

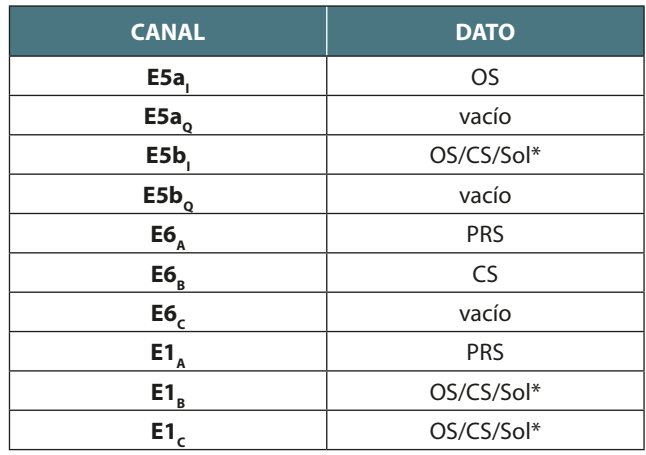

*Tabla 5. Información transmitida en los canales Galileo*

*\*Sol corresponde al servicio Safety of Life Service,a la espera de ser rediseñado*

Al igual que encontrábamos en las señales GPS y siguiendo su filosofía, Galileo distingue entre canales con información y canales sin mensaje (tonos piloto). Dependiendo del canal en cuestión el mensaje irá destinado a satisfacer un tipo de servicio de los comentados en párrafos anteriores.

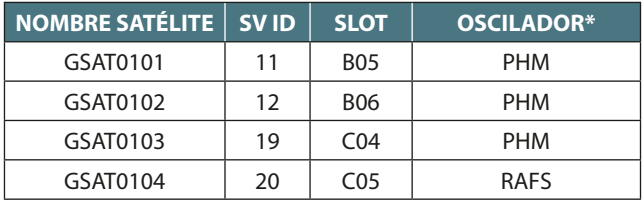

*Tabla 6. Estado de la constelación Galileo\* (21.10.2013)*

*\*OSCILADOR: PHM = Passive Hydrogen Maser, RAFS = Rubidium Atomic Frequency Standard*

# 5. Constelación COMPASS-BeiDou, continuación del **DESARROLLO**

El sistema GNSS Chino COMPASS o BeiDou-2 se encuentra todavía en su fase de desarrollo. El sector espacial está previsto que en 2020 se componga de 5 satélites geoestacionarios (GEO), 27 satélites MEO (*Medium Earth* 

*Orbit*) y 3 satélites IGSO (*Geosynchronous Satellite Orbit*) a alturas de 35 786 km, 21 528 Km y 35 786 km respectivamente. Los dos últimos tipos con una inclinación de 55˚ sobre el plano del Ecuador. En la actualidad existen 5 satélites GEO, 4 MEO (Compass-M3/M4/M5/M6) y 5 IGSO en órbita.

BeoiDou-2 utiliza como sistema de referencia el *China Geodetic Coordinate System 2000* (CGCS2000) compuesto por el elipsoide del mismo nombre. En cuanto al sistema de Tiempos, BeiDou utiliza, BeiDou *Navigation Satellite System Time,* BDT, con inicio a las 00:00:00 horas del 1 de enero del año 2006 en Tiempo UTC. EL *offset* entre tiempo BDT y UTC está definido con una exactitud de 100 nanosegundos.

Dentro de los servicios que la constelación proporcionará se distinguen los servicios abiertos,«*Open Services*»y los de acceso restringido «*Authorized*» enviados a través de las señales portadoras que parten de 3 Bandas con las siguientes frecuencias centrales: B1 1561.1 MHz, B2 1207.14 MHz y B3 1268.52 MHz.

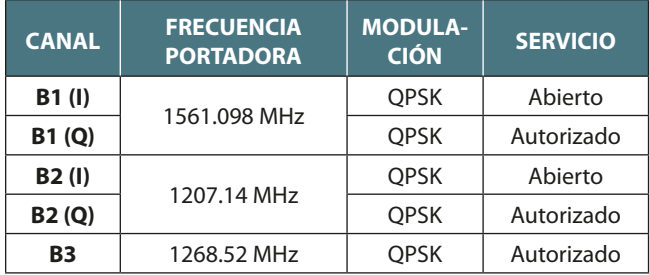

*Tabla 7. Resumen de señales COMPASS-BeiDou*

Sobre la portadora se modula el código o servicio y el mensaje de navegación NAV con formato D1 NAV o D2 NAV. El primero contiene la información fundamental de los satélites como son almanaque, parámetros del modelo ionosférico, correcciones del reloj, salud del satélite o el desplazamiento de Tiempos con otros sistemas, y el segundo a parte de la información fundamental aporta información de servicios de aumentación. Los satélites de tipo MEO/ IGSO transmiten mensaje de navegación de tipo D2 NAV mientras que los de tipo GEO envían el mensaje D1 NAV.

Todas las señales de la constelación utilizan el modo de multiplexación CDMA, al igual que las señales que emiten los satélites de las constelaciones GPS y Galileo y algunos satélites GLONASS.

## 6. Conclusiones

En estos momentos las diferentes constelaciones GNSS se proyectan en estandarizar metodologías y procesos para fomentar y facilitar la interoperabilidad entre los

Con la intención de facilitar la interoperabilidad de los sistemas GNSS existentes, el sistema GLONASS pretende implementar en la transmisión de sus señales el método CDMA en L1, L2 y L3 junto con las anteriores L1 y L2 en FDMA. En la actualidad ya existe un satélite GLONASS emitiendo L3 por CDMA y otros en fase de desarrollo que implementarán estas mejoras

diferentes sistemas, además de introducir nuevas señales para uso civil. Esta situación manifiesta la importancia y la frecuencia de la aplicación de esta tecnología en fines no miliares. Y es que gracias a la interoperabilidad de las diferentes constelaciones, como ocurre con GPS y GLONASS, el usuario pasa a obtener un posicionamiento en lugares y situaciones en donde hasta hace unos años no era capaz o lo hacía con dificultades y poca precisión (entornos difíciles como zonas urbanas o zonas angostas).

Además, la introducción de nuevas señales supone un avance para la determinación más precisa de errores ionosféricos, una de las mayores causas de error en el posicionamiento, que junto con una exacta definición del sistema de Tiempos, se traduce en una mayor fiabilidad de los sistemas para los usuarios y una mejora en la precisión y exactitud del posicionamiento.

En segundo lugar, pero no menos importante, se encuentra la definición más precisa y veraz de Marcos de Referencia, la combinación e integración del sistema GNSS con diferentes sistemas de medición tipo SLR y la mayor exactitud en la definición de *offsets* entre los diferentes sistemas de tiempos, que supone un gran progreso destinado a mejorar las precisiones en el posicionamiento así como abrir el abanico de soluciones y aplicaciones de la tecnología.

Cabe destacar que hoy en día los sistemas de navegación por satélite están totalmente integrados en nuestra profesión ofreciendo soluciones en el campo de la Cartografía, la Topografía y la Geodesia, además de propor-

cionar una herramienta a otras ramas de la Ingeniería y en general del posicionamiento. De la misma forma, podemos concluir con que la tendencia de los sistemas GNSS es que día a día irán tomando mayor parte, no sólo en nuestra profesión, sino también en nuestra vida cotidiana.

## REFERENCIAS

Peñafiel J. (2009). «Las nuevas constelaciones y señales GNSS: Futuro de la Topografía». Topografía y cartografía. Vol. 26, Nº 150, 2009, p. 30-35. ISSN 0212-9280. Revista del Ilustre Colegio Oficial de Ingenieros Técnicos en Topografía.

#### **GPS**

- http://www.gps.gov/technical/icwg/IS-GPS-800C.pdf Fecha de Consulta: Diciembre 2013
- http://www.gps.gov/systems/gps/space/ Fecha de Consulta: Diciembre 2013
- http://gpsworld.com/gps-iif-5-launch-delayed/ Fecha de Consulta: Diciembre 2013
- http://ilrs.gsfc.nasa.gov/ Fecha de Consulta: Diciembre 2013
- http://searchandrescue.gsfc.nasa.gov/dass/ Fecha de Consulta: Diciembre 2013
- http://www.insidegnss.com/node/888 Fecha de Consulta: Diciembre 2013
- http://www.insidegnss.com/node/865 Fecha de Consulta: Diciembre 2013
- http://boeing.mediaroom.com/Next-Boeing-GPS-IIF-Satellite-Arrives-at-Cape-Canaveral-for-Launch Fecha de Consulta: Diciembre 2013
- http://www.ucalgary.ca/engo\_webdocs/GL/10.20307\_DinaSalem.pdf Fecha de Consulta: Diciembre 2013
- http://gpsworld.com/air-force-directs-early-civil-navigation-cnav-message-populated-l2c-and-l5-signals/ Fecha de Consulta: Diciembre 2013

## **GLONASS:**

- http://glonass-iac.ru/en/GLONASS/ Fecha de Consulta: Enero 2014
- http://gpsworld.com/glonass-modernization-12232/ Fecha de Consulta: Diciembre 2013
- http://www.oxts.com/technical-notes/what-does-glonass-add/ Fecha de Consulta: Diciembre 2013
- http://gpsworld.com/directions-2013-glonass-today-andtomorrow/ Fecha de Consulta: Diciembre 2013
- http://gpsworld.com/directions-2014-new-horizons-ofglonass/ Fecha de Consulta: Diciembre 2013

#### **GALILEO:**

- http://www.esa.int/Our\_Activities/Navigation/The\_future\_-Galileo/Next\_steps Fecha de Consulta: Enero 2014
- http://ec.europa.eu/enterprise/policies/satnav/galileo/index\_ en.htm#h2-7 Fecha de Consulta: Enero 2014
- http://www.esa.int/Our\_Activities/Navigation/The\_future\_-\_ Galileo/What\_is\_Galileo Fecha de Consulta: Enero 2014
- http://gpsworld.com/category/gnss-system/galileo/ Fecha de Consulta: Enero 2014
- http://www.gsc-europa.eu/search/node/signal Fecha de Consulta: Enero 2014
- http://www.gsa.europa.eu/galileo/services Fecha de Consulta: Enero 2014
- http://ec.europa.eu/dgs/energy\_transport/galileo/doc/galileo\_stf\_ion2002.pdf Fecha de Consulta: Enero 2014
- http://www.gsc-europa.eu/system-status/Constellation-Information Fecha de Consulta: Enero 2014

## **COMPASS-BeiDou:**

http://en.beidou.gov.cn/ Fecha de Consulta: Enero 2014 http://www.beidou.gov.cn/attach/2013/12/26/20131226b8a

- 6182fa73a4ab3a5f107f762283712.pdf Fecha de Consulta: Enero 2014
- http://www.navipedia.net/index.php/COMPASS\_Signal\_Plan Fecha de Consulta: Enero 2014

## *Sobre los autores*

## **Javier Peñafiel de Pedro**

*Ingeniero Técnico en Topografía, MBA y Graduado en Ingeniería Geomática y Topografía. Desarrolló su experiencia profesional en Leica Geosystems con responsabilidades técnicas y comerciales, en temas de GPS, Estaciones de referencia GPS permanentes, sistemas de auscultación automática. Posteriormente, creó una empresa dedicada a la Auscultación Geotécnica y proyectos especiales, dentro de la Geomática e Ingeniería Civil. Actualmente es el responsable comercial de Topcon Posistioning Spain. Ha intervenido como profesor en numerosos cursos de postgrado de sistemas de posicionamiento espacial en colegios profesionales y Universidades, así como cursos de Auscultación Geotécnica.*

#### **Gloria Calzada Viniegra**

*Ingeniero Técnico en Topografía y Máster en Ingeniería Geodésica, especializada en adquisición de datos geomáticos. Actualmente es la responsable de soporte técnico de Topcon Positioning Spain para España. Se ha especializado en las nuevas tecnologías de toma masiva de datos, como los sistemas Mobile Mapping, Laser Escáner, habiendo adquirido una gran experiencia en sistemas de posicionamiento por satélite y sistemas inerciales*.

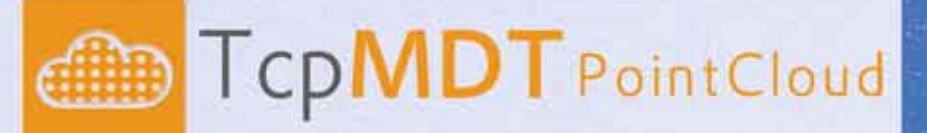

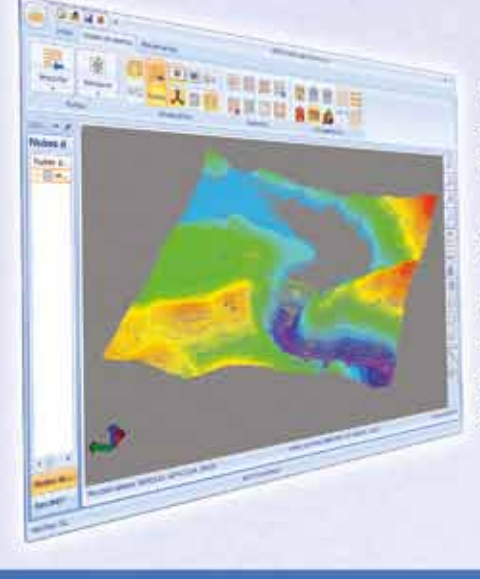

## Extensión de MDT para explotación de Nubes de Puntos

Aplicación integrada en TcpMDT que permite la visualización y explotación de nubes de puntos capturadas con tecnología LIDAR o escáners convencionales.

# Cursos OnLine

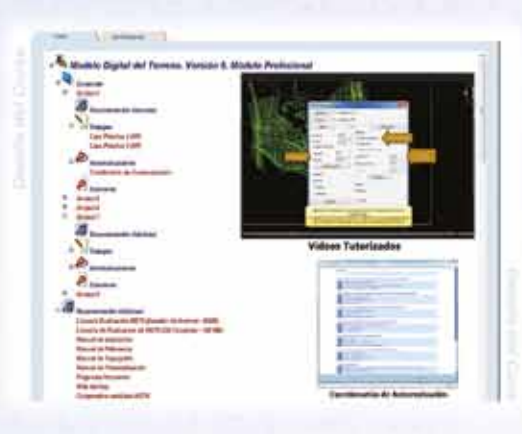

# TcpMDT CAD Powered by ZWCAD<sup>+</sup>

## Proyectos de Topografía y CAD en un solo producto

Diseñado para aquellos profesionales que buscan una herramienta para la realización de proyectos sin necesidad de adquirir además una costosa plata $forma$ CAD

## Cursos On-line de MDT

Ofrecen tutoriales en video con audio y comentarios, documentación y manuales, cuestionarios de autoevaluación y ejercicios prácticos. También incluyen el apovo de un tutor para resolver cualquier cuestión.

# EN CONTINUA INNOVACIÓN

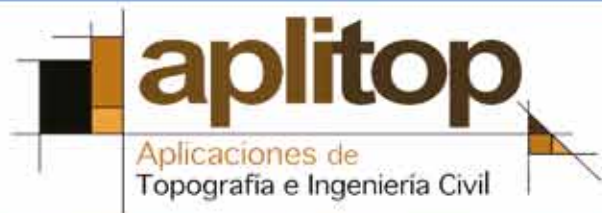

## **Una implementación del filtro Kalman para la mejora de precisión en el posicionamiento de tractores basado en receptores GPS de bajo coste**

*A Kalman filter implementation for the optimization of positional accuracy of tractors in low-cost GPS receivers*

> Rubén Ruiz González<sup>1</sup>, Jaime Gómez Gil<sup>2</sup> Sergio Alonso García<sup>3</sup>, Francisco J. Gómez Gil<sup>4</sup>

**REVISTA MAPPING** Vol. 23, 163, 16-28 enero-febrero 2014 ISSN: 1131-9100

#### Resumen

La mayoría de los receptores GPS de bajo coste suministran la información de posicionamiento empleando el protocolo NMEA, habitualmente con una resolución de 8 dígitos para la latitud y 9 dígitos para la longitud geodésica. Cuando estas coordenadas geodésicas se convierten a coordenadas cartesianas, las posiciones encajan en una malla de cuantización de algunos decímetros de tamaño, cuyas dimensiones varían en función de la superficie terrestre. El objetivo de este estudio es reducir el error de cuantización provocado por algunos receptores GPS de bajo coste, empleando para ello el filtro Kalman. Las ecuaciones del modelo cinético del tractor se emplearon para particularizar el filtro, que fue sintonizado aplicando técnicas de Monte Carlo a lo largo de dieciocho trayectorias rectas, seleccionando aquellas matrices de covarianza que producían el menor error cuadráctico medio (*Root Mean Square Error*) en esas trayectorias. El rendimiento del filtro fue evaluado empleando trayectorias rectas que sigue un tractor, que eran tanto simuladas así como reales adquiridas por un receptor GPS a bordo. Los resultados mostraron que el filtro puede reducir el error de cuantización en distancia en torno a un 43%. Además, se redujo la desviación estándar del rumbo en un 75%. Los datos sugieren que el filtro propuesto puede preprocesar de manera satisfactoria los datos ofrecidos por un receptor GPS de bajo coste cuando se utilice en sistemas GPS de guiado asistido para tractores. También podría ser útil para suavizar las trayectorias GPS que son corrompidas cuando el tractor se mueve sobre terreno rugoso.

#### Abstract

*Low-cost GPS receivers provide geodetic positioning information using the NMEA protocol, usually with eight digits for latitude and nine digits for longitude. When these geodetic coordinates are converted into Cartesian coordinates, the positions fit in a quantization grid of some decimeters in size, the dimensions of which vary depending on the point of the terrestrial surface. The aim of this study is to reduce the quantization errors of some low-cost GPS receivers by the application of a Kalman filter. Kinematic tractor model equations were employed to particularize (specify) the filter, which was tuned by applying Monte Carlo techniques to eighteen straight trajectories, to select the covariance matrices that produced the lowest Root Mean Square Error in these trajectories. Filter performance was tested by using straight tractor paths, which were either simulated or real trajectories acquired by a GPS receiver. The results indicate that the filter can reduce the quantization of the distance error around 43%. Moreover, it reduces the standard deviation of the heading at 75%. Data suggest that the proposed filter can satisfactorily preprocess the low-cost GPS receiver data when used in an assistance guidance GPS system for tractors. It could also be useful to smooth tractor GPS trajectories which corrupt when the tractor moves over rough terrain.*

Palabras clave: filtro Kalman, vehículo agrícola, Global Positioning System (GPS), guiado de vehículos, fusión de datos de sensores, navegación autónoma

*Keywords: Kalman filter, agricultural vehicle, Global Positioning System (GPS), vehicle guidance, sensor data fusion, autonomous navigation*

*(1), (2), (3) Departamento de Teoría de la Señal, Comunicaciones e Ingeniería Telemática. Universidad de Valladolid rruigon@ribera.tel.uva.es jgomez@tel.uva.es salonsog@ribera.tel.uva.es*

*(4) Departamento de Ingeniería Electromecánica. Universidad de Burgos fjggil@ubu.es*

*Recepción: 21/01/2014 Aprobación: 05/02/2014*

## 1. Introducción

Los Sistemas de Posicionamiento Global (GPS) son hoy en día utilizados en muchas tareas agrícolas (Slaughter, Giles y Downey, 2008), (Zhang, Wang y Wang, 2002), (Auernhammer, 2001). Los receptores GPS con correcciones diferenciales RTK son empleados frecuentemente en el equipamiento agrícola (Keicher y Sufert, 2000), (Li, Imou, Wakabayashi y Yokoyama, 2009). No obstante, tareas tales como la cosecha (Holden, Comparetti, Ward y McGovern, 2009) y el guiado asistido en la fertilización del cereal no siempre necesitan una precisión de centímetros. Como consecuencia, algunas compañías fabrican sistemas de guiados asistido para tractores equipados con receptores GPS de bajo coste, tales como *Agroguia*® (Agrogia, 2012) and *Tractordrive*® (Tractordrive, 2012) por ejemplo, en España. Además, con la generalización de la computación móvil con dispositivos *smartphone* y *tablet*, equipados con potentes procesadores y receptores GPS de bajo coste integrados, hace más atractivo el uso de estos dispositivos en tareas agrícolas. Sin embargo, debido al efecto de cuantización, la mayoría de los receptores GPS de bajo coste ofrecen las posiciones en una rejilla rectangular de varios decímetros de lado. Debido a este hecho, las trayectorias capturadas a baja velocidad y aquellas con rumbos cercanos a los ejes coordenados sufren de errores significativos en la velocidad, posición y rumbo, cuando se emplean receptores GPS de bajo coste.

El objetivo de este trabajo es suavizar las trayectorias del tractor adquiridas con receptores GPS de bajo coste, logrando mejorar la precisión de los datos de posicionamiento al reducir el error de cuantización. Para lograrlo, una implementación de filtro Kalman fue aplicada a los datos de las trayectorias suministrados por un receptor GPS de bajo coste situado en la cabina de un tractor agrícola.

Los siguientes puntos son introducidos a continuación para un mejor entendimiento de esta implementación:

- *i)* consideraciones de error para receptores GPS
- *ii)* efectos de cuantización en receptores GPS de bajo coste
- *iii)* modelo cinético del tractor
- *iv)* el filtro Kalman
- *v)* la sintonización del filtro Kalman

## **1.1. Consideraciones de error para receptores GPS**

Dos tipos de errores puede definirse para receptores GPS y sistemas de guiado basados en GPS (August, MIchaud, Lavash y Smith, 2004), (ISO, 2008), (ISO, 2009) : (*i*) *precision*, precisión relativa, reproducibilidad, repetitividad, o precisión entre pasadas, que se refiere al grado en el que las medidas reportadas por un receptor GPS en un lugar fijo ofrecen posiciones próximas entre sí, con independencia de su cercanía a la posición real; y, (*ii*) *accuracy* o precisión absoluta, que se refiere al grado de cercanía de las posiciones medidas con respecto a la posición real. La Figura 1 ilustra la diferencia entre *precision* y *accuracy*.

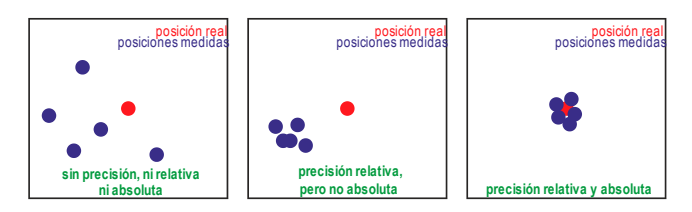

*Figura 1. Ilustración gráfica de los conceptos precision y accuracy*

En las aplicaciones de sistemas de guiado, donde el tiempo entre cada pasada es relativamente corto y las trayectorias no se almacenan de año en año, la precisión relativa puede considerarse como la variable más importante. De este modo, los receptores GPS de bajo coste, con precisión absoluta de 10 metros pero precisión relativa inferior al metro, serán alternativas en tales tareas agrícolas.

## **1.2. Efectos de cuantización en receptores GPS de bajo coste**

Los *chipsets* más comunes integrados por receptores GPS de bajo coste y dispositivos móviles son el *Sirf* (CSR, 2012), el *U-blox* (U-BOX, 2012), y el *MTK* (Media Tek Inc., 2012). Los receptores con cualquiera de estos *chipsets* transmiten la información de posicionamiento por medio del protocolo *National Marine American Association* (NMEA), y ofrecen las coordenadas geodésicas de latitud y longitud con tan solo 8 dígitos para la latitud y 9 para la longitud (Figura 2).

Las coordenadas geodésicas no son apropiadas para el procesamiento de datos en aplicaciones de agricultura, y son habitualmente convertidas a coordenadas cartesianas. Cuando las posiciones en coordenadas geodésicas con una cuantización de solo 8 dígitos para la latitud y 9 para la longitud son convertidas a coordenadas cartesianas, tales como *Universal Transverse Mercator* (UTM) (Smith, 1989), (Snyder, 1989), (Pearson, 1990) or *East, North, Up* (ENU) (Grewal, Weill y Andrews, 2007), éstas se presentan en una rejilla casi rectangular de varios decímetros de lado. Específicamente, en el lugar donde las pruebas reales fueron realizadas, con una latitud de 41.32º N y una longitud de 4.84º W, la rejilla de cuantización es de 14 cm y 18 cm en los ejes X e Y, respectivamente, en coordenadas UTM. La posición, la velocidad y el rumbo son afectados por errores debido al efecto de esta rejilla, lo que provoca oscilaciones en la trayectoria del tractor. Estas oscilaciones son especialmente apreciables cuando el vehículo se mueve a baja velocidad y con rumbos cercanos a la direcTrama RMC obtenida de un receptor GPS Trimble R4: \$GPRMC,133130.00,A,4118.88923333,N,00450.90354850,W,0.034,89.860,230912,1.9091,W,A\*35 Trama RMC obtenida de un receptor GPS Navilock NL-402U:

\$GPRMC,133130.000,A,4118.8892,N,00450.9035,W,0.03,86.91,230912,,,A\*

*Figura 2. Trama o frase RMC adquirida mediante dos receptores GPS diferentes. Los números resaltados en amarillo representan la latitud y longitud geodésica. Se puede apreciar que el receptor de alta gama Trimble R4 suministra 12 dígitos para la latitud y 13 para la longitud mientras que el receptor de bajo coste Navilock NL-402U ofrece sólo 8 dígitos para la latitud y 9 para la longitud*

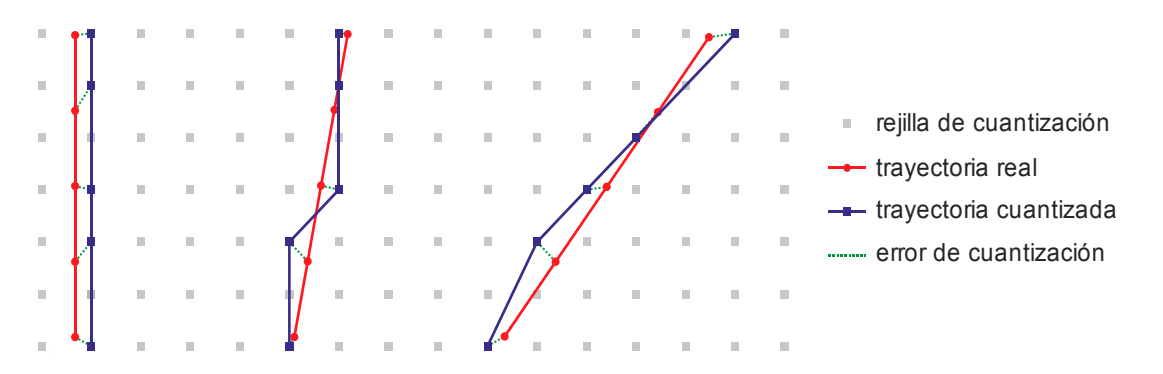

*Figura 3. Ilustración del efecto de cuantización en las posiciones ofrecidas por un receptor GPS, mostrando que las trayectorias cuantizadas exhiben (i) errores de posición, (ii) errores de velocidad, como muestra las distancias variables entre rectángulos azules, y (iii) errores de rumbo, que son mayores en trayectorias próximas, pero diferentes, a la dirección de ambos ejes coordenados*

ción de los ejes coordenados (Figura 3). Sobre la base de su experiencia profesional con *Agroguia*® and *Tractordrive*® , los autores afirman que estas oscilaciones afectan de manera negativa al uso de receptores GPS de bajo coste en sistemas de guiado asistido para tractores.

#### **1.3. Modelo cinético del tractor**

Un tractor clásico tiene dos ruedas delanteras con dirección así como dos ruedas traseras que no giran. El comportamiento de este tipo de vehículo es modelado típicamente siguiendo el modelo del triciclo (Latombe, 1991). En este modelo las entradas al sistema son el módulo de la velocidad del vehículo, *u*, y la dirección del eje delantero, δ. El comportamiento del tractor puede ser descrito con un vector de estado, *q*, definido por la expresión:

$$
\boldsymbol{q} = [x, y, \theta, u, \delta]^T \tag{1}
$$

y, por las ecuaciones de su modelo cinético, asumiendo condiciones de no deslizamiento en las ruedas, dadas por:

$$
\begin{aligned}\n\dot{x} &= u \cdot \cos \theta \\
\dot{y} &= u \cdot \sin \theta \\
\dot{\theta} &= u/L \cdot \tan \delta\n\end{aligned} \tag{2}
$$

donde, *x* e *y* representan la posición en coordenadas cartesianas del punto medio del eje trasero del tractor, O, θ es la orientación del vehículo con respecto al semieje positive de las X, δ es el ángulo de la dirección de las ruedas delanteras con referencia al sentido de avance del vehículo, y L es la longitud desde O hasta el centro del eje delantero, i.e. la distancia entre ambos ejes. La Figura 4 muestra un esquema del sistema y sus variables.

.

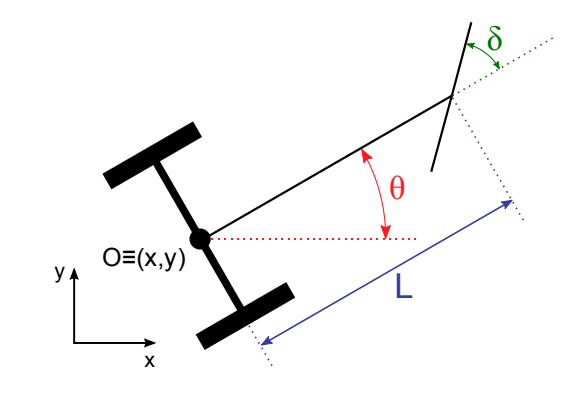

*Figura 4. Esquema del tractor y descripción de las variables*

## **1.4. El filtro Kalman**

El filtro Kalman es un algoritmo matemático recursivo eficiente que procesa, en cada iteración, datos de entrada de una observación imprecisa y genera una estimación, óptima en sentido estadístico, acerca del estado real del sistema subyacente, empleando para ello un modelo de predicción y un modelo de observación (Kalman,1960).

El funcionamiento básico del filtro se conceptualiza en dos etapas. La primera etapa se denomina la etapa de predic-

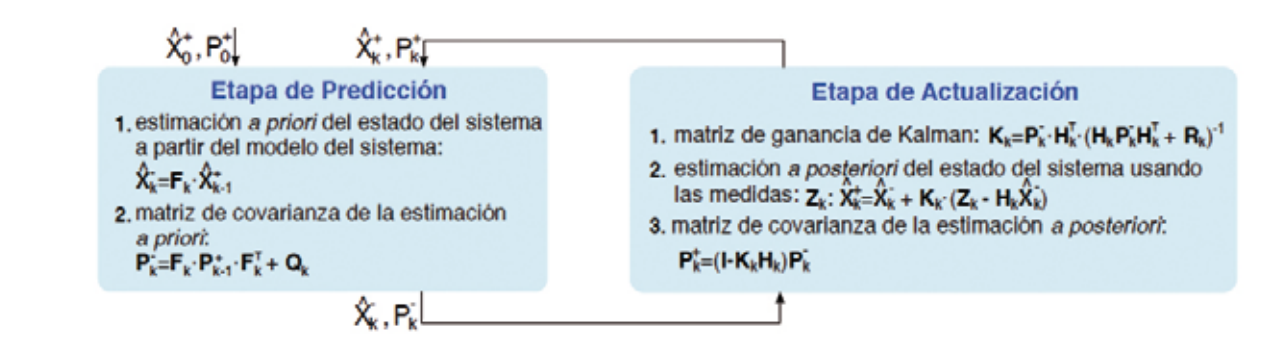

*Figura 5. Diagrama de etapas del bucle de filtrado Kalman*

ción, dado que produce una estimación del estado *a priori* a partir del estado previo, aplicando un modelo de evolución dinámica del sistema. La segunda etapa, conocida como la etapa de actualización, tiene en consideración las medidas tomadas para producir una estimación del estado *a posteriori*, corrigiendo la estimación *a priori* previa. Este proceso de dos etapas comienza con un estado inicial estimado,  $\hat{x}_0$ , y se repite indefinidamente hasta que finaliza el filtrado (Figura 5).

La Figura 5 resume los pasos en cada etapa del proceso de filtrado Kalman y presenta las matrices involucradas y los pasos a seguir para implementar el filtro Kalman (Kalman, 1960), (Brown, 1997). F<sub>k</sub>es la matriz de transición de estado del modelo dinámico, que lleva a cabo el modelo de predicción. *H*, es matriz del modelo de observación, que mapea el espacio del vector de estado en el espacio del vector de medidas.  $\hat{\mathbf{x}}_k$  es el vector de estimación del estado *a priori*, resultante de la etapa de predicción.  $\hat{x}_{k}^{+}$  es el vector de estimación de estado *a posteriori*, derivado de la etapa de actualización con medidas. *z<sub>k</sub>* es el vector de medidas obtenido de los sensores del sistema.  $\mathsf{k}_{\mathsf{k}}$  es la matriz de ganancia de Kalman óptima, que pondera la importancia de la innovación que introduce el vector de medidas en la etapa de actualización.  $P_k^-$ es la matriz de covarianza *a priori* del estado, que ofrece la matriz de covarianza del error *a priori* de la estimación tras la etapa de predicción. P<sub><sup>†</sup></sub> es la matriz de covarianza *a posteriori* del estado, que ofrece la matriz de covarianza del error *a posteriori* de la estimación, dado tras la etapa de actualización. *Q* es la matriz de covarianza del ruido del proceso del ruido de la etapa de predicción, que de alguna manera pondera el peso relativo de la predicción. *R*es la matriz de covarianza del ruido de observación del ruido en la etapa de actualización, que en cierto modo pondera el grado de confianza en cada una de las medidas tomadas. Los pesos relativos se vuelven mayores a medida que los elementos de la matriz de covarianza disminuyen, significando que las variables involucradas son más fiables.

#### **1.5. La sintonización del filtro Kalman**

La sintonización del filtro Kalman consiste en establecer los valores de los parámetros relevantes para las ma-

trices de covarianza del ruido *Q*, *R*, y P<sup>+</sup><sub>0</sub> (Zarchan, Musoff, 2005). Las matrices Q, R, P<sub>k</sub>, y P<sub>k</sub> reflejan, respectivamente, la certeza o precisión del modelo de predicción, el modelo de toma de medidas, la predicción *a priori*, y la corrección *a posteriori*. El filtro Kalman usa estas matrices para ponderar la relevancia y grado de confianza en las predicciones y medidas. El filtro Kalman asume que las características del ruido involucrado tienen una distribución gaussiana multivariada de media nula con matrices de covarianza *Q* y *R* para los ruidos del proceso y las medidas, respectivamente. El ruido del proceso es el vector aleatorio que afecta al estado x<sub>k</sub>, mientras que el ruido de las medidas es el vector aleatorio que afecta al vector de medidas  $z_{k}$ . Típicamente, los valores de y deben ser estimados, para lograr unos resultados de filtrado estadísticamente óptimos. Una matriz de covarianza contiene la información acerca de la varianza y varianza cruzada entre cada par de elementos de un vector aleatorio. En un caso general, dado un vector aleatorio,  $\mathbf{Y} = [Y_1 \ Y_2 \ ... \ Y_n]^T$ , su matriz de covarianza se expresa como:

$$
\Sigma = \begin{bmatrix} \Sigma_{1,1} & \dots & \Sigma_{1,n} \\ \vdots & \ddots & \vdots \\ \Sigma_{n,1} & \dots & \Sigma_{n,n} \end{bmatrix},
$$
 (3)

donde  $\Sigma_{i,j} = cov(Y_i, Y_j) = E[(Y_i - \eta_i)(Y_i - \eta_j)]$   $E[\cdot]$ y denota el operador esperanza matemática (Papoulis, 1991).

Existen dos enfoques de abordar la sintonización del filtro: estática y dinámica. Los enfoques de sintonización estática sólo sintonizan el filtro antes de utilizarlo. Los procedimientos estáticos están basados en técnicas tales como el método *Autocovariance Least Squares* (ALS) (Åkesson, Jørgensen, Poulsen y Jørgensen, 2008), funciones de coste rendimiento-convergencia (Saha, Goswami y Ghosh, 2011) y métodos de optimización numérica generales (Bodizs, Srinivasan y Bonvin, 2011). Por otro lado, los enfoques de sintonización dinámica o adaptativa sintonizan el filtro mientras éste está operando, de ahí su capacidad de auto-sintonizarse. Los métodos dinámicos

de sintonización están basados en técnicas tales como *Fuzzy Logic* (FL) (Loebis, Sutton, Chudley y; Naeem, 2004), *Artificial Neural Networks* (ANN), (Korniyenko, Sharawi y Aloi, 2005), *Reinforcement Learning* (RL), (Goodall, 2007), el método *Dynamic Error System Analysis* (DESA), (Ran, Deng, 2010), y *Genetic Algorithms* (GA), (Mosavi, Sadeghian y Saeidi, 2011), (Stroud, 2001). Los métodos adaptativos tienden a producir un comportamiento más robusto en casos tales como aquellos en los que las características de ruido cambian con el tiempo.

## 2. Métodos

Esta sección comprende el trabajo llevado a cabo en este estudio. En la Sección 2.1 se detalla la particularización del filtro Kalman a partir del modelo de predicción empleado. La Sección 2.2 trata con el método utilizado para sintonizar el filtro, para lograr un rendimiento apropiado con datos artificiales. En la Sección 2.3 se explica el sistema experimental empleado en las pruebas de campo reales, para comprobar el comportamiento del sistema propuesto.

## **2.1. Particularización del filtro Kalman en el guiado de tractores**

El sistema planteado en este estudio emplea una particularización del filtro Kalman aplicada a los datos de un receptor GPS, para conseguir suavizar las trayectorias y una restauración parcial de la resolución de posicionamiento perdida. El modelo de predicción de este sistema se basa en el modelo cinético del triciclo, visto en la Ecuación (2), asumiendo que la velocidad del vehículo y su rumbo variarán lentamente. Adicionalmente, el sistema utiliza las medidas ofrecidas por un receptor GPS para actualizar las predicciones hechas con anterioridad.

El sistema toma un vector de medidas dadas por el GPS,  $z_k = (x_{GPS}, y_{GPS}, \theta_{ GPS}, u_{GPS})^T$ , como variables de entrada, donde  $x_{GPS}$  es la posición en el eje X,  $y_{GPS}$  es la posición en el eje Y,  $\theta_{\text{GPS}}$  es el ángulo medido del rumbo formado entre la dirección de avance del tractor y el semieje positivo de las X, y  $u_{GPS}$  es el módulo de la velocidad a la que se desplaza el tractor. Dadas estas entradas al sistema, z<sub>k</sub>, el vector de estado del sistema se define como,  $\mathbf{x}_k = (x_k, y_k, \theta_k, u_k)^T$  que deberá ser estimado por el filtro Kalman. La Figura 6 muestra un diagrama de cajas negras de la implementación concreta del filtro Kalman.

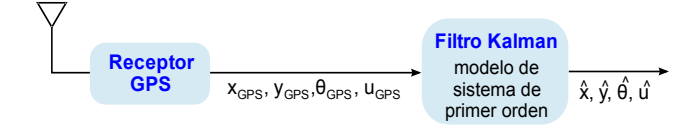

*Figura 6. Diagrama de cajas negras de la implementación del sistema*

Basado en el estado del sistema, , junto con la Ecuación (2), se aplica el siguiente modelo de predicción, que supone que el rumbo del vehículo (*θ*) y su velocidad (*u*) van a cambiar lentamente. La estimación *a priori* del estado se obtiene a partir de la estimación *a posteriori* del estado previa como:

$$
x_k^- = x_{k-1}^+ + u_{k-1}^+ \cdot \Delta T \cdot \cos \theta_{k-1}^+ \tag{4}
$$

$$
y_k^- = y_{k-1}^+ + u_{k-1}^+ \cdot \Delta T \cdot \sin \theta_{k-1}^+ \tag{5}
$$

$$
\theta_k^- = \theta_{k-1}^+ \tag{6}
$$

$$
u_k^- = u_{k-1}^+ \tag{7}
$$

donde, el subíndice *k* denota el instante de tiempo discreto en el que se están llevando a cabo los cálculos, Δ*T* denota el intervalo de tiempo entre la recepción de dos vectores de datos, y las estimaciones *a priori* y *a posteriori* del estado se denotan, respectivamente, mediante un signo menos o más en el superíndice. Cada uno de estos instantes de tiempo discretos coincide con un instante de muestreo en el que el receptor GPS emite una nueva trama de posicionamiento.

Denotando al vector de estimación *a priori* del estado como  $\hat{\mathbf{x}}_{k}^{-} = (x_{k}^{-}, y_{k}^{-}, \theta_{k}^{-}, u_{k}^{-})^{T}$  valvector de estimación *a posteriori* del estado como las Ecuaciones (4)–(7) se pueden reescribir en el formato matricial del filtro Kalman como:

$$
\widehat{\mathbf{x}}_k^- = \mathbf{F}_k \; \widehat{\mathbf{x}}_{k-1}^+ \tag{8}
$$

donde,  $F_k$  denota la matriz de predicción:

$$
F_k = \begin{bmatrix} 1 & 0 & 0 & \Delta T \cdot \cos \theta_{k-1}^+ \\ 0 & 1 & 0 & \Delta T \cdot \sin \theta_{k-1}^+ \\ 0 & 0 & 1 & 0 \\ 0 & 0 & 0 & 1 \end{bmatrix}
$$
 (9)

Puede apreciarse, a la vista de la Ecuación (9), que la matriz de predicción debe actualizarse en cada paso, dado que la variable puede cambiar de una iteración a otra, y la matriz de predicción depende de ella de un modo no lineal, que no puede incorporarse en la estructura de la matriz de otra manera.

Es a su vez definida la matriz del modelo de observación,  $H_{k'}$  en la Ecuación (10), para lograr una caracterización completa de la instancia de filtro Kalman propuesta.

$$
\widehat{\mathbf{x}}_k^+ = \widehat{\mathbf{x}}_k^- + \mathbf{K}_k (\mathbf{z}_k - \mathbf{H}_k \widehat{\mathbf{x}}_k^-) \tag{10}
$$

Dado que el vector de estado del sistema y las magnitudes observadas o medidas son las mismas y encajan perfectamente, la matriz particular para el modelo de observación es escogida como la matriz identidad dada en la Ecuación (11), donde denota la matriz identidad de tamaño 4×4.

$$
H_k = I_4 = \begin{bmatrix} 1 & 0 & 0 & 0 \\ 0 & 1 & 0 & 0 \\ 0 & 0 & 1 & 0 \\ 0 & 0 & 0 & 1 \end{bmatrix},
$$
(11)

#### **2.2. Procedimientos**

El filtro Kalman fue particularizado para el guiado de tractores según se detalla en la Sección 2.1, y las matrices del modelo del sistema *F* y *H* fueron obtenidas. Asumiendo independencia estadística entre todas las variables de estado, y asumiendo que las matrices de covarianza son invariantes en el tiempo, las matrices de covarianza *Q* y *R* se puede representar como dicta la Ecuación (12).

$$
Q = \begin{bmatrix} q_{1,1} & 0 & 0 & 0 \\ 0 & q_{2,2} & 0 & 0 \\ 0 & 0 & q_{3,3} & 0 \\ 0 & 0 & 0 & q_{4,4} \end{bmatrix} R = \begin{bmatrix} r_{1,1} & 0 & 0 & 0 \\ 0 & r_{2,2} & 0 & 0 \\ 0 & 0 & r_{3,3} & 0 \\ 0 & 0 & 0 & r_{4,4} \end{bmatrix} (12)
$$

El filtro Kalman fue sintonizado empleando técnicas de muestreo de Monte Carlo (*Monte Carlo Sampling*) ,(Liu, 2009), repitiendo los siguientes dos pasos dos millones de veces. Inicialmente, los elementos de las matrices de covarianza *Q* y *R* fueron seleccionados aleatoriamente de manera uniforme entre 0 y 6. En segundo lugar, el filtro Kalman particularizado, usando estas matrices de covarianza, fue aplicado a las 18 trayectorias rectas de la Figura 8.a, y entonces se calculó su error cuadrático medio (*Root Mean Square Error, RMSE*), siguiendo la Ecuación (13), sobre todas las rectas, en donde *N*  es el número de muestras de la trayectoria, *x*ˆ*i* es la estimación *i-*ésima de la posición en el eje X, *ŷi* es la estimación *i-*ésima de la posición en el eje Y, y *x* e *y* son las coordenadas de las posiciones ideales de referencia. La pareja de matrices que ofrecían un menor *Root Mean Square Error* fueron tomadas como las matrices de covarianza *Q* y *R*. La Figura 7 y la Ecuación (13) detallan el procedimiento para computar el *Root Mean Square Error* (RMSE).

(13) filtrado de posiciones cuantizadas cuantización de las posiciones ideales posiciones de la trayectoria ideal distancia entre puntos filtrados e ideales

*Figura 7. Ilustración de la cuantización y proceso de filtrado Kalman sobre una trayectoria recta de ejemplo. El RMSE se define, de acuerdo a la Ecuación (13), como la raíz cuadrada del promedio de todas las distancias, elevadas al cuadrado, con respecto a la posición real en la trayectoria*

El rendimiento del filtro Kalman propuesto fue evaluado con datos artificiales, a través de los siguientes pasos (Figura 8.b): (*i*) un conjunto de 18 trayectorias rectas ideales (Figura 8.a) fueron muestreadas a una tasa de 5 Hz, siguiendo las restricciones de la cinemática del vehículo, a una velocidad constante de 5 km/h, la cual es una velocidad típica para tareas agrícolas, (*ii*) las trayectorias fueron cuantizadas en una rejilla de 14×18 cm, dado que en Valladolid, España, cuando un receptor GPS de bajo coste ofrece el posicionamiento lo hace con 8 dígitos para la latitud y 9 para la longitud si el protocolo NMEA es empleado, las posiciones aparecen sobre la rejilla, (*iii*) el modelo de filtro Kalman propuesto se aplicó a las trayectorias cuantizadas, y (*iv*) la mejora del rendimiento se evaluaron en términos de la distancia con respecto a la trayectoria ideal usando todas las trayectorias mostradas en la Figura 8.a, y en términos de la distribución del ángulo del rumbo utilizando una trayectoria recta con un rumbo de 60º.

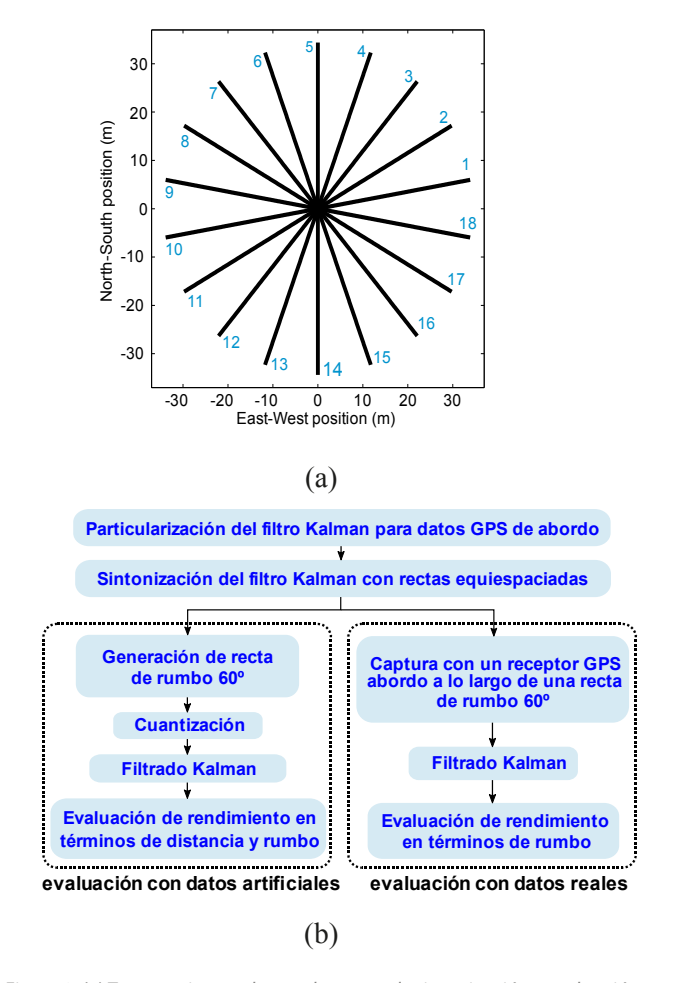

*Figura 8. (a) Trayectorias usadas en el proceso de sintonización y evaluación de rendimiento en distancia. (b) Diagramas de flujo de la evaluación del filtro Kalman codatos artificiales y con datos reales de un receptor GPS abordo*

Finalmente, el rendimiento del filtro Kalman propuesto se evaluó con datos reales siguiendo los siguientes pasos

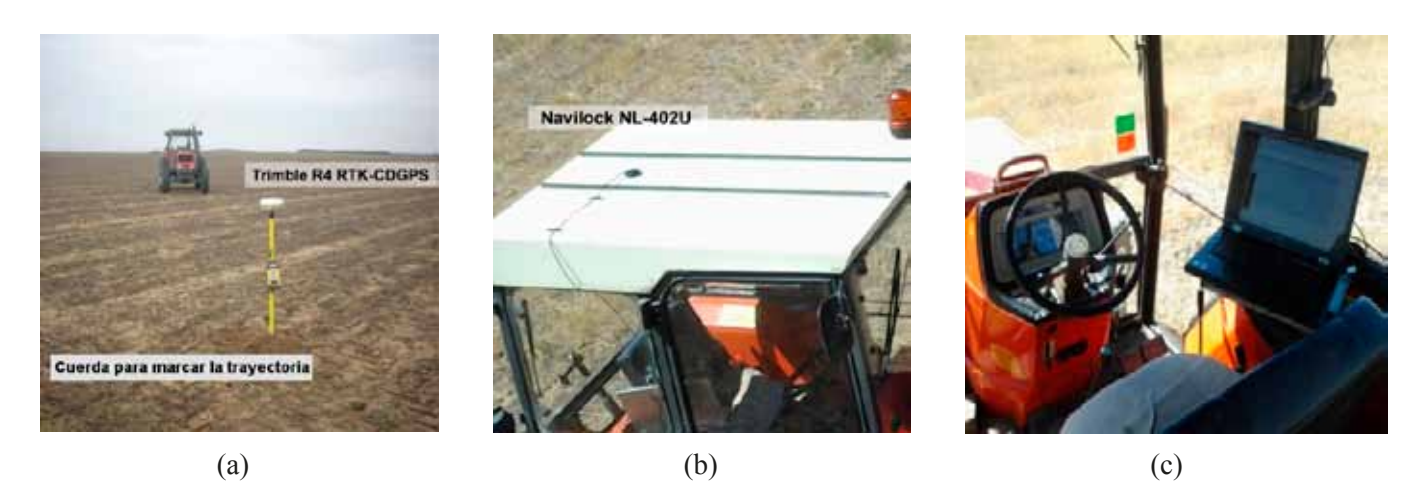

*Figura 9. (a) Una de las trayectorias de las pruebas con una baliza y una cuerda. (b) Receptor GPS de bajo coste situado en la cabina del tractor. (c) Portátil dentro de la cabina del tractor*

(Figura 8.b): (*i*) se adquirieron datos a una tasa de muestreo de 5Hz con un receptor GPS situado en la cabina de un tractor que viajaba por una trayectoria recta de rumbo 60º, y las posiciones del GPS fueron convertidas a coordenadas UTM, (*ii*) el filtro Kalman propuesto se aplicó sobre los datos adquiridos, y (*iii*) los logros de rendimiento, en términos de la distribución del ángulo del rumbo, fueron evaluados.

Todas las simulaciones requeridas y el procesamiento de datos fueron llevadas a cabo en el entorno de programación *MATLAB*®.

#### **2.3. Sistema Experimental**

Los materiales empleados en las pruebas experimentales de este artículo fueron: un receptor GPS de bajo coste, un receptor GPS preciso, un ordenador portátil, y un tractor agrícola. El receptor GPS de bajo coste es un *Navilock NL-402U* con un chipset *U-blox LEA-5H* (Figura 9.b), y se utilizó para adquirir las trayectorias GPS, que luego iban a ser procesadas en este artículo, a una tasa de actualización de 5 Hz. Un receptor GPS preciso *Trimble R4*, configurado para usar correcciones diferenciales RTK, se utilizó en la tarea de situar las balizas empleadas para marcar las trayectorias a seguir en los experimentos de campo (Figura 9.a). El portátil usado es un *Lenovo N3000* (Figura 9.c) que fue empleado para adquirir y almacenar las trayectorias del receptor GPS de bajo coste. El tractor agrícola es un *Kubota M6950DT* (Figura 9.a), y fue utilizado en los experimentos de campo para llevar a cabo el seguimiento de las trayectorias con el receptor GPS de bajo coste en su cabina (Figura 9.b).

Cada una de las trayectorias rectas de las pruebas experimentales fue marcada con tres balizas unidas por una cuerda. Las balizas se colocaron en el centro de la trayectoria y en cada extremo. La Figura 9.a muestra una de las trayectorias y una baliza.

Los datos del receptor GPS fueron leídos y pre-procesados con una aplicación ejecutada en el portátil. Esta aplicación, desarrollada usando *Labwindows* CVI, leía las tramas NMEA del receptor GPS y convertía los datos geodésicos de la trama NMEA en coordenadas cartesianas UTM para su posterior análisis.

## 3. Resultados

Los resultados de sintonización, siguiendo el método presentado en la Sección 2.2, se obtuvieron empleando (*i*) las trayectorias generadas artificialmente (Figura 8.a) a una velocidad constante de 5 km/h, (*ii*) una rejilla de cuantización con una resolución de 14×18 cm, (*iii*) una tasa de muestreo de 5 Hz, (*iv*) el modelo de filtrado Kalman propuesto en la Sección 2.1, y (*v*) el criterio de minimizar el error cuadrático medio (*Root Mean Square Error*), definido en la Sección 2.2. La matriz de covarianza del ruido del proceso, la matriz de covarianza del ruido de las medidas, y la matriz de covarianza del *a posteriori* del estado son las siguientes:

$$
Q = \begin{bmatrix} 0.23 & 0 & 0 & 0 \\ 0 & 0.26 & 0 & 0 \\ 0 & 0 & 0.01 & 0 \\ 0 & 0 & 0 & 1.05 \end{bmatrix},
$$

$$
R = \begin{bmatrix} 1.51 & 0 & 0 & 0 \\ 0 & 5.58 & 0 & 0 \\ 0 & 0 & 1.95 & 0 \\ 0 & 0 & 0 & 1.68 \end{bmatrix},
$$
(14)
$$
P_0^+ = \begin{bmatrix} 3.7 & 0 & 0 & 0 \\ 0 & 6.4 & 0 & 0 \\ 0 & 0 & 3.7 & 0 \\ 0 & 0 & 0 & 6.7 \end{bmatrix}.
$$

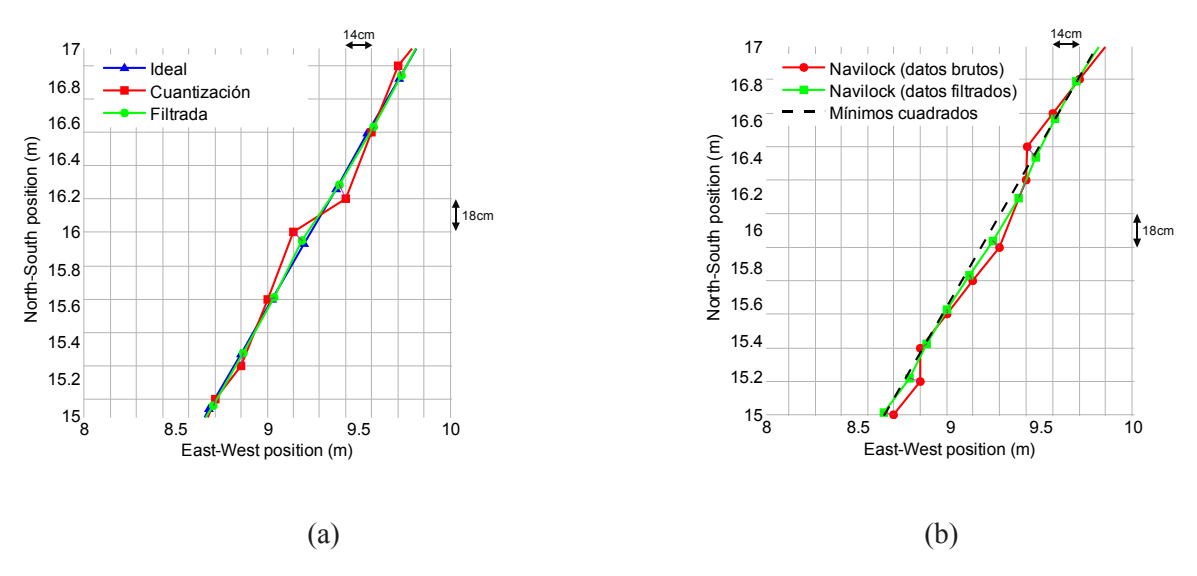

*Figura 10. Resultados de la mejora en el posicionamiento a una tasa de actualización de 5 Hz, velocidad constante de 5 km/h (3.1 mph) y un rumbo de 60º a lo largo de una línea recta (a) en una simulación con datos artificiales, y (b) en pruebas de campo, procesando los datos de un receptor GPS de abordo Navilock NL-402U. La línea morada une dos puntos correspondientes al mismo instante temporal, antes y después del filtrado, para mostrar cualitativamente que la magnitud del retardo es despreciable.*

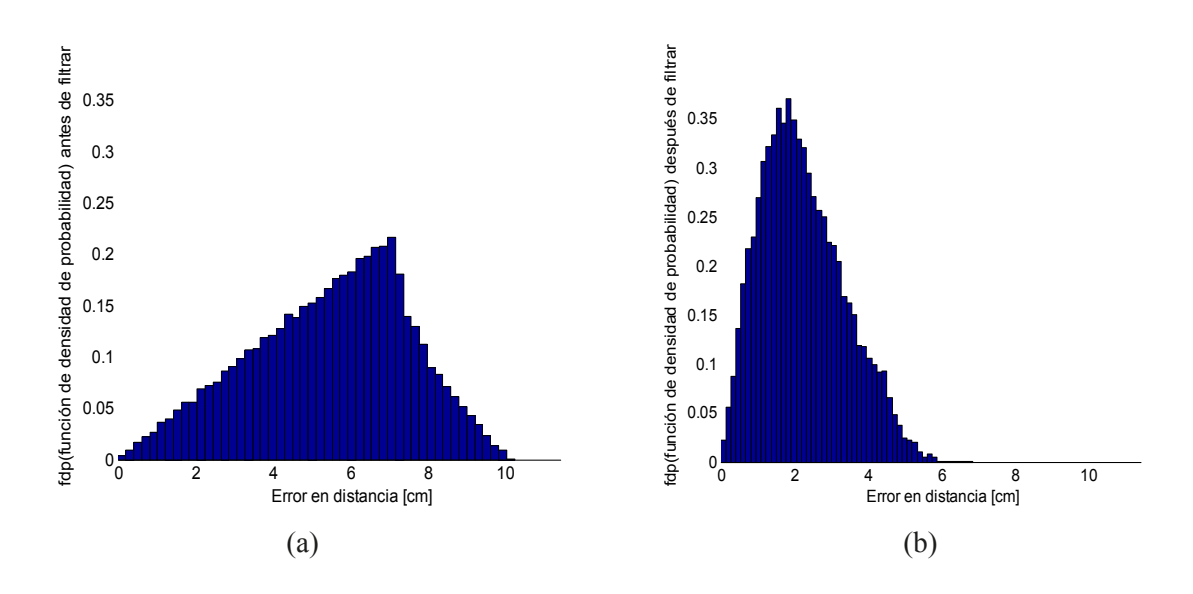

*Figura 11. Histograma de los errores en distancia, con una tasa de muestreo de 5 Hz, usando las simulaciones a lo largo de las 18 rectas mostradas en la Figura 8.a, (a) antes de aplicar el filtro Kalman, y (b) después de aplicar el filtro Kalman. El histograma ha sido normalizado para tener área unitaria, representando así una aproximación a la función de densidad de probabilidad (probability density function) de la variable aleatoria de los errores en distancia*

Estas matrices, Ecuación (14), resultado de la sintonización del filtro Kalman, se han empleado tanto para las simulaciones con datos artificiales como con los datos experimentales reales obtenidos del receptor GPS de abordo.

Las simulaciones y pruebas reales fueron ejecutadas para evaluar el rendimiento del filtro Kalman planteado. Como se ilustra visualmente en la Figura 10, se ha logrado un suavizado significativo de las trayectorias y una cierta recuperación de la resolución en ambas situaciones, sin retardos apreciables ni en las simulaciones ni en las pruebas reales. Los logros se muestran a lo largo de una trayectoria de rumbo 60º, tanto para los datos generados artificialmente como para los datos reales del receptor GPS de abordo.

Las propiedades y mejoras del método propuesto se muestran con el histograma de errores en distancia (Figura 11), los errores en distancia RMSE y del percentil del 95*%* (Tabla 1), y el histograma del rumbo (Figura 12).

La Figura 11 presenta el histograma del error en distancia con respecto a las posiciones de referencia reales, antes y después del filtrado. Estos histogramas se generaron con los datos de todas las trayectorias de la Figura 8.a. Se puede apreciar que, antes de aplicar el filtro Kalman

propuesto, existen errores de hasta 10 cm mientras que, tras aplicar el filtro Kalman propuesto, los errores en distancia no alcanzan los 6 cm (Figura 11).

Se calculan, además, el error cuadrático medio (RMSE) y el percentil del 95*%*, partiendo de la distribución estadística de los errores en distancia mostrada en la Figura 11. Estas medidas pueden emplearse para cuantificar la mejora del error lograda por el filtrado propuesto. La Tabla 1 alude al RMSE del error de cuantización, que fue reducido en un 42.98%.

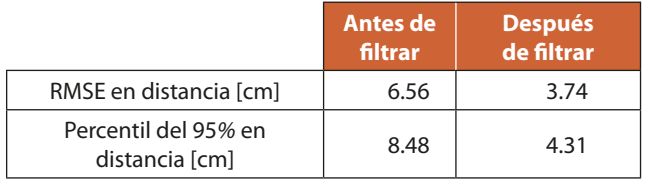

*Tabla 1. Parámetros estadísticos de la distribución de los errores, antes y después de aplicar el filtro Kalman propuesto, a lo largo de las 18 trayectorias rectas simuladas (Figura 8.a)*

Otro gráfico ilustrativo, mostrando el comportamiento del filtrado a lo largo de trayectorias rectas, es el histograma del rumbo. Como muestra la Figura 12, el filtro Kalman propuesto reduce de manera notable la dispersión con respecto al rumbo real. El filtrado logra suavizar los saltos abruptos de rumbo, consiguiéndose una trayectoria más suave.

La desviación estándar y el rango percentil del 95*%*, calculados a partir del histograma del rumbo (Figura 12), se muestran en la Tabla 2, en la que la desviación estándar se redujo en un 73.62% con los datos artificiales empleados en las simulaciones.

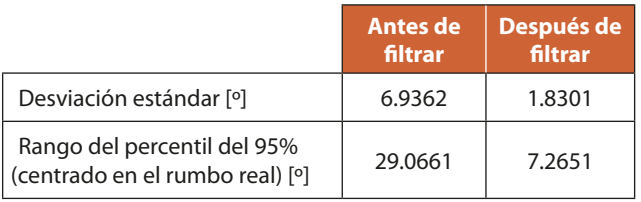

*Tabla 2. Parámetros estadísticos de las distribuciones del rumbo, antes y después de aplicar el filtro Kalman propuesto, a lo largo de una trayectoria recta de rumbo 60º, en simulaciones con datos artificiales*

Otro histograma del rumbo fue calculado, esta vez con los datos experimentales adquiridos por un receptor GPS de bajo coste *Navilock NL-402U* (Figura 13). Al igual que con las simulaciones, el filtrado también evitó grandes cambios de rumbo, logrando una trayectoria más suave como consecuencia.

La desviación estándar y el rango percentil del 95*%*, computados a partir del histograma del rumbo de la

El objetivo es suavizar las trayectorias del tractor adquiridas con receptores GPS de bajo coste, logrando mejorar la precisión de los datos de posicionamiento al reducir el error de cuantización. Para lograrlo, una implementación de filtro Kalman fue aplicada a los datos de las trayectorias suministrados por un receptor GPS de bajo coste situado en la cabina de un tractor agrícola

Figura 13, se muestran en la Tabla 3. Como se muestra en esta tabla, la desviación estándar fue también reducida alrededor de un 75.04% en las pruebas de campo reales.

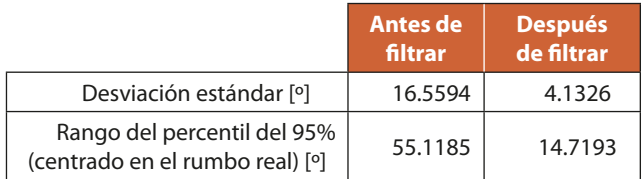

*Tabla 3. Parámetros estadísticos de las distribuciones del rumbo, antes y después de aplicar el filtro Kalman propuesto, a lo largo de una trayectoria recta de rumbo 60º, en pruebas de campo reales*

## 4. Discusión

El principal hallazgo del presente estudio es que la implementación del filtro Kalman puede reducir los errores en el posicionamiento de tractores equipados con ciertos receptores GPS de bajo coste en un 43%. Además, reduce en un 75% la desviación estándar del rumbo.

Varios estudios han mostrado que la precisión del sistema GPS puede variar desde 1-2 cm hasta 100 m (Czajewski, 2004), (Gan-Mor, Clark y Upchurch, 2007), (Valbuena, Mauro, Rodríguez-Solano y Manzanera, 2010), dependiendo del tipo de receptor y el tipo de correcciones empleadas. Para los receptores GPS de bajo coste que usan las correcciones *Wide Area Augmentation System*

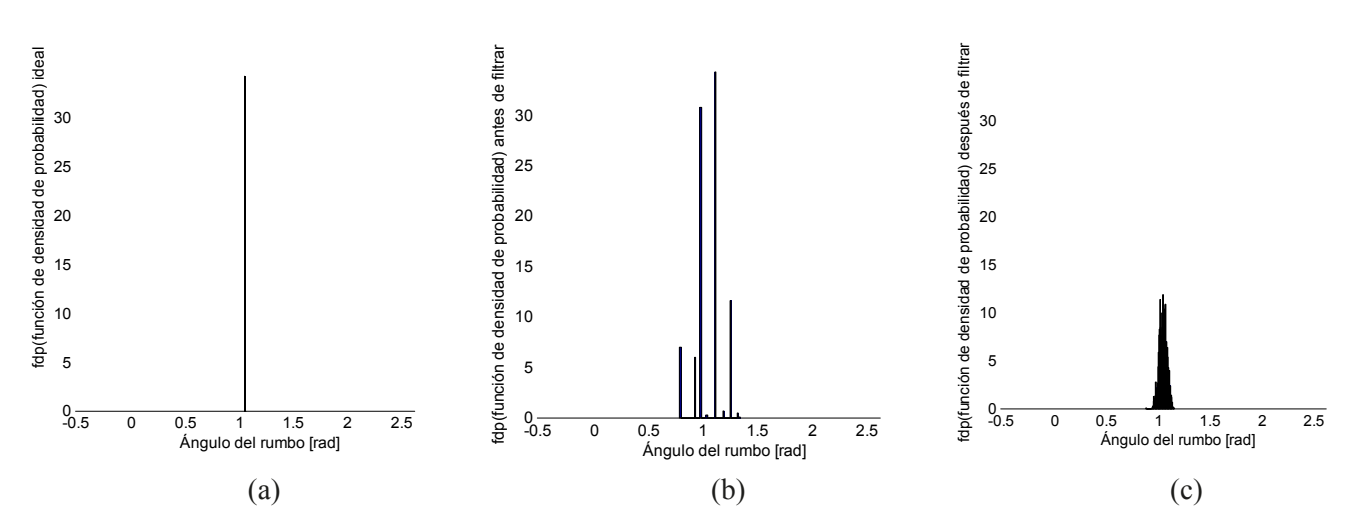

*Figura 12. Histograma del rumbo (θ), (a) de la trayectoria real ideal, (b) de la trayectoria cuantizada en la rejilla, y (c) de la trayectoria recuperada tras aplicar el filtro Kalman propuesto. Los datos simulados se obtuvieron para una recta de rumbo 60º y a una velocidad variable entre 5 km/h y 10 km/h. El histograma ha*  sido normalizado para tener área unitaria, representando así una aproximación a la función de densidad de probabilidad (probability density function) de la *variable aleatoria del rumbo.*

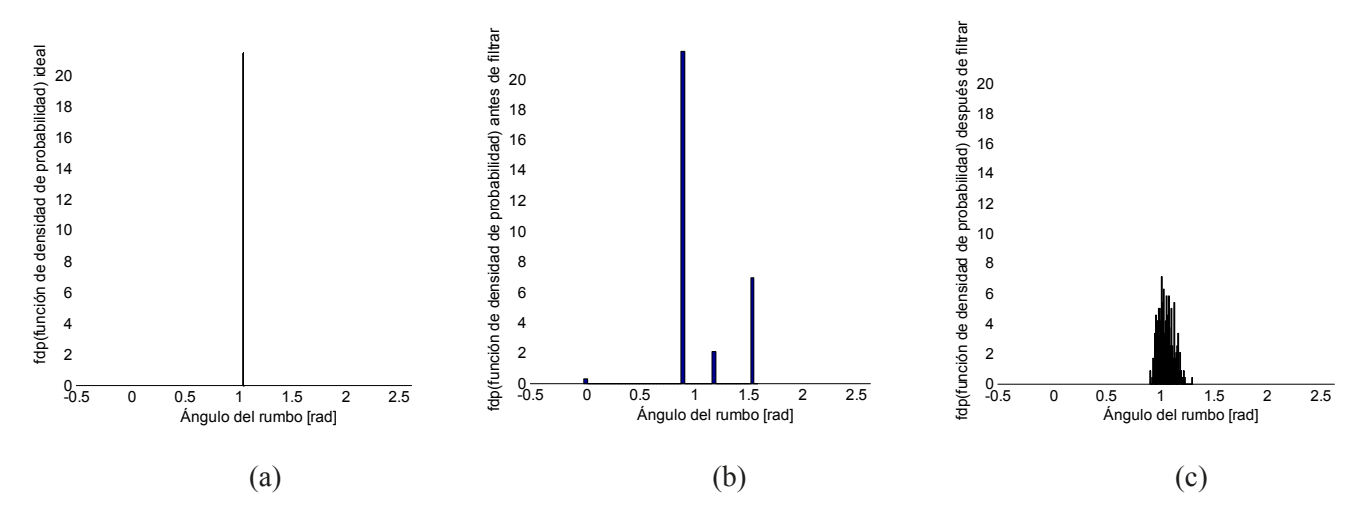

*Figura 13. Histograma del rumbo (θ), (a) de la trayectoria de referencia estimada, (b) de los datos GPS en bruto, y (c) de los datos filtrados usando el filtro Kalman propuesto. Los datos se obtuvieron de un receptor GPS Navilock NL-402U real abordo, a lo largo de una recta de 60º de rumbo, y a una velocidad constante de 5 km/h. El histograma ha sido normalizado para tener área unitaria, representando así una aproximación a la función de densidad de probabilidad (probability density function) de la variable aleatoria del rumbo* 

(WAAS) o *European Geostationary Navigation Overlay Service* (EGNOS), la precisión absoluta en la posición durante el 95% del tiempo puede ser inferior a 3 m (Peters, y Evett, 2005), (Witte y Wilson, 2005), (Arnold y Zandbergen, 2011). Sin embargo, la precisión relativa o precisión entre pasadas es la variable realmente importante en muchas aplicaciones agrícolas. En pruebas experimentales, (Alonso-García, Gómez-Gil y Arribas, 2011) encontraron que esta precisión relativa puede reducirse a aproximadamente 1 m durante cortos periodos de tiempo de unos 15 min, cuando se emplean receptores GPS de bajo coste. Esta precisión relativa podría ser suficiente para aplicaciones agrícolas con una anchura de trabajo elevada, tales como las aplicaciones de fertilización. De hecho, algunas compañías, tales como *Agroguia*® y *Tractordrive*® en España, venden sistemas de guiado de tractores basados en GPS, equipados con receptores GPS de bajo coste.

En un trabajo previo, nuestro equipo de investigación ha propuesto un modo de mejorar la precisión relativa del posicionamiento de tractores (Gómez-Gil, Alonso-García, Gómez-Gil y Stombaugh, 2011). Además, los autores han adquirido experiencia con sus trabajos en los sistemas de guiado de tractores basados en GPS con dos empresas españolas: *Agroguia*® y *Tractordrive*®. En su experiencia, los receptores GPS con mejores relaciones precisión-precio para las tareas agrícolas, en el mercado de 2008-2013,

A partir de nuestros datos, consideramos que el uso de este filtrado mejora la precisión de los receptores en algunas tareas agrícolas, tales como el guiado asistido por GPS de tractores. También podría ser útil para suavizar las trayectorias GPS de un tractor que son corrompidas cuando el tractor se mueve por un terreno rugoso

fueron los receptores GPS de bajo coste equipados con chipsets *Sirf IV* and *U-blox 4*. No obstante, los receptores GPS equipados con estos chipsets ofrecen la latitud y longitud geodésicas con solo 8 y 9 dígitos, respectivamente. Cuando esas coordenadas se convierten a coordenadas cartesianas por los sistemas de guiado GPS, las posiciones encajan en una cuadrícula, cuyas dimensiones varían de acuerdo al punto de la superficie terrestre en que nos encontremos. En Valladolid, España, la cuadrícula es de aproximadamente 14×18 cm, en los ejes X e Y respectivamente. Los sistemas de guiado de tractores que emplean las posiciones en esta cuadrícula sufren de oscilaciones en la representación de la trayectoria. Además, los datos GPS con oscilación en el rumbo complican la conducción del volante del tractor. El filtro Kalman propuesto es especialmente útil para los sistemas de guiado asistido de tractores equipados con receptores con chipsets *Sirf IV* y *U-blox 4*. Suaviza la abrupta trayectoria cuantizada y ofrece una información del rumbo más precisa, más próxima a la realidad, facilitando así el manejo del tractor.

Los tractores habitualmente se mueven sobre superficies desiguales, y entonces, aunque un tractor siga una línea recta, el receptor GPS adquirirá una trayectoria en *zig-zag*. Esto es debido a las vibraciones laterales experimentadas por el receptor GPS, que se ubica encima de la cabina del tractor, dos o tres metros sobre el suelo. En esta posición, el desplazamiento vertical de las ruedas del tractor se transforma en vibraciones laterales. Como ejemplo numérico, un desplazamiento vertical típico de 10 cm de una de las ruedas traseras del tractor puede llevar a un desplazamiento lateral del receptor GPS de hasta 30 cm. Nuestra implementación del filtro Kalman puede ser de utilidad en estas situaciones, porque suaviza las trayectorias zigzagueantes debidas a las vibraciones y ofrecerá una información de rumbo más precisa y cercana al rumbo real. Estudios similares para eliminar el ruido de los datos GPS han aparecido en la literatura (Han, Zhang y Noh , 2002). La principal diferencia entre nuestro artículo y el propuesto por (Han, et al., 2002), es el modo de sintonizar el filtro Kalman; (Han, et al., 2002), lo sintonizaban por ensayo y error, mientras que nosotros aplicamos técnicas de Monte Carlo a lo largo de 18 trayectorias para obtener las matrices de covarianza que producen el mínimo error cuadrático medio (RMSE).

En general, nuestros datos sugieren que el filtro propuesto es adecuado para preprocesamiento de datos de algunos receptores GPS de bajo coste, cuando se van a usar en sistemas de guiado asistido de tractores basados en GPS. También podría resultar útil para suavizar las trayectorias GPS capturadas cuando el tractor se mueve por un terreno quebrado.

Una limitación de este estudio es que el filtro Kalman propuesto reduce el error de cuantización en los receptores que ofrecen las coordenadas geodésicas de latitud y longitud con 8 y 9 dígitos, pero, en los receptores GPS que ofrecen más dígitos, la reducción en el error de cuantización no existe o es despreciable. La tecnología de la microelectrónica progresa muy deprisa. Con suerte, en unos pocos años todos los receptores GPS del mercado, tanto de gama alta como de bajo coste, estarán equipados con chipsets que ofrezcan los datos de posicionamiento con suficientes dígitos, de manera que los efectos de cuantización sean despreciables. Sin embargo, hoy en día, nuestro filtro Kalman propuesto es de utilidad vigente para el procesado de datos de algunos receptores GPS de bajo coste. Además, en el futuro el filtro podría seguir siendo útil para el preprocesado de aquellas trayectorias de tractores que se mueven por terreno quebrado. Una segunda limitación de nuestro filtro Kalman es que, además de suavizar los errores, como efecto colateral suaviza las desviaciones reales. Este efecto podría ser negativo en algunos sistemas, tales como los usados en el guiado asistido de tractores basado en GPS.

Estudios más detallados podrían llevarse a cabo, como por ejemplo, un análisis cuantitativo más detallado de los retardos inherentes del sistema propuesto, tanto en trayectorias rectas como curvas. Además, dado que la mayoría de los receptores GPS de bajo coste ofrecen la información de posicionamiento a una tasa de actualización de 1 Hz, se podrían emplear algunas modificaciones sencillas al filtro Kalman propuesto en este artículo para mejorar la tasa a la que se actualiza la información de posicionamiento. También se podrían incorporar algunas modificaciones para fusionar los datos de receptores GPS de bajo coste con sistemas de posicionamiento local, como giróscopos y compases, empleando, por ejemplo,

las placas Arduino® o Raspberry Pi®. Dado que en la actualidad la mayoría de los *smartphones* modernos también incorporan giróscopos y compases magnéticos, es posible desplegar este sistema usando un *smartphone* que fusione los datos de sus propios sensores.

## 5. Conclusiones

En resumen, ciertos receptores GPS de bajo coste, tales como aquellos equipados con chipsets *Sirf IV* y *U-blox 4*, ofrecen la información de posicionamiento usando el protocolo NMEA con 8 dígitos para la latitud geodésica y 9 para la longitud geodésica. Cuando estas coordenadas geodésicas se convierten a coordenadas cartesianas, las posiciones aparecen en una cuadrícula de cuantización. Las dimensiones de dicha cuadrícula dependen del punto concreto de la superficie terrestre y habitualmente son de unos decímetros de lado. La implementación del filtro Kalman en este trabajo, aplicado a los datos de estos receptores GPS de bajo coste, ha reducido los errores de cuantización en un 43% y la desviación estándar del rumbo en un 75%, todo ello sin introducir retardos. A partir de nuestros datos, consideramos que el uso de este filtrado mejora la precisión de los receptores en algunas tareas agrícolas, tales como el guiado asistido por GPS de tractores. También podría ser útil para suavizar las trayectorias GPS de un tractor que son corrompidas cuando el tractor se mueve por un terreno rugoso.

## **REFERENCIAS**

Agroguia. www.agroguia.es (accessed on August 16, 2012).

- Åkesson, B. M.; Jørgensen, J. B.; Poulsen, N. K.; Jørgensen, S. B., A generalized autocovariance least-squares method for Kalman filter tuning. *J. Process Control* 2008, 18, 769-779. Alonso-Garcia, S.; Gomez-Gil, J.; Arribas, J. I., Evaluation of the use of low-cost GPS receivers in the autonomous guidance of agricultural tractors. *Span. J. Agric. Res.* 2011, 9(2), 377-388.
- Arnold, L. L.; Zandbergen, P. A., Positional accuracy of the Wide Area Augmentation System in consumer-grade GPS units. *Comput. Geosci.* 2011, 37(7), 883–892.
- Auernhammer, H., Precision farming -- the environmental challenge. *Comput. Electron. Agric.* 2001, 30(1-3), 31-43.
- August, P.; Michaud, J.; Lavash, C.; Smith, C., GPS for environmental applications: accuracy and precision of locational data. *Photogramm. Eng. Remote Sens.* 1994, 60(1), 41-45
- Bodizs, L.; Srinivasan, B.; Bonvin, D., Preferential Estimation via Tuning of the Kalman Filter. In *7th International Symposium on Dynamics and Control of Process Systems (DYCOPS7)*, Cambridge, Massachusetts, USA, 2004.
- Brown, R. G.; Hwang, P. Y. C., The discrete Kalman filter, statespace modeling and simulation. In *Introduction to random signals and applied Kalman filtering*, 3th ed.; John Wiley and Sons: Toronto, Canada, 1997; pp 190-241.
- Cambridge Silicon Radio plc. www.csr.com (accessed on August 16, 2012).
- Czajewski, J., The accuracy of the global positioning systems. *IEEE Instrum. Meas. Mag.* 2004, 40, 56-60.
- Gomez-Gil, J.; Alonso-Garcia, S.; Gomez-Gil, F. J.; Stombaugh, T., A Simple Method to Improve Autonomous GPS Positioning for Tractors. *Sensors* 2011, 11, 5630-5644.
- Goodall, C.; El-Sheimy, N., Intelligent Tuning of a Kalman Filter Using Low-cost MEMS Inertial Sensors. In *5th International Symposium on Mobile Mapping Technology (MMT '07)*, Vettore, A.; El-Sheimy, N., Eds. Padua, Italy, 2007; pp 1-8.
- Gan-Mor, S.; Clark, R. L.; Upchurch, B. L., Implement lateral position accuracy under RTK-GPS tractor guidance. *Comput. Electron. Agric.* 2007, 59(1-2), 31-38.
- Grewal, M. S.; Weill, L. R.; Andrews, A. P., Appendix C: Coordinate Transformations. In *Global Positioning Systems, Inertial Navigation, and Integration*, 2nd ed.; John Wiley & Sons: Hoboken, New Jersey, USA, 2007; p 552.
- Han, S.; Zhang, Q.; Noh, H., Kalman filtering of DGPS positions for a parallel tracking application. *Trans. ASAE* 2002, 45(3), 553-559.
- Holden, N. M.; Comparetti, A.; Ward, S. M.; McGovern, E. A., Accuracy assessment and position correction for low-cost non-differential GPS as applied on an industrial peat bog. *Comput. Electron. Agric.* 1999, 24(3), 119-130.
- ISO, Tractors and machinery for agriculture and forestry. Test procedures for positioning and guidance systems in agriculture. In *Part I: Dynamic testing of satellite-based positioning devices*, 2008; Vol. ISO/DIS 12188-1.
- ISO, Tractors and machinery for agriculture and forestry. Testing procedures for positioning and guidance systems in agriculture. In *Part II: Satellite-based auto-guidance systems tested during straight and level travel*, 2009; Vol. ISO/WD 12188-1.
- Kalman, R. E., A New Approach to Linear Filtering and Prediction Problems. *Trans. ASME* 1960, 82(D), 35-45.
- Korniyenko, O. V.; Sharawi, M. S.; Aloi, D. N., Neural Network Based Approach for Tuning Kalman Filter. In *IEEE International Conference on Electro Information Technology*, Lincoln, Nebraska, USA, 2005; pp 1-5
- Keicher, R.; Seufert, H., Automatic guidance for agricultural vehicles in Europe. *Comput. Electron. Agric.* 2000, 25(1-2), 169-194.

Latombe, J.-C., *Robot Motion Planning*. 1st ed.; Kluwer Academic Publishers: Norwell, MA,USA, 1991; p 672.

Li, M.; Imou, K.; Wakabayashi, K.; Yokoyama, S., Review of research on agricultural vehicle autonomous guidance. *Int. J. Agric. & Biol. Eng.* 2009, 2(3), 1-16.

- Liu, J. S., *Monte Carlo Strategies in Scientific Computing*. 1st ed.; Springer: Cambridge, USA, 2009; p 344.
- Loebis, D.; Sutton, R.; Chudley, J.; Naeem, W., Adaptive tuning of a Kalman filter via fuzzy logic for an intelligent AUV navigation system. *Control Eng. Practice* 2004, 12, 1531–1539.
- MediaTek Inc. http://www.mediatek.com/en (accessed on August 16, 2012).
- Mosavi, M. R.; Sadeghian, M.; Saeidi, S., Increasing DGPS Navigation Accuracy using Kalman Filter Tuned by Genetic Algorithm. *Int. J. Comput. Sci. Issues* 2011, 8(6), 246-252.
- Papoulis, A., *Probability, Random Variables, and Stochastic Processes*. 3rd ed.; McGraw-Hill: New York, USA, 1991; p 666.
- Pearson, F., *Map Projections: Theory and Applications*. 2nd ed.; CRC Press: Boca Raton, Florida, USA, 1990; p 384.
- Peters, R. T.; Evett, S. R., Using low cost GPS receivers for determining field position of mechanized irrigation systems. *Appl. Eng. Agric.* 2005, 21(5).
- Ran, C.; Deng, Z., Self-tuning weighted measurement fusion Kalman filter and its convergence. *J. Control Theory Appl.*  2010, 8(4), 435-440.
- Saha, M.; Goswami, B.; Ghosh, R., Two novel costs for determining the tuning parameters of the Kalman Filter. *arXiv:1110.3895v1* 2011, 1-8.
- Slaughter, D. C.; Giles, D. K.; Downey, D., Autonomous robotic weed control systems: A review. *Comput. Electron. Agric.*  2008, 61(1), 63-78
- Snyder, J. P., *Map Projections A Working Manual*. 1st ed.; United States Government Printing: Washington, USA, 1987; p 383.
- Smith, S. O. *The Universal Grids: Universal Transverse Mercator (UTM) and Universal Polar Sterographic (UPS).* DMA TM 8358.2; Defense Mapping Agency: Washington, USA, 1989.
- Stroud, P. D., Kalman-extended Genetic Algorithm for Search in Nonstationary Environments with Noisy Fitness Evaluations. *IEEE Trans. Evol. Comput.* 2001, 5(1), 66-77.
- Tractordrive. www.tractordrive.es (accessed on August 16, 2012).
- U-Blox. www.u-blox.com (accessed on August 16, 2012).
- Valbuena, R.; Mauro, F.; Rodríguez-Solano, R.; Manzanera, J. A., Accuracy and precision of GPS receivers under forest canopies in a mountain environment. *Span. J. Agric. Res.*  2010, 8(4), 1047-1057.
- Witte, T. H.; Wilson, A. M., Accuracy of WAAS-enabled GPS for the determination of position and speed over ground. *J. Biomech.* 2005, 38(8), 1717–1722.
- Zarchan, P.; Musoff, H., *Fundamentals of Kalman Filtering: A Practical Approach*. 2nd ed.; AIAA: Alexandria, VA, USA, 2005; p 664.
- Zhang, N.; Wang, M.; Wang, N., Precision agriculture--a worldwide overview. *Comput. Electron. Agric.* 2002, 36(2- 3), 113-132.

## *Sobre los autores*

#### **Rubén Ruiz González**

*Nació en Burgos, España, en 1990. En 2013 obtuvo el título de Ingeniero de Telecomunicación, por la Universidad de Valladolid. Actualmente se encuentra cursando los estudios de Máster Universitario con el objetivo de incorporarse a un programa de Doctorado. Su principal interés de investigación es el procesado de señal.*

### **Jaime Gómez Gil**

*Nació en Aguilar de Bureba, España, en 1971. En 2001 obtuvo el título de Ingeniero de Telecomunicación y en 2005 el de Doctor, ambos en la Universidad de Valladolid. De 2001 a 2002 trabajó en el Centro para el Desarrollo de las Telecomunicaciones de Castilla y León (CEDETEL). Desde el año 2012 trabaja como profesor en el Departamento de Teoría de la Señal, Comunicaciones e Ingeniería Telemática de la Universidad de Valladolid. Su investigación se ha centrado en la aplicación de las nuevas tecnologías de la electrónica y comunicaciones al campo de la agricultura.* 

#### **Sergio Alonso García**

*Nació en Valladolid, España, en 1982. En 2004 obtuvo el título de Ingeniero Técnico de Telecomunicación en la especialidad de Sistemas Electrónicos, en el año 2007 el título de Ingeniero de Telecomunicación, y en el año 2010 el Diploma de Estudios Avanzados del Programa de Doctorado que actualmente está cursando, y en el que realiza una investigación sobre el guiado autónomo de la maquinaria agrícola. Simultanea sus estudios de doctorado desarrollando software para sistemas empotrados de control en la empresa Indra Sistemas.* 

#### **Francisco Javier Gómez Gil**

*Nació en Burgos, España, en 1975. Obtuvo el título de Ingeniero Industrial por la E.T.S. de Ing. Industriales de Valladolid en 2003, y el de Doctor por la Universidad de Burgos en 2011. Desde el año 2006 trabaja como profesor en el Departamento de Ingeniería Electromecánica de la Universidad de Burgos. Su investigación se ha centrado en la producción de energía renovable, y en la aplicación de las nuevas tecnologías al ámbito de la agricultura.*

# 8as Jornadas SIG Libre

# 26, 27 y 28 marzo 2014. Girona

novedades aplicaciones<br>
retos<br>
retos<br>
proyectos<br>
crear oportunidades debate<br>
empresa Conocimiento sinergias universidad información experiencias tendencias reflexiones administración pública

# @SIGLibreGirona

# www.sigte.udg.edu/jornadassiglibre

Las Jornadas de SIG Libre son el evento de referencia a nivel estatal en el sector de las Tecnologías Geoespaciales Libres. Son el punto de encuentro donde compartir conocimientos, experiencias y crear sinergias alrededor de las soluciones geoespaciales libres, así como facilitar el debate del papel de las soluciones libres en el contexto actual.

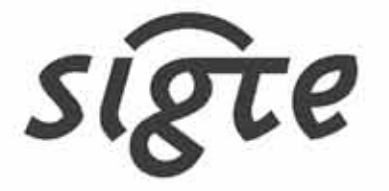

**DE SISTEMES ACIÓ GEOGRÀFICA** rsitat de Girona

# **Interoperabilidad entre plataformas heterogéneas gis: identidad de un modelo y servicios web en la georreferenciación**

*Interoperability among heterogeneous GIS Platforms: identification of a model and web Services for georeferencing*

> Sandra Yanet Velazco Flórez<sup>1</sup>, Luis Joyanes Aguilar<sup>2</sup>, Jayguer D. Vásquez<sup>3</sup>, Lillyana María Giraldo Marín<sup>4</sup>

REVISTA **MAPPING** Vol. 23, 163, 30-41 enero-febrero 2014 ISSN: 1131-9100

## Resumen

Internet encuentra en la Información Geográfica (IG) un poderoso recurso para «localizar, comunicar y potenciar» el conocimiento mutuo entre personas, entidades o cosas distantes, como aplicación de todo un conjunto de herramientas tecnológicas (móviles, navegadores, GPS, etc.), emergentes de toda una evolución constante e innovadora del conocimiento tecnológico, de gran utilidad para la integración de datos geográficamente referenciados. Al día de hoy, existe un gran número de aplicaciones con funcionalidades SIG, soportadas por los Servicios Web, y que aportan a la información geoespacial calidad, prestigio e integridad. Así mismo, se han generado una serie de servicios basados en localización y que han llegado a convertirse en un instrumento útil e indispensable con gran contenido social. Todas estas aplicaciones y servicios con funcionalidades SIG, están cada vez más presentes en la Web, buscando proveer nuevos servicios geográficos en tiempo real y convirtiéndose en el eje central las Administraciones Públicas que tienen la necesidad de acceder, integrar, producir y transmitir información geográficamente referenciada suficiente y oportuna, como principal medio al momento de tomar decisiones para una acertada gestión de sus territorios.

Este proyecto se inserta en la investigación de las tecnologías de la información geográfica, los Servicios Web geográficos y los actuales servicios de georreferenciación, junto con las políticas y estándares de interoperabilidad necesarios para acceder, integrar, producir y difundir información geoespacial. Con este trabajo se pretende identificar un modelo con funcionalidades SIG, basado en la interoperabilidad entre diferentes herramientas tecnológicas SIG y Servicios Web, de manera gratuita, incorporando técnicas de localización, visualización y producción de geoservicios, y que con su funcionamiento facilitará la toma decisiones para el correcto desarrollo, crecimiento y ordenamiento de una región en particular.

Palabras clave: Información Geoespacial, SIG, Servicios Web, Geoportales, IDE geolocalización, georreferenciación, Ordemaniento Territorial, dispositivos móviles, GPS.

*(1), (2), (3) Universidad Pontificia de Salamanca, Campus de Madrid sandra.velazcof@gmail.com luis.joyanes@upsam.net jayguer@gmail.com*

*(4) Universidad de Medellín. Colombia lillyanagiraldo2012@gmail.com*

## **Abstract**

*In the domain of Geographic Information (GI), Internet is a powerful resource to "locate, communicate and promote" mutual understanding between people, organizations or remote things, like applying a set of technological tools (mobile browsers, GPS, etc.), emerging from a complete and innovative constant evolution of technological knowledge, useful for the integration of geographically referenced data. To date, there exist a large number of applications with GIS functionality supported by Web services that contribute to geospatial information quality, prestige and integrity. Likewise, a series of location-based services is generated which has risen to become a useful and essential tool with great social content. All these applications and services with GIS functionality, are increasingly present on the Web, meaning to provide new real-time geographic services and become the "principal axis" for Public Administration that needs to access, integrate and transmit sufficient and adequate geographically referenced, information, as the primary means in decision making aiming to a successful management of their territories.*

*This project is part of the investigation of geographic information technologies, Web services and current services of geographic georeferencing, along with the policies and standards of interoperability required to access, integrate, produce and disseminate geospatial information. This work aims to identify a model with GIS functionality, based on the interoperability among distinct, free of charge GIS technology tools and Web services,, incorporating localization, visualization and geo production techniques, whose operation facilitates decision making for proper development, growth and management of a particular region.*

*Keywords: Geospatial Information, GIS, Web Services, Geoportals, IDE geolocation, georeferencing, Land Management, mobile devices, GPS.*

> *Recepción: 08/02/2014 Aprobación: 17/02/2014*

## 1. Introducción

Muchos proyectos se han venido desarrollado en donde el uso y aplicación de tecnologías como los Sistemas de Información Geográfica (SIG), la Teledetección, los Sistemas de Posicionamiento Global (GPS), y las Infraestructuras de Datos Espaciales (IDE), han facilitado la captura y gestión de la Información Geográfica de un territorio.

Numerosas acciones motivadas sobre la necesidad de «ubicarse en el espacio», han llevado a la búsqueda de instrumentos técnicos e innovadores que hagan posible el desarrollo de nuevas aplicaciones para disponer de una información espacial de calidad, organizada, accesible e interoperable.

Un gran número de aplicaciones íntimamente relacionadas con datos geográficamente referenciados son facilitadas en la Web por organismos internacionales tales como el OGC (*Open Geospatial Consortium*) o el Comité Técnico de Estandarización 211 de la ISO (*International Organization for Standardization*), proporcionando una serie de servicios, políticas y estándares, que hacen factible que la información geográfica sea fácilmente relacionada, integrada y compartida.

Actualmente, el desarrollo de la información geográfica se está viendo significativamente influenciada por una amplia difusión de los sistemas de navegación (ej., GPS) y de los dispositivos móviles multifunción (*smartphone*), facilitando aplicaciones basadas en mapas a través de servicios como *Google Maps (GM,2013)*, *Yahoo Maps (YM,2013)* u *OpenStreet-Map (OSM, 2013)*.

El análisis y la investigación que se pretenden realizar, comparte y motiva el examinar un campo en donde las innovaciones tecnológicas de los Servicios Web, logren interoperabilidad e integración con este conjunto de tecnologías a proyectos que contengan información geográficamente referenciada, facilitando las tareas de integración, localización, visualización y divulgación de la información geográfica de una región en particular.

Analizar, identificar y desarrollar un modelo común basado en la integración e implementación de los Servicios Web geográficos, junto con los servicios que ofrecen las Infraestructuras de Datos Espaciales y de Georreferenciación, que ayude a establecer y aplicar una serie de ventajas e interoperabilidad entre estos servicios, y que facilite las tareas de integración, visualización, divulgación y localización, orientado al manejo adecuado de la información como base esencial para la toma de decisiones e instrumento de una apropiada gestión territorial es nuestro propósito.

## 2. Materiales y metodos

**2.1. Conceptualización general: información geoespacial** Información Geoespacial (IG), son todos aquellos datos referidos a un lugar, unidos de alguna forma a una

Los SIG, modelizan y gestionan la información captada del mundo real, lo cual permite obtener una nueva información útil para la toma de decisiones. Así mismo, una Infraestructura de Datos Espaciales, es una estructura integrada por datos georreferenciados, distribuidos en diferentes SIG y en diferentes ubicaciones. Dichos sistemas son accesibles e interoperables, vía internet

posición geográfica (latitud, longitud, calle), que a menudo pueden ser recogidos, manipulados, y mostrados en tiempo real (Folge, 2009) y está representada en forma de mapas, imágenes, fotografías, archivos…

La IG proporciona una perspectiva única para analizar eventos y procesos que tienen lugar sobre el territorio, pues permite localizar cada evento en su posición geográfica, lo que resulta imprescindible de cara a establecer relaciones entre procesos y apoyar la toma de decisiones. Las nuevas Tecnologías de Información Geográfica (TIG) proporcionan información precisa, detallada y rápida de gran utilidad para la evaluación y gestión de recursos. Las Administraciones Públicas y las empresas utilizan cada día información geoespacial para el desarrollo de estrategias, planes de gestión y toma de decisiones.

Resulta evidente, pues, la necesidad de generar conocimiento científico y tecnológico en este campo, centrados en la aplicación de tecnologías como: la Teledetección, los Sistemas de Información Geográfica (SIG), los Sistemas de Posicionamiento Global (GPS), las Infraestructuras de Datos Espaciales (IDE), para la producción, análisis, visualización y divulgación de Información Geoespacial (CCHS, 2012). Estas tecnologías enmarcadas dentro de las TIG se han convertido en instrumentos muy útiles tanto para las empresas como para las Administraciones Públicas, en cuanto al manejo y gestión de la información territorial.

Ante la creciente aplicabilidad de las TIG en procesos de investigación, estudios de planeamiento territorial, de

emplazamiento de infraestructuras, de afección medioambiental, comerciales y personales de geolocalización, etc., surge la necesidad de disponer de una información espacial de calidad, organizada y normalizada, accesible e interoperable. Ante esta necesidad responden las Infraestructuras de Datos Espaciales que ayudan a establecer una serie de políticas, normas y actividades que tienen un impacto en diferentes ámbitos del territorio (Medina, 2010).

Los SIG, modelizan y gestionan la información captada del mundo real, lo cual permite obtener una nueva información útil para la toma de decisiones. Así mismo, una Infraestructura de Datos Espaciales, es una estructura integrada por datos georreferenciados, distribuidos en diferentes SIG y en diferentes ubicaciones. Dichos sistemas son accesibles e interoperables, vía internet, con un mínimo de protocolos y estándares.

Así entonces, las IDE se muestran como un medio legal, organizativo, económico y técnico, que proporcionan el acceso universal a los SIG con respecto a un área en particular, contribuyendo al uso eficaz de la «información» para el desarrollo sostenible de una zona en cuestión, permitiendo la gestión racional de los recursos de geoinformación (Rossa y Litwin, 2011). Las IDE se componen de las políticas, normas y procedimientos bajo los cuales las organizaciones y tecnologías interactúan para promover un uso más eficiente de la gestión y producción de datos espaciales, convirtiéndose en una herramienta necesaria para las comunicaciones y para la construcción de la estabilidad en este mundo incierto (SDIP, 2010).

La planificación y gestión del desarrollo sostenible de una región, exige el análisis y tratamiento de grandes volúmenes de información espacial. Para analizarlos y gestionarlos rápidamente, se deben organizar sistemas de información basados en la informática. El término IDE, se refiere generalmente al concepto de información geográfica, que constituye el soporte para que la información y las actividades sociales y económicas cuenten con una componente espacial, que las localicen sobre la superficie de la Tierra y por lo tanto, se vinculen unas con otras y con el espacio geográfico (CP-IDEA, 2012).

 Una IDE aloja datos y atributos documentados (*metadatos*), un medio para su búsqueda, visualización, y acceso a los datos (*servicios* de mapas *y catálogos*), un conjunto de herramientas y software para soportar la explotación de los datos (*tecnologías*). Sus *políticas* de base y *estándares* que hacen posible la interoperabilidad necesaria para que los datos, servicios y recursos puedan ser utilizados, combinados y compartidos por los *usuarios*, y además puedan entenderse y transferirse a través de la Web (Velazco y Joyanes, 2013) (véase Figura 1).

En cuanto a *servicios*, más adecuado que concebir una IDE como una especie de depósito de datos geográficos

La planificación y gestión del desarrollo sostenible de una región, exige el análisis y tratamiento de grandes volúmenes de información espacial. Para analizarlos y gestionarlos rápidamente, se deben organizar sistemas de información basados en la informática. El término IDE, constituye el soporte para que la información y las actividades sociales y económicas cuenten con una componente espacial

disponibles, es pensarla como un conjunto de servicios, que ofrecen una serie de funcionalidades útiles e interesantes a una comunidad de usuarios que demanda datos e información geográfica para diversos fines, entre ellos la toma de decisiones. De esta forma, el énfasis se pone en los servicios, en su utilidad (IDERA, 2012). Éstos son funcionalidades asociadas a las capas de información que se ofrecen a través de la Web, en función de estándares abiertos e interoperables con la finalidad de facilitar el acceso de los usuarios a todos los datos publicados.

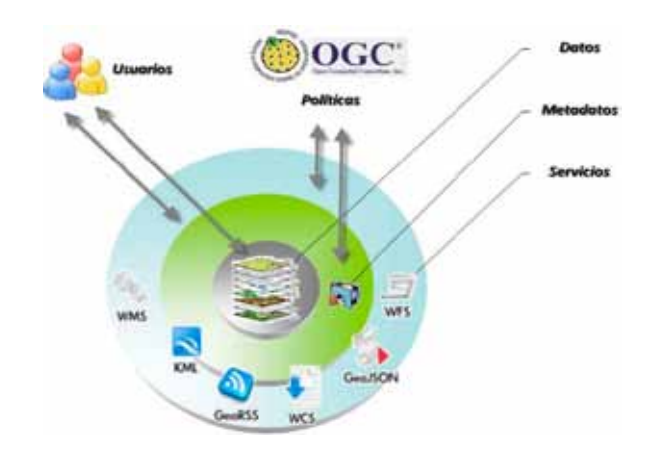

*Figura 1. Componentes de una IDE [Fuente: VAL08]* 

Los Servicios Web Geoespaciales (*Geospatial Web Services*) son Servicios Web que permiten acceder a mapas y datos espaciales almacenados en uno o más servidores de datos geoespaciales (AAFC, 2013). Estos servicios ayudarán a hacer realidad la visión de intercambio de información, interoperabilidad y colaboración. Los usuarios simplemente tendrán que acceder a los servicios de mapas, datos y análisis, por medio de enlaces «a la carta» para generar una solución (Johnston, 2013).

Existen dos entidades activas que trabajan en el tema de normalización en el aspecto geoespacial: el *Open Geospatial Consortium* (OGC), y el *Comité Técnico 211* de la ISO. El OGC está compuesto por centenares de empresas del sector que trabajan en la elaboración de estándares tecnológicos con el fin de generar un ambiente común para el intercambio de la información geográfica. Estos estándares pueden ser usados por cualquier persona u organización sin costo alguno. En relación con los Servicios Web geográficos el principal objetivo que persigue el OGC es que estos servicios se puedan ensamblar adecuadamente en entornos distribuidos con el propósito de obtener una adecuada interoperabilidad entre los mismo.

Desde el punto de vista de las IDE, al usuario no le interesa ya tanto descargarse los datos en su sistema, sino obtener directamente las respuestas que necesita y que un servicio le ofrece. Los servicios IDE ofrecen funcionalidades accesibles a través de una red con un simple navegador o *browser*, sin necesidad de disponer de otro *software* específico para ello (Duarte, 2010) .

Existe una especificación OGC para cada geoservicio, que establece cómo debe ser estándar e interoperable. Entre estas especificaciones (o estándares), podemos citar como las más importantes: el WMS (*Web Map Service*), el WFS (*Web Feature Service*) y el WCS (*Web Co*ver*age Service*).

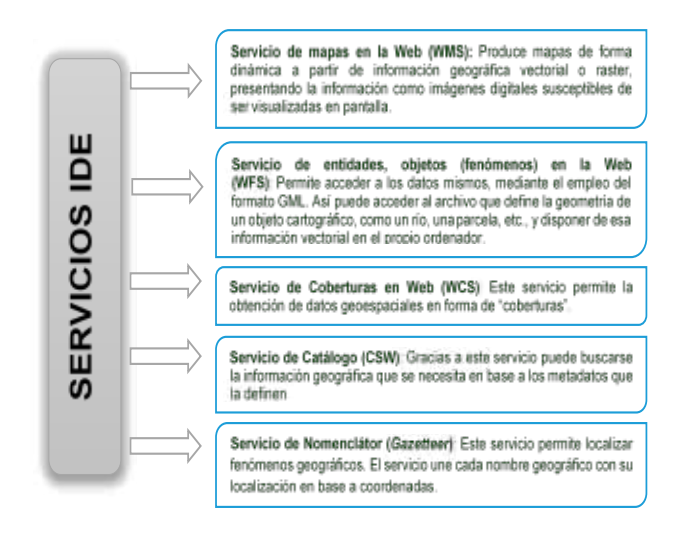

*Figura 2. Servicios IDE. [Fuente: Elaboración propia, basada en www.cartovirtual.es/]*

## **2.2. Visualización de las IDE**

La Web es un medio libre, tecnológicamente maduro y de extensión global para la comunicación entre los participantes, principalmente los publicadores y consumidores de información y recursos digitales. En la comunidad de las IDE pronto se han visto las ventajas de esta capacidad, y actualmente la Web está siendo usada como la plataforma base de la implementación tecnológica para las IDE. La publicación de forma distribuida de información y de recursos de información geográfica para su re-uso es una de las características de una Infraestructura de Datos Espaciales (Florczyk, 2012).

Gracias a la fuerte expansión de las Infraestructura de Datos Espaciales (IDE) se ha conseguido que una gran parte de la IG existente pueda ser consultada, estudiada, analizada y tratada por cualquier usuario a través de un simple navegador Web. Su incremento y popularización en Internet ha favorecido el suministro de servicios de cartografía Web como *Google Earth (GH, 2013) Bing Maps (BM, 2013)*, *OpenStreetMap*, (*OSM, 2013)* etc. Así como, la producción cada vez mayor de Servicios Web sobre geolocalización y del desarrollo de *Geoportales* regentados por diferentes entidades públicas o privadas, según sea el caso.

Actualmente es muy común hablar de geolocalización o georreferenciación, que consiste simplemente en conocer la ubicación geográfica de algo o de alguien de manera automática a partir de unas determinadas coordenadas. Para tal fin, existen un gran número de instrumentos que nos facilitan determinar la ubicación en forma de coordenadas (latitud, longitud), como: navegadores, GPS, *smartphones*, incluso la misma Internet, nos ofrece una herramienta conocida globalmente como *Google Maps*, sin necesidad de disponer de un dispositivo GPS, navegador o móvil, simplemente con una conexión a Internet, desde el navegador (*Internet Explorer*, *Chrome*, *Firefox*, *Opera*), usando el API de geolocalización que tiene *Google*.

Así mismo, a través de un geoportal con Servicios Web basados en localización geográfica y combinados con búsqueda sobre bases de datos, la tecnología IDE apuesta por facilitar un acceso abierto a los datos y la implementación de servicios de acuerdo a los estándares del OGC, permitiendo la interoperabilidad.

La puesta en práctica de un proyecto IDE, se materializa a través de un geoportal que ofrezca como mínimo tres servicios (Velazco, Joyanes y Montenegro, 2013).

- ū Visualización, a través de servicios Web.
- Localización, a través del contenido de sus metadatos.
- Catálogo, a través de un nombre geográfico.

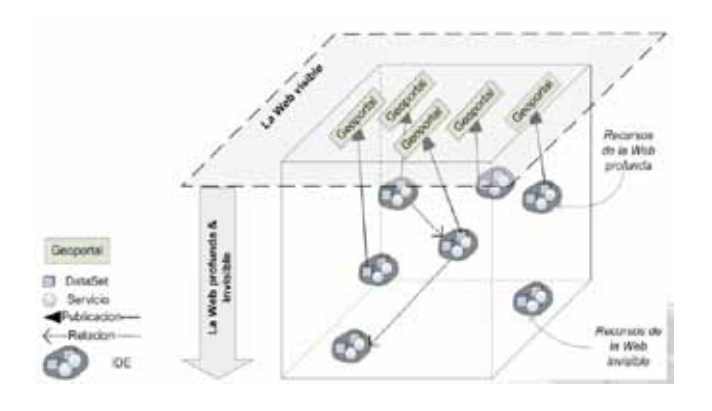

*Figura 3. Geoportales como puntos de acceso a las IDE. [Fuente: FLO12]*

## **2.3. Caso de estudio: Chinácota, un municipio colombiano**

Chinácota, es un municipio ubicado en el Departamento de Norte de Santander, distante 39.7 km de su capital Cúcuta y 586 km de Bogotá, capital de Colombia. Su población es de 14 736 habitantes, de los cuales 9 557 residen en la cabecera municipal y 5 179 residen en el sector rural. El municipio de Chinácota pertenece a la subregión suroriental del Departamento, con una extensión total de 166.64 km<sup>2</sup>, extensión área urbana: 3.8 km<sup>2</sup>, extensión área rural: 162.84 km².

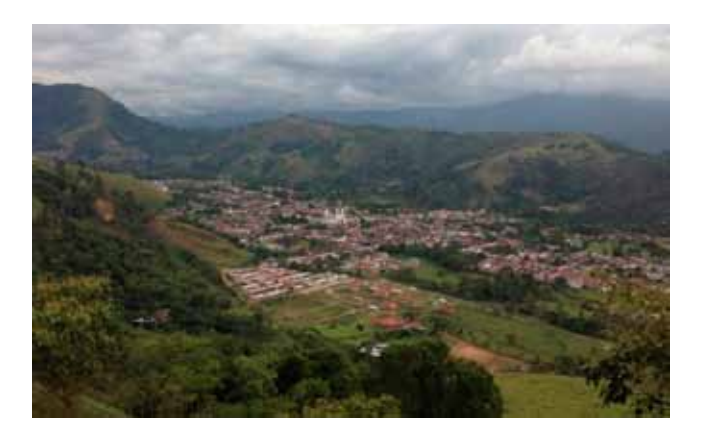

*Figura 4. Panorámica del Municipio de Chinácota. [Fuente: Chinácota.comtierra de todos]*

El municipio de Chinácota en el pasar de los años y a través de su Administración ha emprendido una serie de esfuerzos para generar información espacial que le permita conocer cómo proyectar eficazmente el desarrollo de su territorio, información espacial imprescindible para el desarrollo de sus actividades, y que a su vez puede ser aprovechada por los diferentes entes actuantes en el municipio y por la ciudadanía en general.

Estos esfuerzos no siempre se han hecho de manera conjunta, lo que ha ocasionado una serie de inconvenientes (falta de integración de la información, duplicidad de esfuerzos, manejo de diversos sistemas de coordenadas, ausencia de políticas y estándares para la gestión de datos, etc.), que han dificultado sustancialmente una adecuada planificación y ordenación del territorio.

#### **2.4. La ordenación del territorio**

Para realizar una adecuada gestión del territorio, es necesario definir la localización y características de las cosas del mundo real, de manera que se pueda ver, interpretar y analizar la complejidad del medio. En este sentido, el Ordenamiento Territorial (OT), se constituye como la carta de navegación para ordenar el territorio, tanto en el suelo urbano como en el suelo rural, pudiéndose expresar en un modelo espacial de ocupación del territorio a consolidar en un largo plazo.

Como muchos municipios en Colombia, Chinácota no está exento de necesidades de índole económico, político, social, de infraestructura, de escasez de información, de dificultad de localización, etc., que obligan a buscar alternativas de solución y de toma de decisiones que den cómo resultado labores de prevención, como herramientas idóneas para las demandas presentadas por el municipio y la región.

A medida que se presentan cambios significativos en el municipio, el sistema de información municipal debe actualizarse. Estas actualizaciones se deben realizar en dos campos: en *las bases de datos* y en *la parte gráfica*. Para las bases de datos es necesario un proceso de captura y validación de la información, lo que depende de una gestión eficiente por parte del administrador del sistema de información utilizado. La parte gráfica es un poco más exigente debido a los requerimientos de equipación, pues además de su gestión, la captura de la información debe hacerse a través del proceso de digitalización (Velazco *et al.*, 2013).

En el año 2003, por medio del *Acuerdo No. 009* (del 10 de mayo), se adopta el Esquema de Ordenamiento Territorial (EOT) del municipio de Chinácota para el período 2003-2014, Acuerdo que enmarca el Plan de Ordenamiento Territorial (POT) del municipio. De este Acuerdo se deriva el *Artículo 1. Ámbito de aplicación*, el cual define,

*«El desarrollo y la utilización del suelo en el municipio de Chinácota se orientará por las políticas, estrategias, objetivos, acciones y actuaciones planteadas en los Componentes General, Urbano y Rural, así como en el documento de Formulación y los Instrumentos que permitan la implementación del mismo, para efectos de lo presente, se define el Esquema de Ordenamiento Territorial como «Chinácota Paraíso Agro-Turístico en la Frontera*».

En consecuencia, y teniendo en cuenta las consideraciones presentes en el *Acuerdo No. 006* (del 11 de julio
de 2007), «*Por el cual se adopta el proyecto de revisión, modificación y ajuste del Esquema de Ordenamiento Territorial (*EOT*) del municipio de Chinácota según modificación excepcional de Normas Urbanísticas*», el cual alude entre otras consideraciones, que

*«[…] se hace necesario realizar una revisión general a las normas urbanísticas del EOT, debido a que este presenta conflictos o dualidad en su interpretación por no presentar unas normas claras, las cuales han permitido que este instrumento de planificación se convierta en un tropiezo para el desarrollo armónico de la ciudad» y que «[…] además, se deben corregir impresiones normativas y cartográficas relacionadas con las áreas y usos del suelo municipal, las cuales dificultan la acción de planificación en el territorio y dificultan el proceso de crecimiento y desarrollo del municipio».* [Extractos derivados del documento de *Acuerdo No. 006*].

### **2.5.. El reordenamiento del territorio**

Lo anterior conlleva a buscar y establecer acciones que promuevan el desarrollo de herramientas que sirvan como instrumento para la re-organización y actualización del Plan de Ordenamiento Territorial (POT) del municipio de Chinácota, como un esfuerzo que a futuro se articule y constituya un desarrollo específico de la estrategia nacional de consolidación de la Infraestructura Colombiana de Datos Espaciales (ICDE, 2013), a partir del cual se ha convocado la participación de los principales productores y usuarios de datos geoespaciales a trabajar conjuntamente, para organizar la producción y facilitar el acceso a la información.

Esto supone una altísima responsabilidad del nivel municipal, específicamente de la Secretaría de Planeación y Desarrollo Municipal, y del propio Alcalde municipal, por el liderazgo que ejerce ante la consecución de un Sistema Geográfico que contribuya en la consolidación del actual Esquema de Ordenamiento Territorial (EOT) del municipio; un sistema que centralice, organice la producción, flujo y divulgación de información georreferenciada y que apoye de manera oportuna y eficaz los procesos de planeación y gestión territorial del municipio, así como, la articulación de manera coordinada y concertada con los diversos organismos y entidades concurrentes tanto en la producción de datos e información geográfica (productores) como responsables en los procesos de planeación (usuarios).

Como actores directamente involucrados y con mayor presencia en el municipio se destacan: La Cruz Roja Internacional, la Universidad Francisco de Paula Santander y La Empresa Colombiana de Petróleos (Ecopetrol). Ésta última representa la infraestructura petrolera del país.

Una de estas redes de trasporte de crudo, pasa por el municipio de Chinácota. Se trata del Oleoducto Caño Limón-Coveñas, el más largo del país, con 780 km hasta la costa del Caribe Colombiano (véase Figura 5). El paso de este tramo por el territorio municipal, ha logrado que eventualmente se presenten una serie de incidentes ya sea por mano del hombre o por la misma naturaleza: vertidos de crudo, deslizamientos de tierras, volcados de ductos, etc.

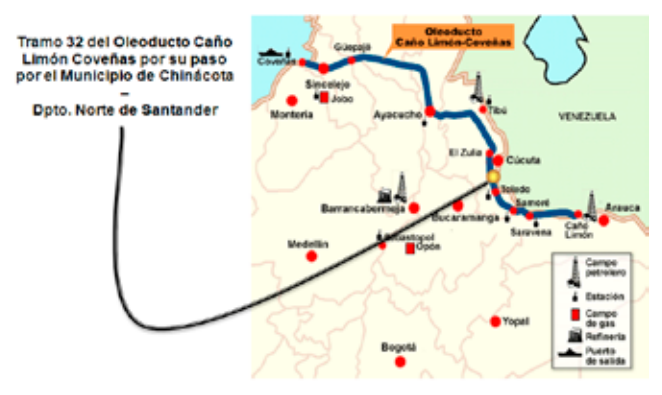

Infraestructura Petrolera de Colombia - Oleoducto Caño Limón-Coveñas

*Figura 5. Tramo Oleoducto Caño-Limón Coveñas, en su paso por el municipio de Chinácota. [Fuente: Elaboración propia, basada en datos del Ecopetrol]*

Para prevenir o mitigar cualquier tipo de incidente es necesario conocer la ubicación del trazado de red, así como todos aquellos puntos considerados vulnerables. La localización de estas zonas de vulnerabilidad, potenciadas por un sistema de geolocalización junto con la concepción de ciertas normas, permitirá tanto a la empresa, como al ente municipal contar con instrumentos de control.

La interacción de estos inconvenientes dificulta sustancialmente el diagnóstico requerido para una adecuada planificación y gestión del territorio. Teniendo en cuenta estos antecedentes, sumados a la imperiosa necesidad de revisión, modificación y ajuste del EOT del municipio de Chinácota, se propone un «modelo de geoportal IDE» como puerta de entrada a la que puede ser la «Infraestructura de Datos Espaciales del municipio de Chinácota – IDEChinácota».

## 3. resultados

### **3.1. Propuesta de solución: componentes del modelo de geoportal IDEChinácota**

Con el desarrollo de este modelo se busca que la IG del municipio de Chinácota se produzca, se conozca, se comparta, y que su uso y re-uso sirva para generar valor agregado en beneficio de la comunidad. En este contexto, el modelo de geoportal IDEChinácota se construirá a

partir de cinco componentes, que de manera conjunta, permitirán fortalecer el manejo y la gestión de la información geográfica del municipio.

- Componentes de políticas y estándares
- Componente de datos
- ū Componente de recursos tecnológicos
- ū Componente de fortalecimiento institucional
- ū Componente comunidad de usuarios

En una primera fase con el objeto de definir cada uno de estos componentes ha sido necesario conformar una serie de mesas de trabajo para la discusión de los temas que se plantean y definir tareas, acuerdos y compromisos, los cuales deben ser realimentados al interior de los diferentes actores involucrados.

- 1. Definir las políticas de uso de la información geográfica del municipio de Chinácota. El desarrollo de estas políticas se hacen conforme a los lineamientos que establece la Infraestructura Colombiana de Datos Espaciales (ICDE), con base en el documento CONPES No. 3585 de 2009: «Consolidación de la Política Nacional de Información Geográfica y la ICDE».
- 2. Definir el conjunto de datos, adopción de normas y estándares e implementación del núcleo de metadatos que conforman la infraestructura.
- 3. Definir y adoptar Servicios Web geográficos que ofrecerá la iniciativa vía Web.

En una segunda fase se pretende establecer y consolidar con la puesta en marcha de la iniciativa, los acuerdos obtenidos en las mesas de trabajo inicialmente conformadas. Una vez implementada esta iniciativa, las estrategias y pasos a seguir, girarán en torno a la ejecución y mantenimiento de la misma:

- Actualización del geoportal
- ū Actualización de la información prestada
- ū Actualización de la transferencia tecnológica
- Incorporación de nuevas entidades
- Nuevos geoservicios, etc.

### **3.2. Componente de políticas y estándares**

La Infraestructuras de Datos Espaciales – IDEChinácota, debe ser vista como «*la suma de políticas, estándares, conjunto de datos, recursos tecnológicos y acuerdos institucionales, que de forma integrada faciliten la producción, uso y acceso a la información geoespacial del municipio de Chinácota*». A tal efecto, se generan y desarrollan una serie de documentos amparados y sustentados en la normativa colombiana sobre el acceso y uso de la IG y que vayan encaminados en fortalecer y mejorar la producción, adquisición, documentación, acceso y uso de la información geográfica del municipio.

Un gran número de aplicaciones íntimamente relacionadas con datos geográficamente referenciados son facilitadas en la Web por organismos internacionales tales como el OGC (Open Geospatial Consortium) o el Comité Técnico de Estandarización 211 de la ISO, proporcionando una serie de servicios, políticas y estándares, que hacen factible que la información geográfica sea fácilmente relacionada, integrada y compartida

La IDEChinácota, deberá estar soportada sobre un marco normativo específico para la implementación de políticas y reglamentación de la información geográfica, la adopción y gestión de los datos de referencia, el intercambio de información, reglamentación interna, y demás, en seguimiento de la normativa nacional que sustenta la Infraestructura Colombiana de Datos Espaciales – de la ya mencionada CONPES No. 3585 (del 16 de febrero de 2009)–, así mismo, debemos tener presentes otras normativas:

- Colombia. Comisión Intersectorial de Políticas y Gestión de la Información - COINFO. Circular No.001 (10 de agosto de 2009). Lineamientos para la estandarización de la información geográfica y de los Sistemas de Información Geográfica - SIG. (COINFO, 2009)
- ū Colombia. Ministerio de Hacienda y Crédito Público. Decreto 235 (28 de enero de 2010). Por el cual se regula el intercambio de información entre entidades para el cumplimiento de funciones públicas. Diario Oficial No. 47.606 de 28 de enero de 2010. (MHCP, 2010)
- ū Colombia. Plan Nacional de Desarrollo 2010-2014, *«Prosperidad para todos»*. (PND, 2010)
- Visión Colombia 2019, II Centenario. (VC, 2019)

En el marco cualquier Infraestructura de Datos Espaciales (IDE) y en este caso en particular para el municipio

de Chinácota, se hace preciso generar y desarrollar una serie de documentos que expongan los lineamientos, el plan de acción que debería regir lo que se denominaría Infraestructura de Datos Espaciales Chinácota – IDEChinácota. En consecuencia, han de desarrollarse diferentes documentos encaminados a fortalecer cada una de las temáticas que integran los componentes de esta iniciativa (Datos Espaciales, Metadatos, Oficialización de la Información Geográfica, Políticas de Información Geográfica, Políticas, etc.). De acuerdo a esta aceptación, se trata establecer un conjunto de acuerdos, normas, políticas, estándares que deben seguirse y respetarse dentro de la iniciativa.

Es importante mencionar que todas aquellas acciones que se pretenden realizar van e irán en línea con la visión estratégica de desarrollo y crecimiento del municipio de Chinácota y en concordancia con las metas del Plan de Ordenamiento Territorial (POT) y el *Acuerdo No. 006/07* de Revisión del EOT (Esquema de Ordenamiento Territorial). Así mismo, prever alianzas con entidades afines tales como: la Infraestructura de Datos Espaciales del Distrito Capital (IDEC@), o la Infraestructura de Datos Espaciales de Santiago de Cali (IDESC), o de la misma Infraestructura de Datos Espaciales de Colombia (ICDE) y el Instituto Geográfico Agustín Codazzi (IGAC), con las cuales se espera desarrollar y ampliar la oferta de servicios de IG, de calidad, productiva, de alto contenido técnico y de profundo respeto y conocimiento del municipio, en búsqueda de una apropiada integración municipal en temas referidos a la gestión de información geoespacial.

Todo esto con el fin de lograr una serie de objetivos estratégicos, los cuales han de llevar a buen fin el funcionamiento de la esta iniciativa IDEChinácota:

- ū Reunir el conocimiento geoespacial y la información bajo una misma plataforma.
- ū Conseguir una mayor integración de la iniciativa en relación al Esquema de Ordenamiento Territorial (EOT) del municipio de Chinácota, con la mínima dificultad y coste posible, utilizando para ello tecnología libre y consolidada internacionalmente.
- ū Construir el geoportal del municipio, como herramienta principal para la integración y difusión de la información geoespacial del territorio.
- ū Articular la producción, acceso, divulgación y explotación de la información geográfica del municipio de Chinácota.
- Disponer de información actualizada y oportuna, con amplio cubrimiento del territorio municipal.
- Localizar todos aquellos puntos de marcado interés para el municipio y la región, prestando un amplísimo servicio de información georreferenciada, según estándares OGC.

El municipio de Chinácota a través de su Administración ha emprendido una serie de esfuerzos para generar información espacial que le permita conocer como proyectar eficazmente el desarrollo de su territorio, información espacial imprescindible para el desarrollo de sus actividades, y que a su vez puede ser aprovechada por los diferentes entes actuantes en el municipio y por la ciudadanía en general

### **3.3. Componente de datos**

La mayor parte de las aplicaciones reales de Sistemas de Información Geográfica (SIG), requieren de una información básica, no generable por el usuario final. Cuando este tipo de información ya está generada, puede ser provista por entidades oficiales, o incluso por entidades privadas que precisan de esta información (mallas viales, puntos de interés, torres de telefonía, etc.).

Caso contrario es cuando la información no está generada. Se debe comenzar con la etapa de pre-procesamiento, realizando un levantamiento de puntos en el campo, fase inicial y punto de partida del Sistema de Información. Este desarrollo compromete una serie de fases:

- ū Primera Fase: dar captura a toda aquella información disponible en los distintos entes locales.
- Segunda Fase: cuando no se tiene o simplemente no existe, se hace necesario generarla por medio de una variada gama de técnicas: trabajos de campo, fotointerpretación, Teledetección, GPS, generación de cartografía social, etc. Como fase preliminar de generación de información y teniendo en cuenta las características especiales del municipio (zonas altas, nubosas, de difícil acceso, etc.), se considera que por sus propias características y aplicabilidad, el Sistema de Posicionamiento Global (GPS), es el instrumento más adecuado

La mayor parte de las aplicaciones reales de Sistemas de Información Geográfica (SIG), requieren de una información básica, no generable por el usuario final. Cuando este tipo de información ya está generada, puede ser provista por entidades oficiales, o incluso por entidades privadas que precisan de esta información (mallas viales, puntos de interés, torres de telefonía, etc.)

para ubicar puntos de referencia y una vez obtenidos será más práctico llevarlo a un formato más accesible para su manejo.

- ū Tercera Fase: se ha realizado un acercamiento de la comunidad a su espacio geográfico, por medio de la cartografía social.
- ū Cuarta Fase: importancia y necesidad de geolocalización. Es importante disponer de una información precisa y adecuada para el seguimiento y evaluación de procesos.

#### **3.4. Componente de fortalecimiento institucional**

El objetivo es encontrar pautas de colaboración con las diferentes institucionales gubernamentales o privadas implicadas directa o indirectamente en el ámbito geográfico del municipio. Entidades como Ecopetrol, la Cruz Roja e instituciones como la Universidad Francisco de Paula Santander, se muestran como un bien agregado y de aprovechamiento para lograr alcanzar la mayor disponibilidad de datos en la región.

En el mismo sentido se debe procurar prever alianzas con entidades afines como es el caso de la Infraestructura de Datos Espaciales del Distrito Capital (IDEC@), o la Infraestructura de Datos Espaciales de Santiago de Cali (IDESC); y por su puesto con la Infraestructura de Datos Espaciales de Colombia (ICDE) y el Instituto Geográfico Agustín Codazzi (IGAC).

### **3.5. Componente de comunidad de usuarios**

Los usuarios son la clave en cada Sistema de Información Geográfica. Por ello es importante brindar un escenario que permita a los usuarios de todos los tipos y niveles participar en una comunidad que cree y comparta mapas y aplicaciones. Tanto la comunidad de usuarios que tan solo busca información, como aquellos más especializados que con sus acciones pueden complementar el sistema como productores de información, son de vital importancia en el camino a recorrer para lograr un buen desempeño del sistema.

### **3.6. Arquitectura del modelo de geoportal IDEChinácota**

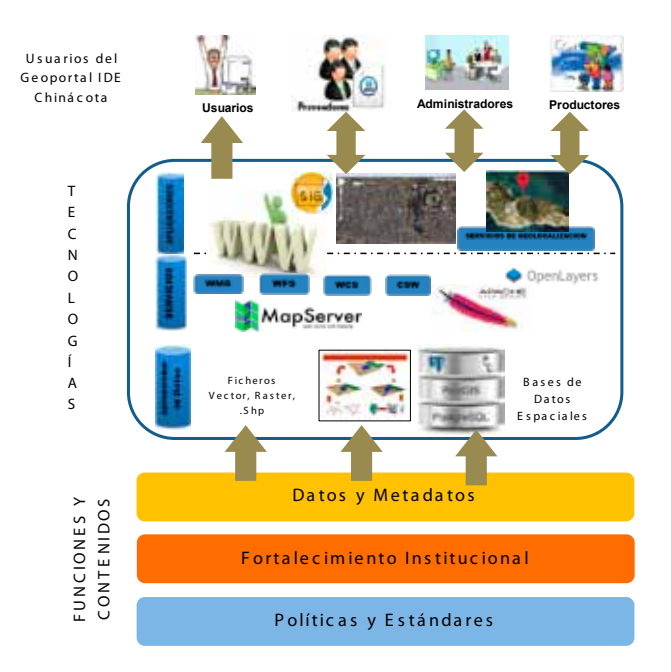

*Figura 6. Arquitectura del modelo de geoportal IDEChinácota. [Fuente: Elaboración propia]*

#### **3.7. Componente de recursos tecnológicos**

Fase de análisis: Identificación y selección de alternativas que integran la infraestructura del modelo.

- 1. Análisis del software necesario. Las aplicaciones y tecnologías propuestas para la implantación de la infraestructura del modelo de geoportal IDEChinácota, se fundamentan en el uso del software libre/abierto, por los siguiente motivos:
- ū *Muestra de innovación*, por ser un proyecto piloto e innovador.
- ū *Ahorro de costos*, sobre todo en licencias.
- ū *Independencia de proveedores*, posibilidad de cambiar.
- ū *Madurez tecnológica*, mostrados por los proyectos software libre y abierto.
- 2. Sistema gestor de bases de datos (SGBD). De acuerdo al análisis realizado sobre el sistema gestor de bases

de datos (entre MySQL y PostgreSQL ) (MySQL, 2013), (PostgreSQL, 2013), se considera que PostgreSQL resulta ser la mejor opción como SGBD junto con la extensión espacial PostGIS (PostGIS, 2013), por:

- Soportar grandes cantidades de datos
- ū Ser el sistema libre más avanzado
- $-$  Ser muy fiable
- Soportar la mayoría de las transacciones SQL
- PostGIS, ofrece el soporte de objetos geográficos, funciones geométricas y topológicas
- 3. Servidor Web. Sirve de alojamiento a la aplicación para que ésta pueda ser servida en línea. De acuerdo al análisis realizado sobre el servidor Web (entre Apache y Lighttpd), (Apache, 2013), (Lighttpd, 2013) se considera que la aplicación intermedia encargada de comunicar las peticiones del cliente con las respuestas de los servidores de aplicaciones es Apache:
- ū El más potentes del mercado
- ū Ofrece una perfecta combinación entre estabilidad y sencillez
- Corre en multitud de SO, lo que hace de este prácticamente una herramienta universal
- ū Trabaja con una gran cantidad de lenguajes
- 4. Servidor de mapas. Se encarga de atender las peticiones del servidor Web para acceder a la información geográfica y desplegar la misma a los usuarios. De acuerdo al análisis realizado sobre el servidor de mapas (entre MapServer, GeoServer y MapGuide), (MapServer, 2013), (GeoServer, 2013), (MapGuide; 2013) se propone la plataforma de código abierto MapServer, como aplicación intermedia que permita servir los datos espaciales a través de Servicios Web geográficos (WMS, WFS) a los usuarios del sistema
- ū Posibilita la integración de todas las fuentes de datos geográficos raster y vectorial
- Brinda la suficiente estabilidad, desempeño, flexibilidad y escalabilidad para el desarrollo del módulo de información geográfico del geoportal
- 5. Servicio Web de Mapas. Los servicios de visualización de mapas basados en el estándar WMS pueden cargarse desde clientes ligeros (ej. visores Web como el de la IDEE [www. idee.es/], o clientes pesados (que requieren una previa instalación de software, como (uDig, gvSIG o Google Earth), (uDig, 2013), (gVSIG, 2013). En nuestro caso, se considera la aplicación gvSIG que es en la actualidad una de las mejores herramientas para SIG desarrollado en software libre.
- Posibilidad de conectar con servidores que ofrecen WMS, permitiendo la visualización de la imagen cartográfica
- ū Combina la visualización con las funcionalidades de una herramienta SIG.
- Permite al usuario publicar información geoespacial y metadatos a través de Servicios Web OGC, desde su propia interfaz.

**3.8. Recursos tecnológicos propuestos para el geoportal**

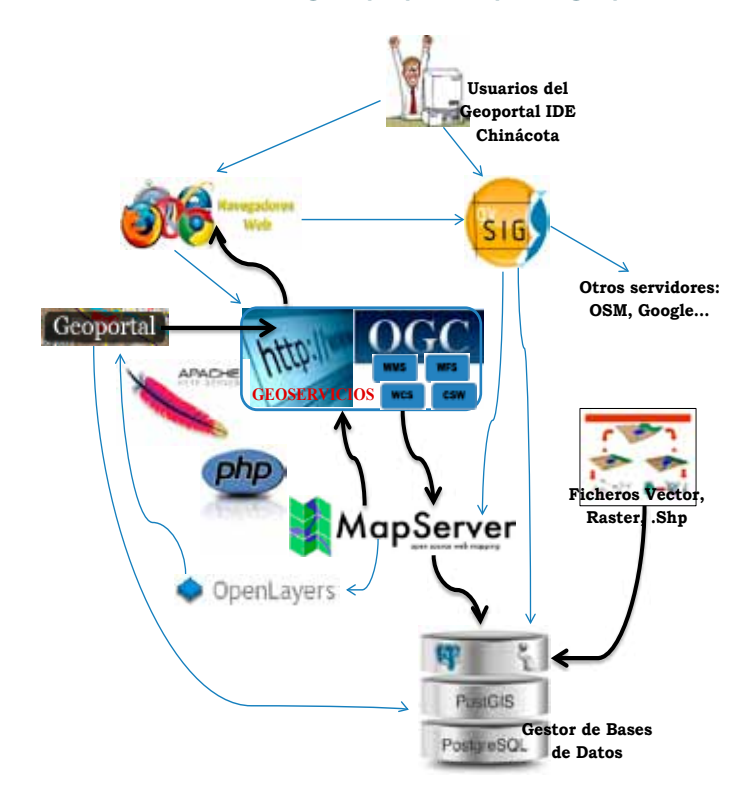

*Figura 7: Tecnologías y herramientas del geoportal. [Fuente: Elaboración propia]*

#### **3.9. Resultados previstos por el geoportal IDEChinácota**

Se prevé que con el geoportal IDEChinácota a mediano plazo se alcancen una serie de resultados:

- Incorporación de las instituciones participantes y actuantes a la iniciativa
- ū Consolidación de las mesas de trabajo
- ū Difusión de la iniciativa: Por medio del portal de la Alcaldía municipal (http://www.chinacota-nortedesantander. gov.co/index.shtml) y uso de las redes sociales como Facebook o Twitter
- Inventariado de la información geográfica actual.
- ū Convenios de cooperación (ICDE–IDEChinácota…)
- Expedición de actas y decretos de consolidación.
- ū Términos y condiciones de uso del geoportal
- ū Guía de manejo del geoportal
- Informes de avance periódicos de la iniciativa

Los servicios que se prevén ofrezca el geoportal IDEChinácota, una vez éste, logre alcanzar su punto de desarrollo al completo, serán los siguientes:

- Servicio de información general
- Servicios cartográficos
- Servicios de documentación
- Visor cartográfico
- Servicios Web de información espacial
- Servicios de georreferenciación
- Servicios de noticias

## 4. Conclusiones

Las aportaciones de esta investigación se sustenta en el hecho de establecer y desarrollar un modelo basado en una serie de componentes que de manera íntegra servirán para la creación e implementación de un geoportal IDE, como respuesta a los múltiples y repetidos inconvenientes presentes en la actualidad en cuanto a gestión de información geográfica del municipio de Chinácota (Norte de Santander, Colombia). Se pone a consideración del ente municipal y a las demás instituciones actuantes en el municipio, esta iniciativa de modelo para la creación del geoportal IDEChinácota, fundamentado básicamente en el uso del software libre/abierto. Todas estas acciones van en línea con la visión estratégica de desarrollo y crecimiento del municipio de Chinácota y en concordancia con las metas del Plan de Ordenamiento Territorial (POT) y el *Acuerdo No. 006/07* de Revisión del EOT.

Así mismo, estos esfuerzos se pueden advertir y evidenciar con la creación, implantación e inminente implementación del geoportal IDEChinácota.

- Primero, porque es una herramienta que favorece no solo el intercambio de información, sino que ésta podrá ser entendida y utilizada después de dicho intercambio.
- ū Segundo, porque la predisposición de los servicios Web en la red, favorecen la interoperabilidad de dicha información, proporcionándonos instrumentos de forma libre y gratuita, facilitando el intercambio, colaboración y visualización de la información geoespacial del municipio por los usuarios
- Tercero, porque con la implantación e implementación, el municipio de Chinácota tendrá una herramienta que supla la carencia de disponer de información precisa, centralizada y de calidad

Además, la implementación y uso de esta tecnología proveerá al municipio y al Departamento de una serie de beneficios tale como:

- Representa una opción tecnológica de calidad que impulsa la innovación
- Proporciona una mayor integración de las actividades propuestas en el Esquema de Ordenamiento Territorial (EOT) del municipio de Chinácota, con la mínima dificultad y coste posible
- ū Pone a disposición de la comunidad información actualizada y oportuna, con amplia cobertura del territorio municipal
- ū Da sentido y localización a todos aquellos puntos de marcado interés para el municipio, con la prestación de un amplísimo servicio de información georreferenciada bajo estándares OGC.
- Da la posibilidad de ampliar y mejorar los servicios aportados por este geoportal IDE, en función del desarrollo y conocimiento de las políticas, normas, estándares y especificaciones establecidas por las entidades encargadas de gestionar la información geoespacial en el territorio colombiano, como el IGAC, en pro de seguir creciendo en el ámbito geoespacial

## **REFERENCIAS**

Agriculture and Agri-Food Canada. (2013). «Geospatial Products: About Geospatial Web Services». Disponible en [http://www.agr.gc.ca/eng/?id=1343085516629] [modificado en: junio 25, 2013].

Apache, 2013. Sitio Web: www.apache.org/

- Bing Maps, 2013. Sitio Web: www.bing.com/maps/
- Centro de Ciencias Humanas y Sociales. (2012). «Generación y Análisis de la Información Geo-espacial para la evaluación y gestión ambiental». En: Consejo Superior de Investigaciones Científicas – CSIC, España. Disponible en: [http://www.cchs.csic.es/ content/generaci%C3%B3n-y-an%C3%A1lisisde-la-informaci%C3%B3n-geo-espacial-para-laevaluaci%C3%B3n-y-gesti%C3%B3n-ambiental].
- Colombia. Comisión Intersectorial de Políticas y Gestión de la Información, COINFO 2013. Disponible en https:// www.dnp.gov.co/LinkClick.aspx?fileticket=MyZOR5acl FY%3d&tabid=1094
- CP-IDEA. (2012). «Estandarización de procesos de datos geoespaciales»: Avances del Grupo de Trabajo Estándares del Grupo de Información Territorial del SNIT. [http://www.cp-idea.org/].
- Duarte, A. (2010). «Geoservicios del Open Geospatial Consortium». Infraestructura de Datos Espaciales, Provincia de Santa Fe, Uruguay. 2010. Disponible en [http://www3.neuquen.gov.ar/COPADE/idera/pdfs/ geoservicios-ogc-idera-4.pdf].

GeoServer, 2013. Sitio Web: geoserver.org/

Google Earth, 2013. Sitio Web: earth.google.com/

Google Maps, 2013. Sitio web: https://maps.google.com gvSIG, 2013. Sitio Web: www.gvsig.org/

IDERA. Proyecto IDE Argentina – IDERA. (2012). «Conceptos acerca de las IDE». 2011. Disponible en [http://www.idera.

gob.ar/comunidad/web/idera/conceptos-acerca-de-las-ide].

- Folge P. (2009). Geospatial Information and Geographic Information Systems (GIS): Current Issues and Future Challenges. Congressional Research Service, USA.
- Florczyk AJ. (2012). «Search Improvement within the Geospatial Web in the context of Spatial Data Infrastructures». Director: ZARAZAGA SORIA, Francisco Javier [Tesis Doctoral] Universidad de Zaragoza. Departamento de Ciencias de la Computación.
- Infraestructura Colombiana de Datos Espaciales, 2013. SitioWeb:http://www.icde.org.co/web/guest/inicio
- Johnston D. (2013). «Mapping our future with GIS. Geographic Information Systems (GIS).» Prezi Edu, Semi-Annual Leardership Meetin. Disponible en [http://prezi.com/ lsxedk3ocosg/mapping-our-future-kingstons-gisv10/?utm\_source=website&utm\_medium=prezi\_landing\_related\_solr&utm\_campaign=prezi\_landing\_related author].

Lighttpd, 2013. Sitio Web: www.lighttpd.net/ MapGuide; 2013. Sitio Web: mapguide.osgeo.org/ MapServer, 2013. Sitio Web: www.mapserver.org/

- Medina-Yuste M. (2010). «Especificaciones de Datos Espaciales en beneficio de la Interoperabilidad INSPIRE». Red Gnoss. Disponible en [http://red.gnoss.com/comunidad/nextweb/recurso/Especificaciones-de-Datos-Espaciales-en-beneficio-/d42a98f6-920b-43d4-b536- 01b9625d2311]
- Ministerio de Hacienda y Crédito Público, 2013. Disponible en http://www.sic.gov.co/recursos\_user/documentos/ normatividad/Decretos/2010/Decreto\_235\_2010.pdf MySQL, 2013. Sitio Web: www.mySQL.com
- OpenStreetMap, 2013. Sitio web: http://www.openstreetmap.org/
- Plan Nacional de Desarrollo, 2013. Disponible en [https:// www.dnp.gov.co/PND/PND20102014.aspx]
- PostgreSQL, 2013. Sitio Web: www.postgreSQL.org
- PostGIS, 2013. Sitio Web: http://postgis.refractions.net/
- Rossa M, Litwin L. (2011). Geoinformation Metadata in Inspire and SDI: Understanding. New York: Publishing Springer. Pág. 7
- Spatial Data Infrastructure for Philippine NGOs & LGUs. (2010). «Thursday, Call for Action: The Challenges and Opportunities of Spatial Data Infrastructure». Disponible en [http://sdi4philippines.blogspot.com.es/2010/08/call-foraction-challenges-and.html].

uDig, 2013. Sitio Web: udig.refractions.net/

- Valencia-Martínez J. (2008). Pasado, presente y futuro de las Infraestructuras de Datos Espaciales. 2da edición, España: Bubok Publishing.
- Velazco-Flórez SY, Joyanes-Aguilar L. (2013). «Interoperabilidad entre plataformas heterogéneas GIS: Identidad de un modelo y servicios Web en la georreferenciación». [Tesis doctoral]. Madrid, España: Universidad Pontificia de Salamanca.
- Velazco-Flórez SY, Joyanes -Aguilar L, Montenegro- Marín CE. «Herramientas y servicios Web geográficos como instrumentos de gestión territorial». Revista TECCIEN-CIA, Vol. 7, No. 14 (2013) Escuela Colombiana de Carreras Industriales, Bogotá D.C., Colombia
- Visión Colombia 2019. Disponible en [https://www.dnp. gov.co/PND/PND20102014.aspx]

Yahoo Maps, 2013. Sitio web: espanol.maps.yahoo.com/

## *Sobre los autores*

### **Sandra Yanet Velazco Flórez**

*Dr. en Sistema de Información Geográfica. (Ingeniera Civil, Especialista en Sistemas de Información Geográfica). Universidad Pontifica de Salamanca Campus Madrid.*

### **Luis Joyanes Aguilar**

*Dr. en Ingeniería Informática y Dr. en Sociología (Licenciado en Ciencias Físicas y Licenciado de Enseñanza Superior Militar). Profesor titular de la Cátedra de Lenguajes y Sistemas Informáticos de la Escuela Superior de Ingeniería y Arquitectura de la Universidad Pontifica de Salamanca Campus Madrid.*

### **Jayguer D. Vásquez**

*Ingeniero en Sistemas Computacionales, Universidad Tecnológica de Panamá. Maestría en Ingeniería Multimedia,*  *Universidad Pontificia de Salamanca Campus Madrid. Doctorando en Ingeniería Informática, Programa Sociedad de la Información y el Conocimiento, Universidad Pontificia de Salamanca Campus Madrid. Investigador del Centro de Investigación CIDITIC – Universidad Tecnológica de Panamá.*

### **Lillyana María Giraldo Marín**

Ingeniera de Sistemas, Universidad de San Buenaventura Colombia. Especialista en Gerencia de Información, Universidad de Medellín. Maestría en Educación y Desarrollo Humano, Universidad de Manizales. Doctoranda en Ingeniería Informática, Universidad Pontificia de Salamanca Campus Madrid, Programa Sociedad de la Información y el Conocimiento. Investigador del grupo ARKADIUS- Colciencias, Línea de Gestión de la información y el conocimiento- Colombia. Profesora Asociada, Facultad de Ingenierías, Universidad de Medellín.

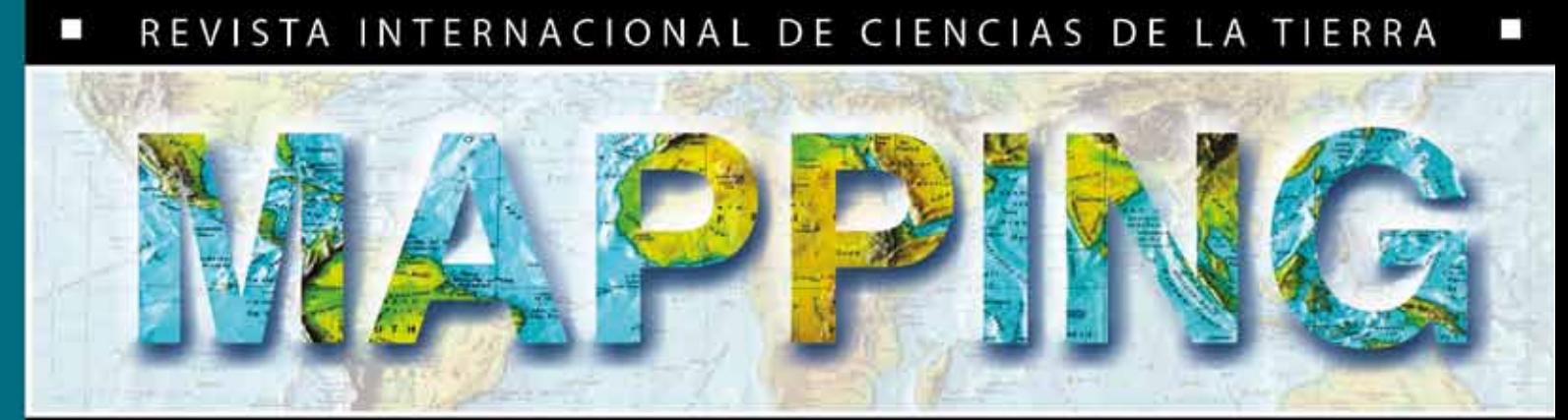

### INTERNATIONAL JOURNAL GEOMATICS AND EARTH SCIENCIES

□

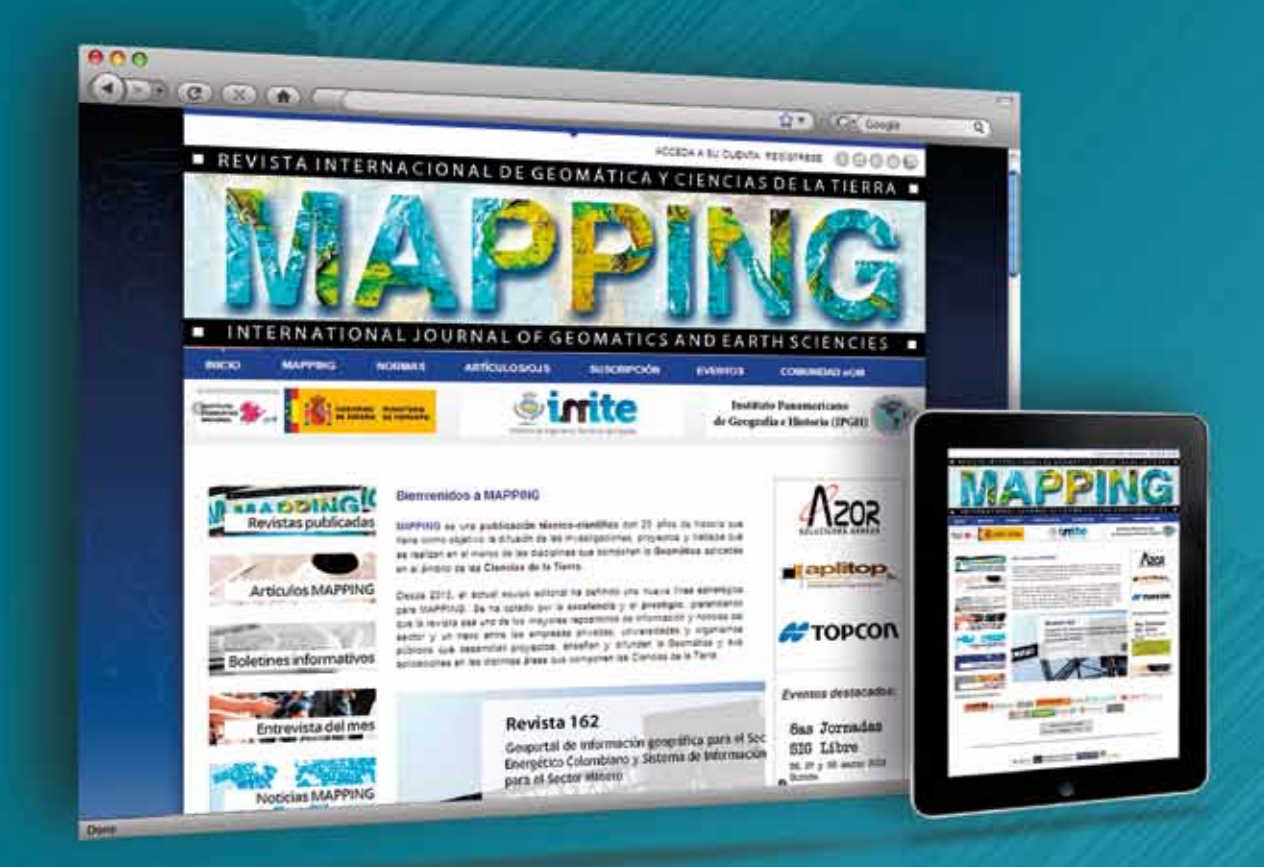

**EN NUESTRA PAGINA WEB PODRÁ ENCONTRAR: Artículos técnicos Boletines** informativos Números anteriores de la Revista MAPPING **Comunidad Científica** Y mucho más.

## Conectese a nuestros canales de las **Redes Sociales**

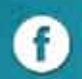

**A** Facebook https://www.facebook.com/mapping.interactivo

Linkedin m https://www.linkedin.com/nhome/

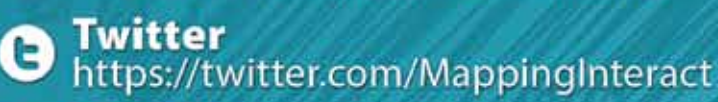

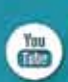

Youtube http://www.youtube.com/

# **MAPPING INTERACTIVO**

\$ 91 301 05 64

655 95 98 69 / 638 71 89 34

C/ Arrastraria 21. Oficina 8. Edificia A **Madrid 28022 España** 

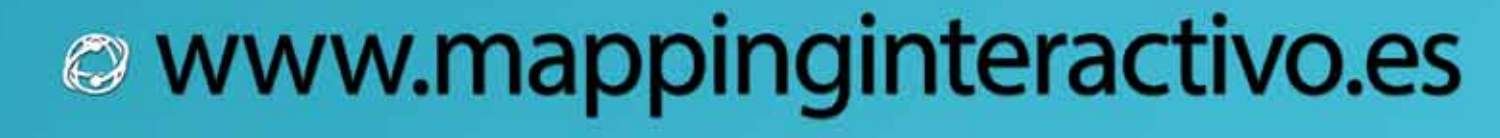

## **Detección y seguimiento de procesos contaminantes en aguas embalsadas**

*Monitoring and detecting organic pollution in water reservoirs*

Marcos Palomo Arroyo<sup>1</sup>, Santiago Ormeño Villajos <sup>2</sup>, Rafael Espejo Serrano <sup>3</sup>

REVISTA **MAPPING** Vol. 23, 163, 44-50 enero-febrero 2014 ISSN: 1131-9100

### Resumen

El seguimiento de fenómenos ambientales variables, requiere de una toma de datos sistemática, continua y, en algunos casos, con una alta frecuencia temporal. Los sensores espaciales de observación de la Tierra permiten la adquisición de datos que posibilitan cuantificar diversos parámetros relacionados con aspectos medioambientales, así incluso su evolución temporal. Es este trabajo, se presenta un ejemplo de aplicación, de los datos adquiridos por el sensor MODIS, al seguimiento de la cantidad de materia orgánica presente en un embalse, ello con la finalidad de determinar si se producen episodios de contaminación orgánica del agua, lo que permite establecer una alerta, que posibilite tomar las medidas oportunas. Se ha establecido una metodología de trabajo, con el fin de llevar a cabo un control sistemático sobre diversas masas de agua y se ha comprobado que estos sensores, de alta resolución temporal, tienen capacidad para detectar estos fenómenos de eutrofización, constituyendo una interesante fuente de datos para estos fines.

#### Abstract

*Monitoring temporal variations of environmental phenomena requires a systematic, continuous and, in some cases, data collection of a high temporal frequency. Earth Observation satellite sensors allow the acquisition of such type of data that permit the quantification of parameters of environmental aspects. These parameters allow the study of temporal evolution of such events.* 

*In this work, an application example of data acquired by MODIS sensor is presented in order to follow (to detect) the amount of organic material in a reservoir. The purpose is to determine if there exists an episodic organic contamination of the water which will allow a warning to be set in order to being able to take the appropriate actions. A methodology is established in order to carry out systematic controls on various water bodies, and furthermore it has been demonstrated that these high temporal resolution sensors are capable of detecting the phenomenon of eutrophication while constituting an interesting data source for this purpose.*

Palabras clave: MODIS, eutrofización, contaminación embalses, calidad de aguas, gestión ambiental.

*Keywords: MODIS, eutrophication, reservoir contamination, water quality, environmental management.*

*(1) Universidad Politécnica de Madrid marcos.palomo@upm.es. (2) Universidad Politécnica de Madrid santiago.ormeno@upm.es (3) Universidad Politécnica de Madrid rafael.espejo@upm.es*

*Recepción: 02/01/2014 Aprobación: 23/02/2014*

## 1. INTRODUCCIÓN

La utilización del sensor MODIS permite la obtención de datos diarios de reflectividad superficial en 36 bandas espectrales, con resoluciones espaciales que oscilan entre los 250 m y los 1000 m, según la banda, lo que posibilita la realización del seguimiento de fenómenos que suceden en zonas amplias del territorio. La calidad de las aguas embalsadas, es un parámetro importante a determinar, por sus implicaciones en la salud humana, en la agricultura, el turismo y el medio ambiente en general.

En este estudio se presenta una aplicación de la metodología desarrollada en un trabajo de investigación, que permite realizar el seguimiento temporal de algunos parámetros relacionados con la cantidad de materia orgánica contenida en el agua del embalse de As Conchas, en el río Limia, del cuál se ha divulgado que sufre un importante proceso de eutrofización. También se presentan resultados correspondientes a los embalses de Lindoso y de Salas, que sirven como comprobación de la metodología, que no están afectados por tales procesos contaminantes, o que no se han producido con la misma intensidad, durante el periodo analizado.

## 2. MATERIALES Y MÉTODOS

### **2.1. Situación y características de la zona de estudio**

El embalse de As Conchas (Figura 1) se encuentra situado en el cauce del río Limia, en los municipios de Lovios y Muiños, en la provincia de Orense y pertenece a la cuenca hidrográfica del Miño-Sil. Las obras de construcción finalizaron en 1949 y sus características principales se muestran en la Tabla 1 extraído del Inventario de presas y embalses, Ministerio de Medio Ambiente, Medio Rural y Marino (MARM) en 2011.

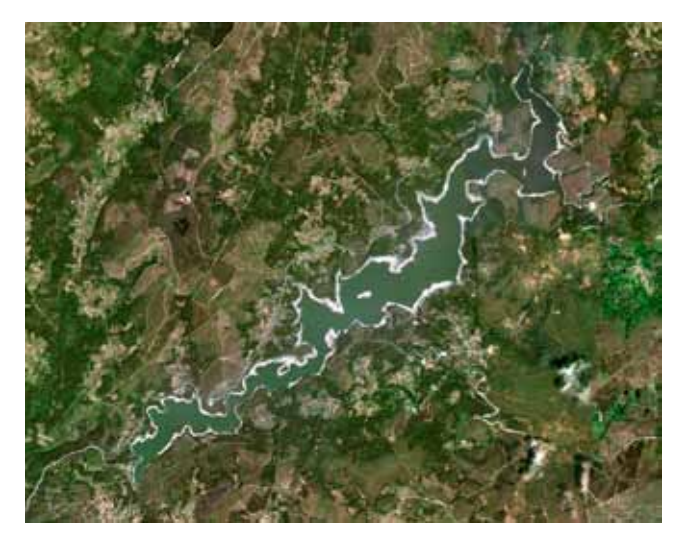

*Figura 1. Vista del embalse de As Conchas (Imagen: Google Maps)*

El estudio de la calidad de las masas de agua es de gran importancia, por ser un recurso natural necesario. Dada su variabilidad temporal y espacial, los sensores a bordo de satélites constituyen una alternativa fiable y económica para la adquisición de datos orientados a la determinación de diversos parámetros que cuantifiquen dicha calidad

El nivel de embalse se ha mantenido relativamente constante desde el inicio del periodo de estudio, según la información extraída del *Sistema Automático de Información Hidrológica* (SAIH) de la Confederación Hidrográfica del Miño-Sil, situándose entre el 70 % y el 80 % de su capacidad máxima.

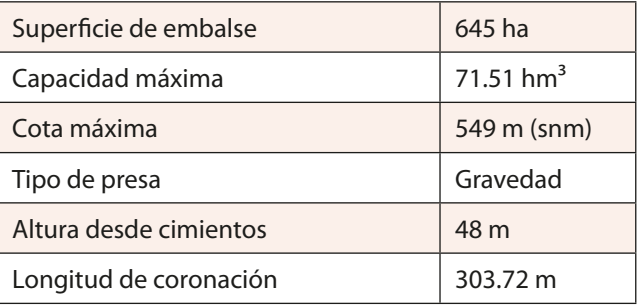

*Tabla 1 . Características principales del embalse de As Conchas (Inventario de presas y embalses, MARM, 2011)*

### **2.2. El sensor modis. Reflectividad superficial y máscara de cuerpos de agua**

El sensor MODIS, instalado a bordo de los satélites Terra y Aqua, de la NASA, proporciona, datos de reflectividad con una resolución temporal de 24 horas, en 36 bandas espectrales situadas en la región óptica del espectro electromagnético (visible e infrarrojo próximo, medio y térmico), con una resolución espacial que oscila entre los 250 m de las bandas roja e infrarroja próxima, 500 m para otras 4 bandas, en las regiones azul, verde e infrarroja y 1000 m para las restantes. En la Tabla 2, se especifican las bandas utilizadas en este trabajo.

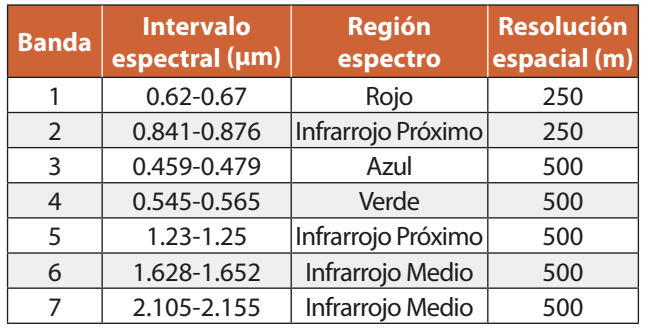

*Tabla 2. Bandas 1 a 7 de MODIS*

Los datos de reflectividad superficial correspondientes a las bandas 1 y 2, se corresponden con el producto estándar referido como MOD09GQ, el cual es facilitado por las agencias distribuidoras de datos MODIS. La reflectividad correspondiente a las bandas 3 a 7, corresponde al producto estándar MOD09GA, igualmente disponible para descarga desde los centros distribuidores. Las características específicas de estos productos están descritas en (Vermote y Vermeulen, 1999) y (Vermote y Kotchenkova, 2008). Los aspectos genéricos son los siguientes:

- $-$  Area cubierta: 10° x 10° en latitud y longitud
- Dimensiones: 1200 filas x 1200 columnas
- ū Tamaño de archivo: 85 MB, aproximadamente
- Provección: sinusoidal
- Formato de fichero: HDF-EOS
- ū Resolución espacial: 500 1000 m
- ū Capas de información: ver referencia citada.

Dado que la aplicación se restringe a los mencionados embalses, resulta fundamental para el estudio una máscara de cuerpos de agua, disponible a nivel global, que también puede obtenerse libremente desde estas mismas agencias, bajo la denominación de MOD44W (Carroll, Townshend, Di, Noojipady y Sohlberg, 2009). Este producto tiene una resolución espacial de 250 m, la cual se ha considerado suficiente, dadas las características de los embalses referidos.

#### **2.3. Determinación de la cantidad de Clorofila-a**

El estudio de la calidad de las masas de agua es de gran importancia, por ser un recurso natural necesario.

Dada su variabilidad temporal y espacial, los sensores a bordo de satélites constituyen una alternativa fiable y económica para la adquisición de datos orientados a la determinación de diversos parámetros que cuantifiquen dicha calidad. Por ello, se han propuesto distintas metodologías que permiten calcular índices cuantitativos, relacionados con la presencia de diferentes materiales y sustancias en suspensión en tales masas de agua. Una molécula de particular interés es la Clorofila-a, la cuál está directamente relacionada con la cantidad de algas en sus-

pensión, lo que permite determinar el estado trófico de las aguas.

Con la finalidad de establecer una relación entre los datos adquiridos por distintos sensores espaciales y la cantidad de Clorofila-a, se han desarrollado diferentes metodologías. Concretamente, para el sensor MODIS, se ha propuesto el modelo OC3M (O'Reilly, Hooker, Firestone, O'brien, *et al.,* 2000), que nos permite obtener la concentración de Clorofila-a a partir de los datos de reflectividad mediante la expresión:

$$
C_a = 10,0^{(0,2830-2,753R_{3M}+1,457R_{3M}^2-0,659R_{3M}^3-1,403R_{3M}^4} (1)
$$

siendo *C*<sup>a</sup> la concentración de Clorofila-a, expresada en *mg.m*-3,

$$
R_{3M} = \log_{10} \left( \max \left( \frac{R_{443}}{R_{550}}, \frac{R_{0,490}}{R_{0,550}} \right) \right)
$$
 (2)

donde  $R_{443}$ ,  $R_{490}$  y  $R_{550}$  hacen referencia a las reflectividades en las bandas 9, 10 y 12 de MODIS.

Las aplicaciones del modelo OC3M están orientadas, principalmente, a océanos y grandes masas de agua, ya que la resolución espacial de las bandas 9, 10 y 12 de MO-DIS es de 1000 m. Dado que el objetivo de este trabajo es determinar la cantidad de Clorofila-a en embalses, de tamaño más reducido, existe un modelo anterior, que utiliza las bandas 3 y 4, con una resolución espacial de 500 m. Este algoritmo es el denominado OC2 (*Ocean Colour v2*), desarrollado por (O'Reilly, *et al.,* 2000), que nos permite obtener la cantidad de Clorofila-a en los cuerpos de agua a partir de la siguiente expresión:

$$
C_{\circ} = 10.0^{\left(0,319 - 2,336R_{2S} + 0,879R_{2S}^{2} - 0,135R_{2S}^{3}\right)} - 0.071
$$
 (3)

donde *Ca*  representa la concentración de Clorofila-a expresada en *mg.m*-3,

$$
R_{2S} = \log_{10} \left( \frac{R_{490}}{R_{555}} \right) \tag{4}
$$

siendo  $R_{490}$  y  $R_{555}$ , las reflectividades en las bandas 3 y 4 de MODIS.

### 3. RESULTADOS

Con el fin de establecer la evolución temporal de la cantidad de Clorofila-a presente en el agua de los embalses, se han obtenido los datos reflectividad superficial registrados por MODIS en las siguientes fechas: 10/marzo/2011, 21/marzo/2011, 13/abril/2011, 27/abril/2011, 10/ mayo/2011, 24/mayo/2011, 02/junio/2011, 19/junio/2011 y 25/junio/2011. Se ha procurado que el intervalo temporal, entre cada conjunto de datos, sea lo más uniforme posible, si bien esto ha supuesto algún inconveniente, por la frecuente cubierta nubosa de la zona. Previamente al cálculo, los datos brutos han sido enmascarados, con el fin de delimitar las masas de agua. En la Figura 2 se muestran los tres embalses presentes en la zona de estudio: Lindoso, a la izquierda en color verde, Salas, a la derecha en color azul y As Conchas, en el centro, en color anaranjado.

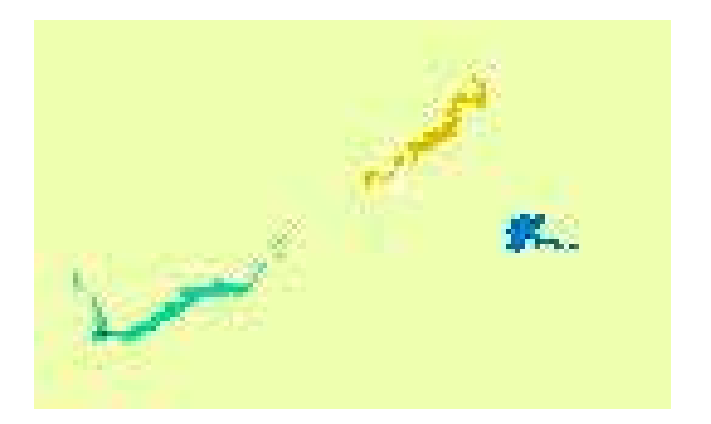

*Figura 2. Masas de agua*

Aplicando la expresión 3, se ha obtenido la cantidad de Clorofila-a presente en cada uno de píxeles pertenecientes a los tres embalses analizados, se obtiene la secuencia de imágenes mostrada en la Figura 3. Como se puede observar, a partir del 10 de mayo, aumenta significativamente la cantidad de Clorofila-a presente en el embalse de As Conchas, no así en los de Lindoso o Salas, en los que el valor se mantiene relativamente estable.

Analizando la evolución de los valores medios en los tres embalses, se obtienen los perfiles representados en la Figura 4, donde se vuelve a apreciar el aumento de la cantidad media de Clorofila-a presente en el embalse de As Conchas, a partir de los datos correspondientes al día 10 de mayo de 2011, coincidente con el episodio de proliferación descontrolada de algas que se produjo en el mismo.

Analíticamente, las concentraciones medias y máxima de Clorofila-a en estos tres embalses, durante el periodo analizado, se muestran en las Tablas 3 y 4.

En estos valores máximos de concentraciones de Clorofila-a, se puede ver como en el embalse de Salas, aparecen dos valores significativamente más altos, en las imágenes correspondientes al 10 de marzo y al 10 de mayo, en los que se alcanza una concentración máxima de 68.57 *mg/m3* , si bien, estos valores no parecen ser representati-

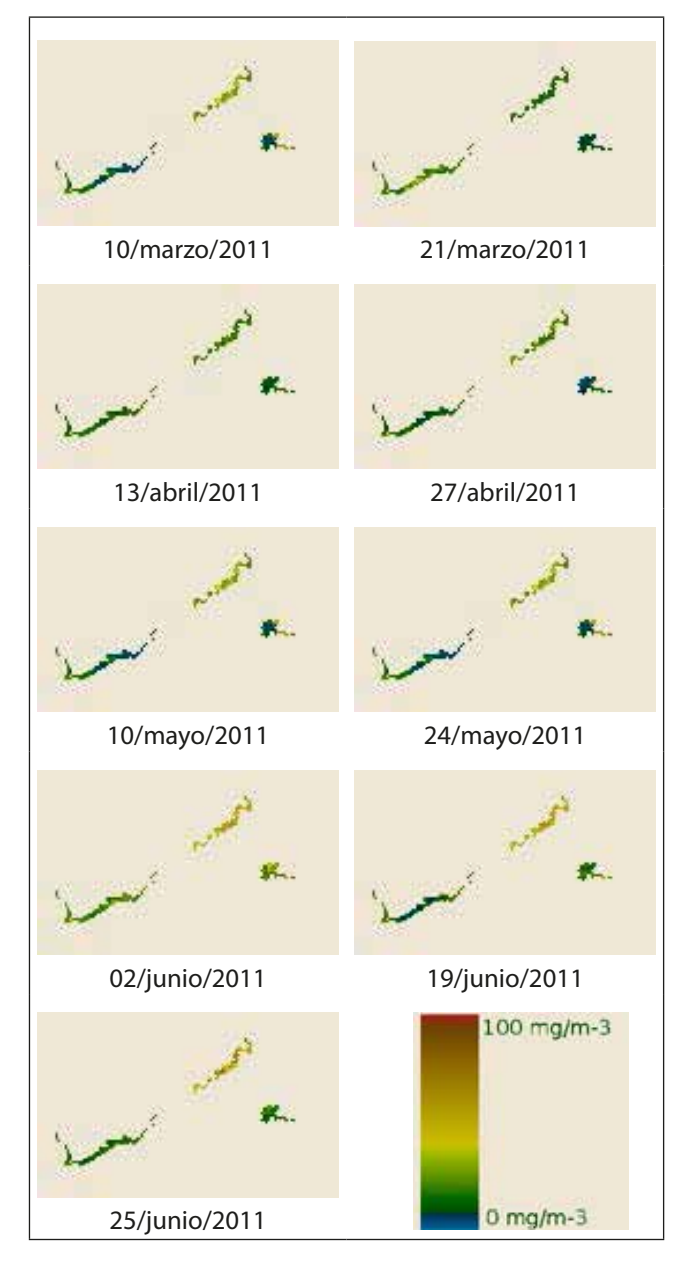

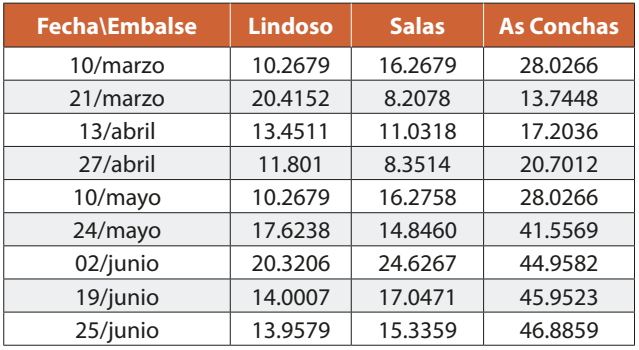

*Figura 3. Evolución temporal de la concentración de Clorola-a*

*Tabla 3. Concentraciones medias de Clorofila-a (en mg/m3)* 

vos, al producirse en el mismo píxel, el cual se encuentra en una zona de estrechamiento del vaso del embalse, por lo que puede producirse confusión (píxel mixto) debido a

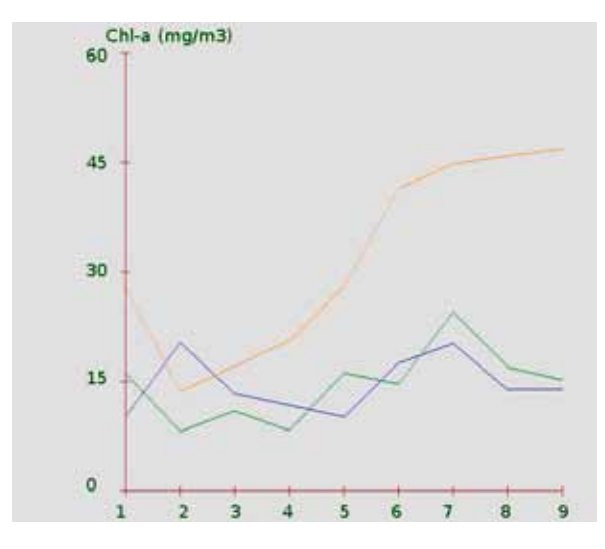

*Figura 4. Evolución temporal de los valores medios de Clorola-a. En el eje X, se indican las 9 fechas consideradas, mientras que en el eje Y se indica la concentración media de Clorola-a en cada embalse (As Conchas en color naranja, Salas en color azul y Lindoso en color verde)*

| <b>Fecha</b> \Embalse | <b>Lindoso</b> | <b>Salas</b> | <b>As Conchas</b> |
|-----------------------|----------------|--------------|-------------------|
| 10/marzo              | 20.12          | 68.57        | 39.98             |
| 21/marzo              | 45.26          | 12.11        | 18.90             |
| 13/abril              | 18.62          | 15.57        | 23.44             |
| 27/abril              | 24.83          | 26.96        | 38.78             |
| 10/mayo               | 20.11          | 68.57        | 38.98             |
| 24/mayo               | 28.93          | 31.33        | 64.44             |
| 02/junio              | 41.51          | 46.39        | 65.15             |
| 19/junio              | 50.42          | 40.36        | 64.69             |
| 25/junio              | 22.75          | 27.82        | 74.01             |

*Tabla 4. Concentraciones máximas de Clorofila-a (en mg/m3 )* 

la resolución espacial del sensor (500 m), ya que el resto de valores en ese embalse y en esas mismas fechas son significativamente inferiores.

Adicionalmente, se ha dispuesto de los registros históricos de la estación *Río Limia en Ponteliñares*, situada aguas arriba del embalse de As Conchas, e integrada en el sistema SAIH/SAICA (Sistema Automático de información de Calidad de las Aguas) de la Confederación Hidrográfica del Miño-Sil (Jiménez, 2009). En concreto, se dispone de valores medios diarios durante el intervalo de tiempo considerado, de los siguientes parámetros:

- ū Nivel río Limia en Ponteliñares
- ū Nivel río Limia en Ponteliñares sobre nivel mar
- pH del río Limia en Ponteliñares
- ū Conductividad del río Limia en Ponteliñares
- ū Temperatura del río Limia en Ponteliñares
- ū Oxígeno del río Limia en Ponteliñares
- ū Turbidez del río Limia en Ponteliñares
- ū Amonio del río Limia en Ponteliñares
- ū Fosfatos del río Limia en Ponteliñares

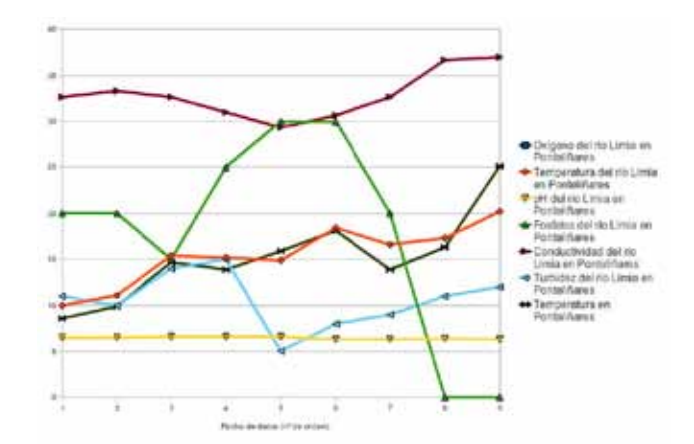

*Figura 5. Evolución temporal de los parámetros registrados en la estación Río Limia en Pontelinares, integrada en el SAIH/SAICA Miño-Sil. Los valores correspondientes a la conductividad y a los fosfatos, están escalados para permitir una mejor visualización de los mismos (x0.3 y x500, respectivamente)*

Dado que se ha utilizado la máscara de cuerpos de agua disponible para MODIS, referida a niveles habituales de las láminas de agua, puede suceder que se estén considerando, en el cálculo de la cantidad de clorofila, píxeles desprovistos de agua, lo que puede alterar los resultados

ū Temperatura en Ponteliñares

Los valores medidos por la estación, en las fechas de referencia, se indican en la Tabla 5 y su variación temporal se muestra gráficamente en la Figura 5. Como se puede observar, previamente al aumento de la concentración de Clorofila-a, se produce un aumento notable de la cantidad de fosfatos presentes en el agua del río Limia, lo que unido al aumento de las temperaturas, pudiera explicar la proliferación de algas en el embalse a consecuencia del efecto fertilizante de dicho macronutriente, si bien no alcanzan en ningún caso el valor de 0.096 ppm a partir del cual pueden producirse problemas de eutrofización en lagos (Prat, 1980), citado por (Martínez, Río y Aguilar 1987). No obstante, los valores de concentración media en el embalse de As Conchas, a partir del día 10 de mayo, superan los niveles establecidos para que sea considerado un ecosistema hipereutrófico, según los criterios establecidos internacio-

#### Detección y seguimiento de procesos contaminantes en aguas embalsadas *Monitoring and detecting organic pollution in water reservoirs*

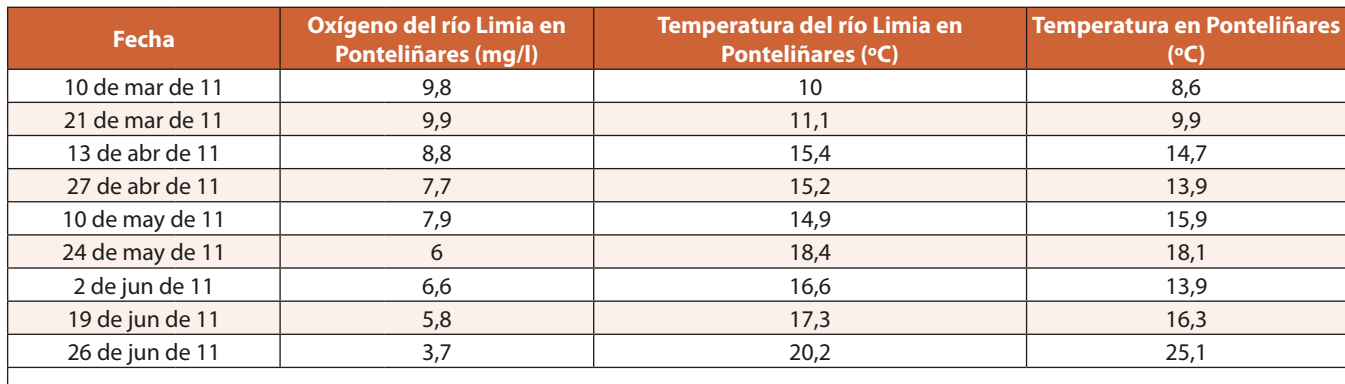

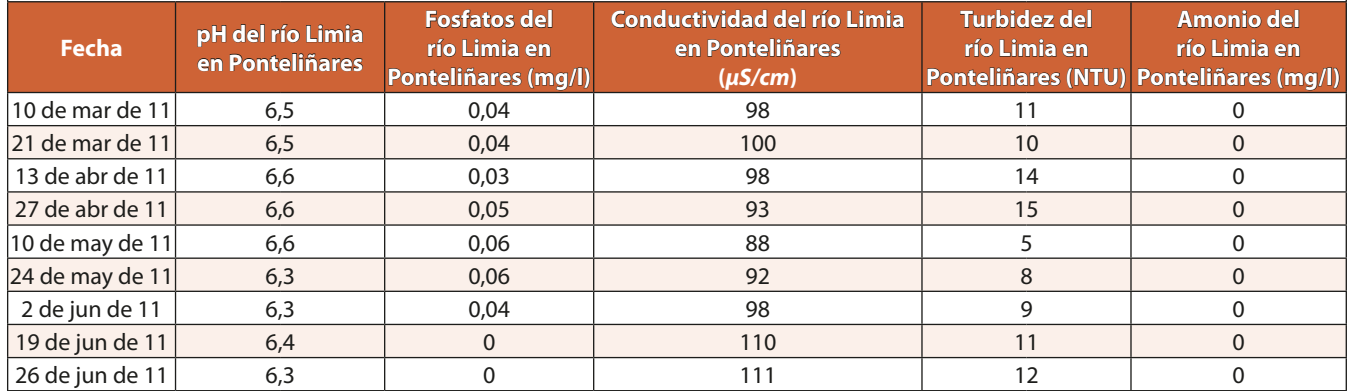

*Tabla 5. Valores de los parámetros registrados por la estación automática Río Limia en Pontelinares. (Fuente: SAIH Miño-Sil)*

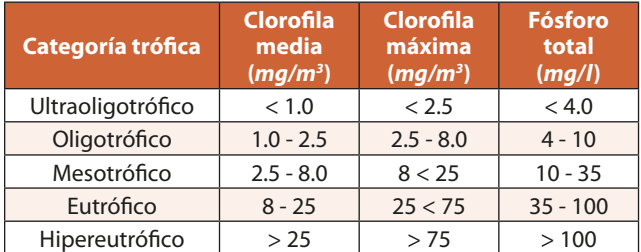

*Tabla 6. Clasificación del grado trófico (Vollenweider y Kerekes, 1982)*

nalmente (Vollenweider y Kerekes, 1982) y aplicables en las masas de aguas españolas (Secretaría de Estado de Aguas y Costas, 2000), los cuales se muestran en la Tabla 6. De acuerdo con estos criterios, en especial el del valor medio de la concentración de Clorofila-a, los embalses de Lindoso y Salas estarían también en la categoría de *eutróficos*, si bien no se ha avisado de ningún proceso de contaminación en los mismos.

Dado que se ha utilizado la máscara de cuerpos de agua disponible para MODIS, la cual está referida a niveles habituales de las láminas de agua (superficies ocupadas), puede suceder que, en embalses en los que el nivel del agua en el momento de la toma de datos sea inferior al correspondiente a la máxima capacidad, se estén considerando en el cálculo de la cantidad de clorofila, píxeles desprovistos de agua o bien que sean mixtos, con una parte de agua y

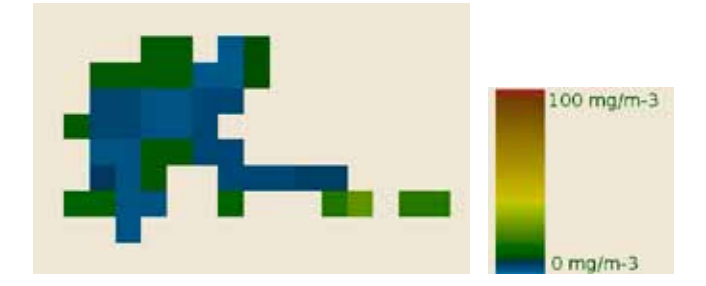

*Figura 6. Distribución espacial de valores de la concentración media de Clorola-a. Embalse de Salas (24-mayo-2011)*

otra de suelo desnudo, lo que puede alterar los resultados. Tal fenómeno se muestra en la Figura 6, donde puede verse como parecen disminuir los valores conforme nos situamos en los píxeles centrales de la masa de agua. No obstante, tal fenómeno también pudiera ser debido a que en las zonas menos profundas, y por tanto de temperaturas más elevadas, la proliferación de algas sea mayor.

### 4. CONCLUSIONES

Los datos procedentes de sensores espaciales de alta resolución temporal se han mostrado útiles a la hora de realizar un seguimiento de la evolución de las concentraciones de Clorofila-a, en masas de agua cuyo tamaño sea superior al tamaño del píxel de los citados, en este caso se trata de 500 m.

Se ha comprobado que se produce un aumento de los valores calculados de la concentración de Clorofila-a a partir del día 10 de mayo, coincidiendo con la información recogida en prensa (La Voz de Galicia, 25/mayo/2011 y 01/ junio/2011, El País, 13/junio/2011), lo que apoya la validez de la metodología aplicada, y que el modelo OC2, desarrollado inicialmente para aguas oceánicas, puede ser utilizado también en el caso de aguas interiores y, particularmente, en embalses artificiales.

La utilización de datos adquiridos por los sensores de alta resolución temporal y baja resolución espacial, está limitada por las dimensiones de las masas de agua en las cuales se realice el estudio. No obstante, aunque los resultados puedan no ser cuantitativamente muy precisos, sí se ha demostrado su utilidad como modo de seguimiento y control, permitiendo activar alertas en caso de aumentos importantes de la concentración media de Clorofila-a o superarse ciertos umbrales, que se consideren significativos. No obstante, en el caso de detectarse cierto nivel de contaminación, es necesario determinar, con mayor precisión, la superficie realmente cubierta por la lámina de agua, ello con el fin de reducir los errores que se producen al introducir en el cálculo píxeles mixtos tierra-agua.

### 5. REFERENCIAS

Carroll M, Townshend J, Di-Miceli C, Noojipady P, Sohlberg R. (2009) .«A new global raster water mask at 250 meter resolution». *International Journal of Digital Earth, 2 (4),* p. 7-17.

- Jiménez-Requena, E. (2009). «Integración de los sistemas SAIH y SAICA en la cuenca Miño-Limia»*.* En: Congreso Nacional de Medio Ambiente, CONAMA. p. 12.
- Martínez-Vidal JL, Río-Jiménez MT, Aguilar-Ruiz J. (1987). *«*Estudio sobre la eutrofización de las albuferas de Adra (Almería)». *Paralelo 37, 11 (11)*, p. 1-6.
- O'Reilly J, Hooke, S, Firestone E, O'brien M, Siegel D, Toole D, Menzies D, Smith R, Mueller J, Mitchell B, Kahru M, et al. (2000). «SeaWifs postlaunch calibration and validation analyses, part 3». *NASA Technical Memorandum 11*, NASA Goddard Space Flight Center. p. 51.
- Secretaría de Estado de Aguas y Costas. Dirección General de Obras Hidráulicas y Calidad de las Aguas, 2000*.* Libro blanco del agua en España. Ministerio de Medio Ambiente. URL: http://www.marm.es/es/ agua/temas/planificacion-hidrologica/libro-blancodel-agua/
- Vermote EF, Kotchenkova SY. (2008). «MOD09, Surface Reflectance, User Guide. MODIS Land Surface Reectance Science Computing Facility». p. 36.
- Vermote EF, Vermeulen A. (1999). «Atmospheric correction algorithm: Spectral reflectances (MOD09), MODIS ATBD». Dept. of Geography, University of Maryland. p. 107.
- Vollenweider RA, Kerekes J. (1982). «Eutrophication of Waters: Monitoring, Assessment and Control»*.* Organisation for Economic Co-operation and Development. p. 154.

## *Sobre los autores*

#### **Marcos Palomo Arroyo**

*Dr. Ingeniero en Geodesia y Cartografía. Ha participado en varios proyectos de investigación relacionados con el medio ambiente y la conservación del territorio, especialmente en la obtención de información a partir de datos proporcionados por satélites espaciales. Es autor de aplicaciones informáticas orientadas al proceso automatizado de grandes cantidades de datos y a la visualización y distribución de sus resultados.*

#### **Santiago Ormeño Villajos**

*Dr. Ingeniero Agrónomo. Catedrático EU de la E.T.S.I. en Topografía, Geodesia y Cartografía de la Universidad Politécnica de Madrid. Pertenece al grupo de investigación de Calidad de Suelos y Aplicaciones Medioambientales. Compagina las labores docentes en las asignaturas de Teledetección y Espectroscopía, dirigiendo diferentes proyectos de investigación y tesis doctorales, a lo largo* 

*de su trayectoria profesional. También es autor de numerosos artículos, textos y aplicaciones informáticas destinadas al proceso de imágenes espaciales y fotogrametría.*

### **Rafael Espejo Serrano**

*Dr. Ingeniero Agrónomo. Catedrático de la E.T.S.I. Agrónomos de la Universidad Politécnica de Madrid. Investigador responsable del grupo de investigación de Calidad de Suelos y Aplicaciones Medioambientales. Vicepresidente de la Asociación Española de Agricultura de Conservación Suelos Vivos. Autor de numerosas publicaciones y artículos, a lo largo de su carrera profesional ha dirigido y participado en múltiples proyectos de investigación y dirección de tesis doctorales, en los campos de la agricultura, la edafología y el medio ambiente, junto con las labores docentes desde la cátedra de Edafología.*

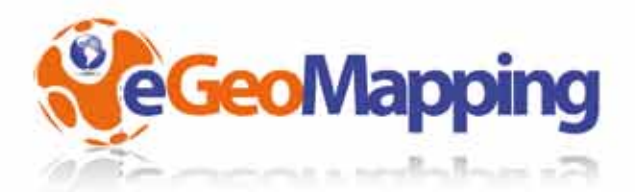

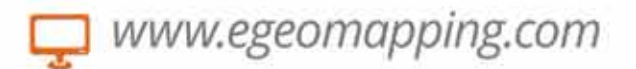

# campus virtual

eGeoMapping pone a su disposición una plataforma de formación donde encontrarálas últimas novedades en cursos relacionados con las Ciencias de la Tierra

## Cursos

- · Ingeniería Geomática
- · Ingeniería Civil
- · Ordenación del Territorio
- · Catastro y Propiedad
- · Geoinformación
- · Innovación social
- · Biblioteconomía

Gracias a la formación e-learning se eliminan las barreras espacio-temporales de su aprendizaje ESTUDIE DONDE Y CUANDO QUIERA El equipo docente de eGeoMapping le espera

# www.egeomapping.com

## **HISTORIA DE LA CARTOGRAFÍA**

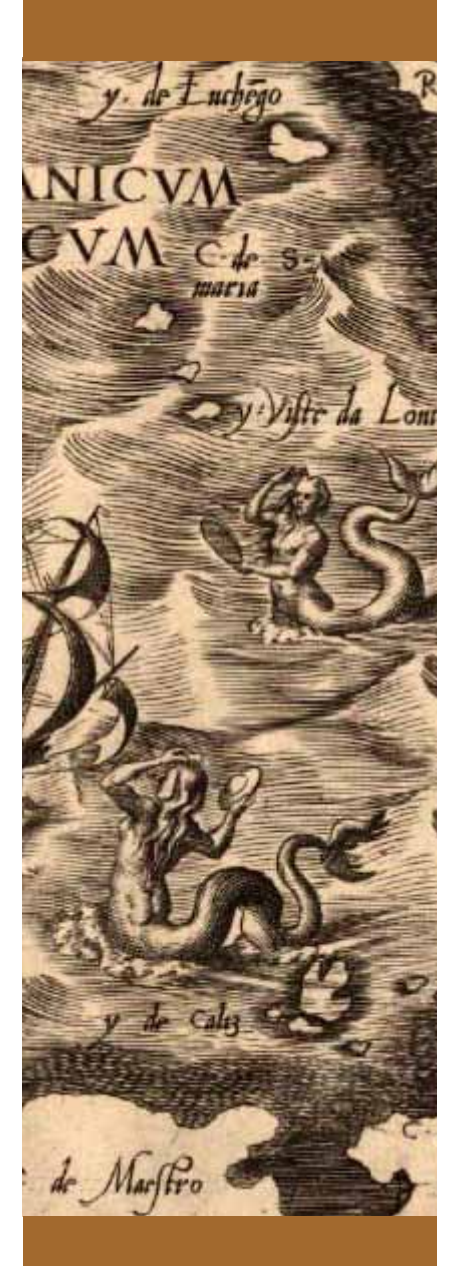

*\* Centro Nacional de Información Geográfica & Universidad de Granada*

# Los monstruos en los mapas antiguos, fruto y fuente de leyendas

*The monsters in ancient maps, source and result of legends*

MARIO RUIZ MORALES\*

### **RESUMEN**

En este artículo se analiza la representación de los monstruos y seres desfigurados a lo largo de la Historia de la Cartografía y se llega a la conclusión de que dichos documentos han sido fruto y fuente de leyendas.

Recorriendo los materiales cartográficos desde sus orígenes y analizando y estudiando figuras como Herodoto, Plinio, Abraham Ortelius, Braun, Mercator, Diego de Gutierrez, etc. se descubre que las imágenes de los monstruos no aparecen en los mapas hasta la Edad Media (tanto en los derivados de la concepción isidoriana como los mapas de T en O, en los mapas de los Beatos, o el de Lébana y Osma) para reforzar y marcar la frontera con lo desconocido.

Gracias a las expediciones y descubrimientos del s. XV y XVI se descubre la falsedad de las advertencias que creaban estas representaciones cartográficas, y gracias a Mercator se incluyen representaciones de barcos o incluso rosas de los vientos para rellenar el ancho espacio oceánico entre los dos mundos y no eximir de veracidad los mapas y planos conseguida gracias a las nuevas observaciones astronómicas.

A pesar del avance de la Ciencia, se siguen representando seres fantásticos, monstruos, sirenas, etc. desde el s. XVII como resultado del origen de otras leyendas impregnadas de fantasía y que llegan incluso a nuestros días, como pueden ser los tsunamis ocurridos en el 2011 o el misterio del Triángulo de las Bermudas que han llegado a nuestros días, causados de hecho por representaciones cartográficas fantasmagóricas en su momento y que han dejado huella en la sociedad actual.

*Palabras clave: Historia de la Cartografía, representaciones cartográficas, cartógrafos, mitos, leyendas.*

### *ABSTRAC*

*In this paper the representation of monsters and disfigured beings along the History of Cartography is analyzed and it is concluded that such documents have been fruit and source of legends.*

*Walking through cartographic materials from their origins and analyzing and studying authorities as Herodotus, Pliny, Abraham Ortelius, Braun, Mercator, Diego Gutierrez and others we discover that the images of monsters does not appear on maps until the Middle Ages (nor in derivatives Isidore conception, nor in maps T in O, nor in the Beatos, as Liébana and Osma) to strengthen and mark the border with the unknown.*

*As a consequence of expeditions and discoveries of XV and XVI centuries, that shows the falsehood of the advises generated by these cartographic representations, and thanks to Mercator representations of ships or even windroses were* 

### **HISTORIA DE LA CARTOGRAFÍA**

*included to fill the wide ocean space between the two worlds t maintaining that way the maps and plans accuracy achieved via the new astronomical observations.*

*Despite the advancement of science, fantastic creatures, monsters, mermaids, etc. are still represented since XVII century as a result of the birth of other legends sometimes full of fantasy and even today, such as the tsunamis in 2011 or the mystery of the Bermuda Triangle, caused perhaps by the influence of the ancient ghostly cartographic representations that have left their footprint in today's society.*

*Keywords: History of Cartography, cartographic representations, cartographers, myths, legends.*

regulares y cotidianos como los ortos y ocasos del Sol, la Luna y<br>las estrellas, debieron sorprender considerablemente a los<br>primeros pobladores de la Tierra. Sus enómenos astronómicos tan regulares y cotidianos como los ortos y ocasos del Sol, la Luna y las estrellas, debieron sorprender considerablemente a los sentimientos serían claramente contrapuestos, puesto que el desasosiego de la noche se convertía pronto en la alegría de la mañana. Otro tipo de acontecimientos, más difíciles de observar y de apariencia irregular, también llamarían poderosamente su atención: la aparición de los planetas y la ocurrencia de los eclipses de Sol y de Luna. En ese segundo supuesto sentirían un temor indescriptible, el cual se mantendría bastante más amortiguado en los milenios y siglos venideros<sup>(1)</sup>. Manifestaciones

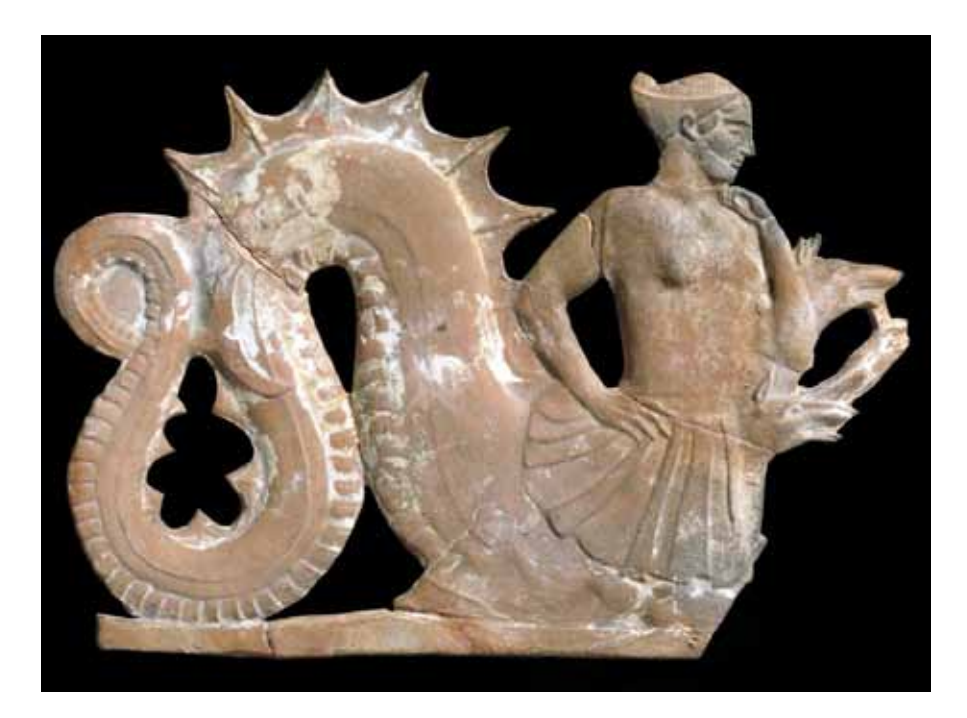

*Figura 1. Escila(2), un monstruo marino de la mitología griega que aparece en las aventuras de Odiseo*

meteorológicas como el arco iris, los rayos y truenos, el viento, el granizo o la nieve, y la lluvia, reclamarían asimismo la atención de aquellos hombres primitivos. Otra de las circunstancias que contribuiría a modelar su comportamiento, fue el hecho de que su actividad diaria fuese esencialmente localista, ya que se desarrollaría exclusivamente en el territorio gobernado por su tribu. Asimismo, las regiones de otras tribus desconocidas, en los confines de su universo, despertarían en ellos un cierto temor análogo al que sentían ante el mar, aunque ocasionalmente pudiesen obtener de él parte de sus alimentos. Como es obvio, unos y otros sucesos, astronómicos y atmosféricos, eran del todo inexplicables en aquellos tiempos tan remotos y por tanto considerados como algo sobrenatural

Tal panorama era muy propicio para la actuación del chamán de turno, que explicaría muchos de los acontecimientos extraordinarios como proezas de seres fabulosos que habitaban en el cielo, el mar y la tierra; así como en las regiones ignotas en que ejercían su poder. La apariencia de los mismos solía ser mezcla de hombre y bestia, o de alguno de los animales conocidos pero con proporciones gigantescas. El transcurso del tiempo mitificaría tales creencias y se asentaría definitivamente el culto a alguna de sus figuras, una vez elevadas al rango

<sup>(1)</sup> En aquellos tiempos rudos, cuando se ignoraba la causa natural de los Eclipses, no es de extrañar, que sobre ellos concibiesen los hombres extravagantes ideas. Así (según refiere Plinio) Stersícoro, y Píndaro, ilustrísimos Poetas, consintieron en el error vulgar de su siglo, atribuyendo a hechicería, o encanto la obscuridad de los dos Luminares. Por esto era rito constante entonces dar todos grandes voces, y hacer estrépito con tímpanos, vacías, y otros instrumentos sonoros a fin de turbar, o impedir que llegasen al Cielo las voces de los Encantadores. A lo

que aludió Juvenal, cuando de una mujer muy locuaz, y voceadora, dijo: Una laboranti poterit sucurrere Lunae. Benito Jerónimo Feijoo (Teatro crítico universal, tomo primero, discurso nono).

<sup>(2)</sup> Escila es descrita como un monstruo con torso de mujer y cola de pez, así como con seis perros partiendo de su cintura con dos patas cada uno, haciendo un total de doce; según otras versiones, sería un ser con seis largos y serpentinos cuellos con cabezas grotescas, mientras que sus doce patas serían de otra naturaleza; finalmente, según otras fuentes, compartiría algo de ambas descripciones. Sin embargo, se dice siempre que poseía en cada cabeza tres apretadas hileras de afilados dientes, así como que emitía un aullido similar al de un perro. Este ser habitaba en un estrecho paso marítimo, en el lado opuesto a su contraparte Caribdis. Los lados del canal estaban dentro del alcance de una flecha, de modo que los barcos que intentasen evitar a Caribdis deberían acercarse a Escila, y viceversa. Con el tiempo fue transformada por los dioses en una roca, aún existente, que suponía graves peligros para los navegantes

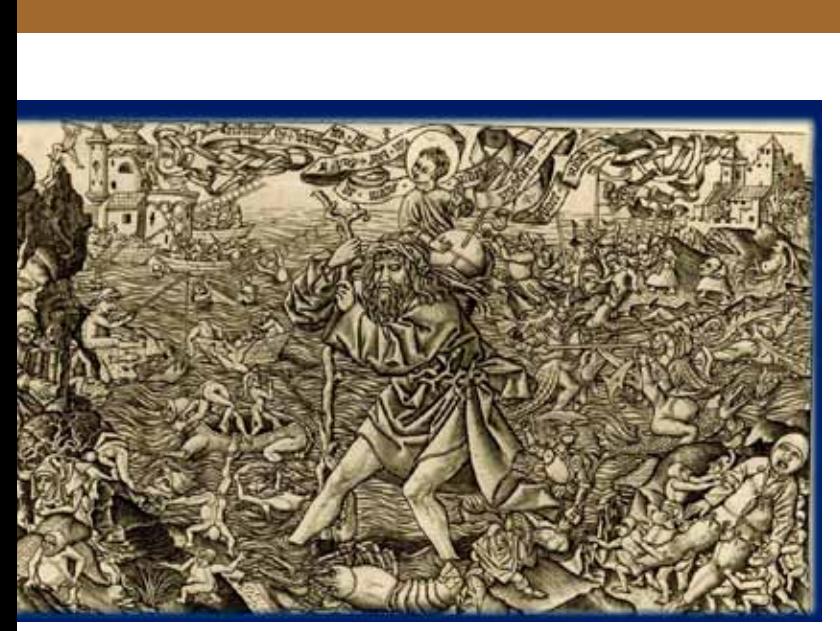

*Figura 2. San Cristóbal y el niño, atacados por una langosta gigantesca*

divino. Evidencias de tal proceder se manifestaron indirectamente en la teogonía de civilizaciones tan pretéritas como las de Mesopotamia y Egipto, o en las más recientes de Grecia y Roma, muy influenciadas por aquellas. La religión cristiana, heredera de las anteriores, tampoco fue ajena a esa poderosa influencia, como evidencia su extensa iconografía. A las múltiples imágenes de la Virgen con la serpiente, cabría añadir otras tantas del Arcángel San Miguel con el dragón. No obstante, se ha seleccionado para esta ocasión una de San Cristóbal con el Santo Niño<sup>(3)</sup>, en la que se representa al santo como un gi-

gantesco personaje que es atacado por una enorme langosta; el niño Jesús lleva en sus manos un bonito globo tripartito y cruciforme.

La existencia de semejantes criaturas es recogida en los textos de numerosos cronistas. Herodoto por ejemplo se pronunciaba de la siguiente forma: «La Tierra era un disco rodeado por el océano, *cubierto por la bóveda celeste y al que el mundo subterráneo servía de soporte. El centro de la tierra era Babilonia, Menfis, o Atenas, según el observado fuera un babilonio, un egipcio o un griego. Los habitantes de la tierra se dividían en hombres, bárbaros y monstruos. Hom-*

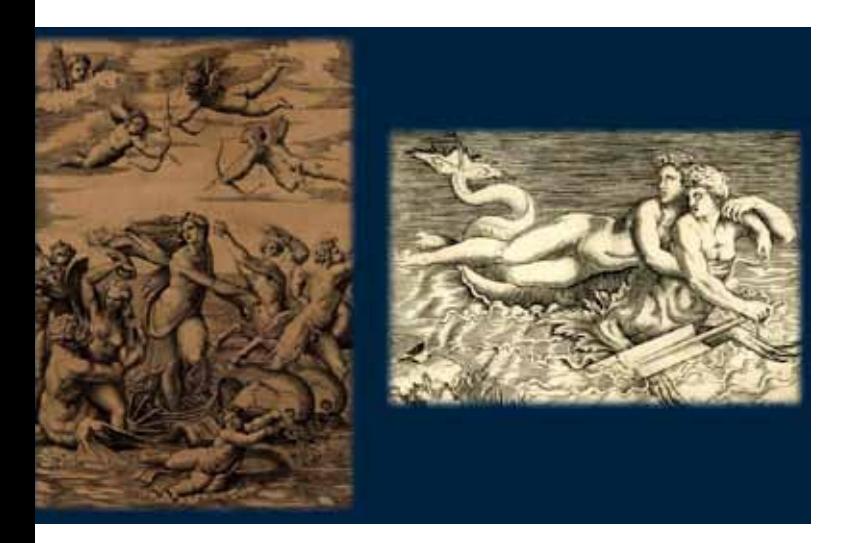

#### *Figura 3.*

*Nereidas y Tritones. A la izquierda aparece la nereida Galatea (pintura de Marcantonio) y a la derecha un Tritón transportando a otra (pintura de Marco de Ravenna). Los dos dibujos datan del periodo 1515‐ 1320 y se basaron en otros previos de Rafael*

*bres eran los griegos (o los egipcios, o los babilonios), en cambio eran bárbaros los demás pueblos y, finalmente, monstruos, medio bestias, los exóticos salvajes. Todo parecía estar en perfecto orden sobre el disco terrestre y todo tenía un sitio fijo alrededor de su punto central»*.

Plinio el viejo fue mucho más concreto, sirva de muestra lo que comenta al respecto en varios libros de su Historia Natural. En el número siete, por ejemplo, titulado *Figuras admirables de gentes*, hay numerosas referencias al respecto, aunque solo se han seleccionado las siguientes de su capítulo segundo (en las que cita algunas figuras monstruosas con ciertos rasgos humanos): «…*En un valle grande…, andan hombres silvestres…, que tienen los pies vueltos hacia atrás y viven entre las fieras…Ctesias escribe de otros que tienen las cabezas de perros y se visten de pieles de fieras, y en lugar de voz, ladran y, armados de uñas, se sustentan de los animales y aves que cazan por los campos… Y que hay otro linaje de hombres llamados monoscelos, de una sola pierna y maravillosa ligereza en el salto, los cuales se llaman también esciápoda*(4) *porque en el tiempo de grande calor, echados en el suelo boca arriba, se amparan con la sombra de los pies, y que no están apartados de los trogloditas. Caminando de estos para occidente se hallan otros sin cuello, que tiene los ojos en los hombros»*.

En el capítulo XI de su libro octavo, detallaba la lucha entre elefantes y

<sup>(3)</sup> El dibujo fue realizado por Alart du Hammel, entre 1478 y 1506. La figura central es San Cristobal, caminando por unas aguas plagadas de criaturas monstruosas y quiméricas, al igual que sucede con el espacio situado tierra adentro. Otro elemento destacable del cuadro, en su parte inferior derecha, es la imagen de un hombre gigantesco, y ahogado, que es transportado por varios gnomos desnudos. En la parte inferior izquierda, aparece un detalle de claro sentido religioso: un ermitaño que sostiene un farol iluminado.

<sup>(4)</sup> El primer autor que habló de ellos fue Skylax de Karyanda, en el siglo VI a. C. y los ubicó en la fabulosa India; allí donde casi todas las maravillas, que en otros lugares del mundo eran sólo mito y fantasía, tenían existencia real.

## **HISTORIA DE LA CARTOGRAFÍA**

dragones en los siguientes términos: «…*que pelean con ellos con perpetua discordia, de tanta grandeza, que fácilmente los abrazan con sus roscas, y aprietan con atadura nudosa. Mueren ambos en la pelea, porque el elefante, vencido, cae, y al caer mata con su peso al dragó*(5) *que tiene ceñido por el cuerpo»*. Los monstruos marinos eran igualmente descritos por Plinio en su libro noveno, según se desprende del comienzo de su capítulo quinto, *De la*  figura de las nereidas<sup>(6)</sup> tritones<sup>(7)</sup> y ele*fantes marinos*: «*Enviaron los de Lisboa al príncipe Tiberio embajadores para que le hiciesen saber que habían visto y oído en una cueva un tritón tañendo con una concha, de la forma que vulgarmente se dice ser y se pinta. Tampoco es fábula lo que se habla de las nereidas (salvo que tienen el cuerpo escamoso) aún en lo que toca a ser de figura humana, porque se vio una en la misma ribera cuyos muy dolorosos gemidos, muriéndose, fueron oídos lejos de allí de los moradores de aquella tierra, y el legado de Francia escribió al emperador Augusto que se hallaban muertas en la ribera. Autores tengo, esclarecidos en el orden ecuestre, que afirman haber visto en el mar de Cádiz, un pescado, extrañamente semejante en todo al cuerpo del hombre, subir en los navíos a las noches y trastornarlos hacia la parte a que se acostaban y aún, si se detenía mucho tiempo, zambullirlos»*.

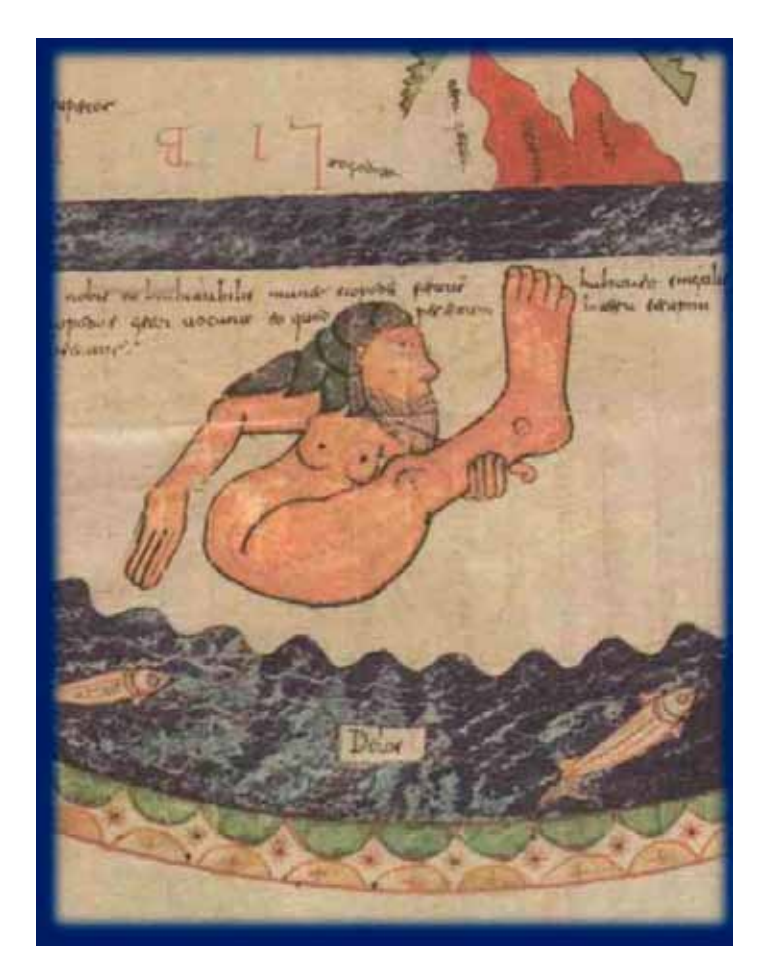

*Figura 4. Esciápodo en el mapa del Beato de Burgo de Osma*

La primera referencia cartográfica a esas criaturas, o seres fabulosos, se hizo en el conocido mapamundi babilónico que se conserva en el museo británico, una tablilla de arcilla datada en torno al año 600 a.C., y cuyo elemento más destacado es la corona circular que envuelve al mapa propiamente dicho, la cual era identificada con el nombre de río amargo<sup>(8)</sup>. En el exterior del mismo se grabaron originariamente ocho regiones de forma triangular, que son descritas en el reverso de la tablilla. El texto parece ser en realidad una descripción de sus habitantes, (ya fueran divinos, humanos, animales o monstruos), localizados más allá de la tierra;

como si el río amargo, u océano primigenio, fuese el límite del submundo o de las aguas del mismo. En él pude leerse: «*… serpiente, gran dragón, entre Anzu, el hombre escorpión… montaña‐* chivo, gacela, cebú<sup>(9)</sup>, leopardo, bison*te…león, lobo, ciervo y hiena*(10)».

Sin embargo, las imágenes de los monstruos no aparecen en los mapas

<sup>(5)</sup> El traductor de Plinio, Francisco Hernández (1576), incluyó una nota complementaria en la que afirmaba que el libro dieciséis de la Geografía (se refería a la de Estrabón), de autoridad de Artemidoro, recogía que los había de 300 codos, y se tragan toros y elefantes enteros.

<sup>(6)</sup> En la mitología griega, las nereidas eran las cincuenta ninfas del mar (hijas de Nereo y Doris). Los argonautas fueron los marineros más famosos a quienes socorrieron, mientras buscaban el vellocino de oro. Las más conocidas fueron Tetis, Galatea y Anfitrite, la esposa de Poseidón.

<sup>(7)</sup> En la mitología griega, Tritón era un dios del mar (hijo de otros dos dioses marinos: Poseidón y Anfitrite). Su imagen suele ser la de un hombre con cola de pez (la versión masculina de la sirena). Su atributo era la concha de caracol con que tocaba, para regular a su voluntad las olas del mar.

<sup>(8)</sup> Esa configuración del mapa se reprodujo durante toda la edad media en los mapas de T en O, derivados del que usó San Isidoro para ilustrar sus Etimologías.

<sup>(9)</sup> El cebú o toro jorobado (apsasu) ya era mencionado en textos sumerios de los siglos XX o XXI a.C., aunque más tarde parece que el nombre se refería más a un monstruo mitológico, quizás a una especie de esfinge similar a las que tanto proliferaron en el antiguo Egipto.

<sup>(10)</sup> En la mitología mesopotámica, la serpiente, el gran dragón, el hombre escorpión y el bisonte son algunos de los monstruos creados por Tiamat (el mar) para guerrear con el dios Marduk (patrono de Babilonia). Anzu, el león con cabeza de pájaro, era el oponente del dios Ninurta (dios de la ciudad de Nippur) en otros relatos épicos de Mesopotamia. Todos ellos eran en definitiva monstruos que se suponían habitando en el submundo o en las aguas del mismo.

hasta la Edad Media, tanto en los derivados de la concepción isidoriana del mundo (es decir de los mapas de T en O) como en los de la familia de los Beatos. En ambos casos se trataron de representar gráficamente las descripciones que se habían realizado años atrás en la Historia Natural de Cayo Plinio. El mapa que dio nombre a dicha familia se le atribuye al Beato de Liébana, quien al parecer lo usó como ilustración de sus comentarios al Apocalipsis de San Juan (≈ 776). En algunos mapas de este grupo se ofrece la singularidad de dibujar a los habitantes del hipotético continente del Sur (aún desconocido en aquella época), basándose para ello indubitablemente en las descripciones de Plinio, como se acaba de comentar. En el caso del Beato de Osma<sup>(11)</sup>, por citar un buen ejemplo, ocupa toda esa región la figura del hombre esciápodo, el cuál usa su único pie para darse sombra.

Además de semejantes criaturas, tan fantásticas, se suponía que esas regiones antípodas las habitaban también otras cuyos enormes labios, en lugar de pies, les protegían de los ardientes rayos del Sol, u otras cuyas cabezas estaban a igual nivel que sus hombros, e incluso mucho más abajo, hasta el punto de formar parte del tronco. Había hombres con cabeza de perro o de mono, hombres sin orejas, sin lengua, sin nariz, sin boca o con bocas tan pequeñas que comían con suma dificultad por medio de cañas. Algunos de ellos no podían caminar, pero se arrastraban como serpientes, las cuales las tomaban como alimento. Se creía que había catorce razas

#### *Figura 5.*

*Los seres monstruosos del Sur en el mapamundi conocido como Pslater world map (ca.1250). Obsérvese en la parte superior la representación del Mar Rojo, con el paso usado por los israelitas. Pslater significa libro de los salmos*

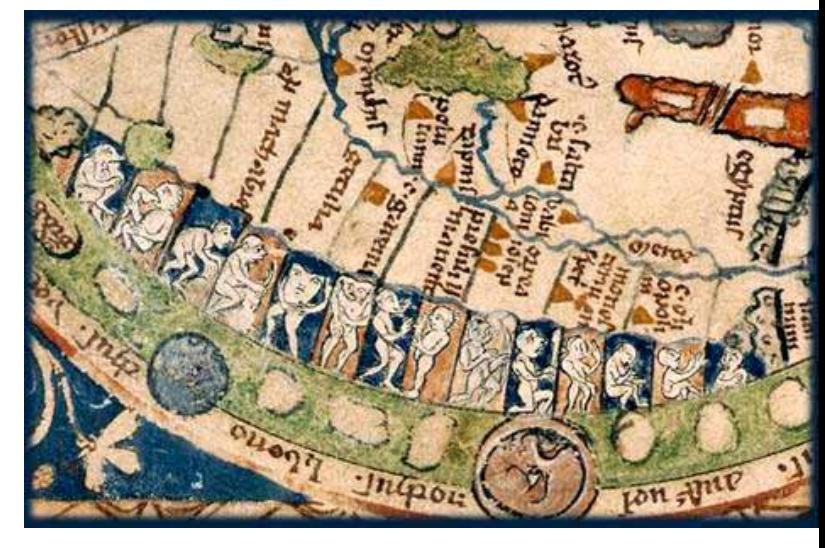

distintas en la región de los antípodas<sup>(12)</sup>. Aunque solo sea a título recordatorio, parece obligado señalar que la existencia de los antípodas planteó a la iglesia cristiana un serio problema. En efecto, la zona tórrida impedía el paso al supuesto continente meridional y por tanto la evangelización de sus gentes, que había dispuesto Jesucristo. La dificultad la solventó de un plumazo San Agustín, al afirmar que se trataba de una zona deshabitada.

Ese grupo de monstruos figuró también en un mapa de la serie de los de T en O, que es considerado paradigmático por la gran cantidad de información que proporcionó a pesar de su poco diámetro, de unos 9.5 cm. El mapa fue una de las ilustraciones de un libro de salmos, escrito alrededor del año 1250. Conservado en la Biblioteca Británica, la representación es uno de los mejores mapamundis del Medievo, a pesar de sus evidentes connotaciones religiosas: Jerusalén es el centro del mapa, Jesucristo lo preside con su imagen en el Este (situado en la parte superior) y flanqueado por dos ángeles. Se cree que el mapa fue dibujado en Londres y que se trata en realidad de la copia de otro, ahora perdido, que perteneció al rey Enrique III, el cual lo usaba como adorno de su dormitorio en el Palacio de Westminster. Las figuras en cuestión aparecen en el borde del mapa, esto es en los confines del mundo y a modo de advertencia para aquellos que se aventurasen a dirigirse a tales parajes. Aunque en el campo del mapa no aparezca dragón alguno, si tiene dos colosales situados justamente al Oeste, en contraposición del Salvador, en los que parece apoyarse el mapa.

El dibujo de dragones<sup>(13)</sup> en los mapas medievales<sup>(14)</sup> fue una práctica muy

*<sup>\*</sup> Centro Nacional*  mapa sea el del Beato de Burgo de Osma, es probable *de Información Geográfica*  que fuese dibujado en el monasterio de Sahagún (León). *& Universidad de Granada* (no vernal): La Cartografía Medieval y los Mapamundis (11) Este mapa de 1086, conservado en la catedral de Burgo de Osma (Soria), es una de las ilustraciones de que consta la obra El Beato de Burgo de Osma; la cual, según consta en diversos lugares del códice, fue escrita por el clérigo Pedro, y miniada por Martino. Aunque el nombre del Así lo recogía H. García‐Aráez Ferrer en su publicación de los Beatos (1998).

<sup>(12)</sup> Así se describen en Margarita Philosophica (1517). Esa obra de Gregor Reisch (1467‐1525) fue un verdadero compendio del saber, en la que se glosaban los principios de toda la filosofía natural, racional y moral El libro se estructuró en doce capítulos, incluyéndose en los mismos la gramática, la lógica y la retórica (el trivium de las artes liberales); además de la música, la aritmética, la geometría y la astronomía (el quadrivium de las artes liberales), así como las otras ramas filosóficas.

<sup>(13)</sup> El dragón, como la serpiente, era considerado desde la más remota antigüedad como algo demoniaco. Incluso llegó a suponerse que era el origen de los terremotos. Así se refleja en varios sismómetros chinos, como el de Zhang Heng (año 132), en los que un dragón arroja una bolita en el momento en que se produce el temblor de tierra; la bolita en cuestión caía en la boca de una rana, situada justo debajo de aquel, la cual marcaba la dirección del epicentro.

<sup>(14)</sup> Los portulanos tampoco escaparon a esa práctica. Uno de los ejemplos más sobresalientes es el celebrado Atlas de Cresques ó Atlas Catalán, el mejor mapamundi de la Edad Media (1375). El dragón alado, representación del

## **HISTORIA DE LA CARTOGRAFÍA**

habitual, su objetivo era claro: marcar la frontera de lo desconocido, los límites del mundo normal y la entrada de unos territorios peligrosos en los que lo inhumano tomaba carta de naturaleza. Los dragones se colocaban pues a modo de hitos que jalonaban la versión medieval del río amargo de los babilonios. Por si el mensaje no era suficientemente explícito, llegó a acuñarse una frase latina que despejaba cualquier duda: hic sunt dracones<sup>(15)</sup>, una inscripción más terrorífica que Finís Terrae, pero con idéntico significado. La relevancia de tales advertencias resulta obvia, máxime cuando aún aparecen en los topónimos de diferentes lugares del mundo (en España es de sobra conocido el Cabo Finisterre de la Coruña). Lamentablemente no se conservan evidencias de su empleo en la cartografía antigua, salvo la señalada excepción de un globo terráqueo<sup>(16)</sup> de cobre que se conserva en la Biblioteca Pública de Nueva York. El globo, que tiene un diámetro de 11.2 cm, es realmente valioso, pues fue fabricado en el año 1510, justo después de que se descubriese el continente americano. La imagen de éste es todavía muy poco fiable, de hecho es la de una isla en la que sobresalen los topónimos siguientes: Mundus Novus, Terra Sanctas Crucis y Terra de Brazil. Sin embargo su principal característica es el rótulo HC Sunt Dracones, que figura grabado en las costas orientales de Asia.

Podría decirse que el advertir de la existencia de criaturas monstruosas causó efecto, pues los límites del ecú-

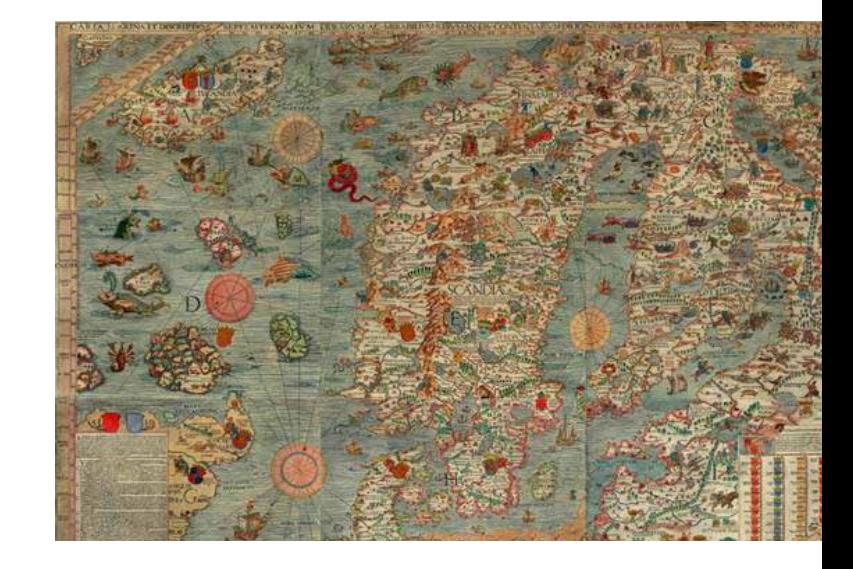

*Figura 6. Carta Marina de Olaus Magnus*

*Figura 7. Los monstruos marinos en la Cosmografía Universal de Sebastian Münster*

decederrow Adbiemmder und feltzamecht.r wie die in Adienscheigen landern gefunden werden. beerdy

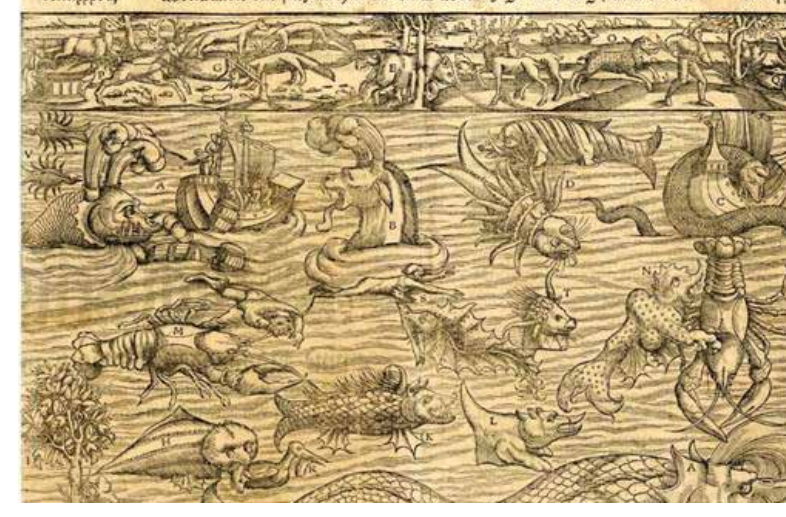

mene clásico no se alterarían sustancialmente hasta los últimos años de la Edad Media. Fue entonces cuando se descubrió por completo el litoral del continente africano, al doblar el Cabo de buena Esperanza (Bartolomé Díaz. 1488) y llegar hasta la India (Vasco de Gama. 1498) navegando continuamente hacia el Este. Mientras tanto, en 1492, el año en que se reconquistó el último reino musulmán de al‐Andalus, se llegó al cuarto continente y casi se amplió definitivamente el horizonte geográfico. De hecho se le llamó el nuevo mundo, en contraposición del viejo, el cual comenzó entonces a ceder el protagonismo que había mantenido desde tiempos prehistóricos. Fruto de todas las expediciones con las que prácticamente se inició el Renacimiento, fue el descubrir la falsedad de las advertencias anteriores, aunque se vieran, con ocasión de aquellas, animales de los que no se tenía noticia alguna. Sin embargo, se produjo a raíz de las travesías a nuevas tierras un fenómeno paradójico. Ciertamente, la navegación de cabotaje, tan característica de la Edad Media, quedó superada gracias al mapa de Gerard Mercator (1512‐1594), que transformó en líneas rectas las de igual rumbo sobre el globo terráqueo, y a las constantes mejoras en las observaciones astronómicas

demonio, figura junto a Alejandro Magno y al Anticristo en el borde más oriental del mapa, justo encima de las costas de China, y en contacto con el océano (restos del río amargo).

<sup>(15)</sup> Su traducción literal sería Aquí están los dragones.

<sup>(16)</sup> El globo es conocido con el nombre de Hunt‐Lenox. Hunt era el apellido del arquitecto que lo descubrió y compró en París (1855). Ya en América se lo mostró a Lenox, responsable de la Biblioteca Pública de Nueva York. En el año 1937 se montó sobre una peana de cuatro patas y base circular.

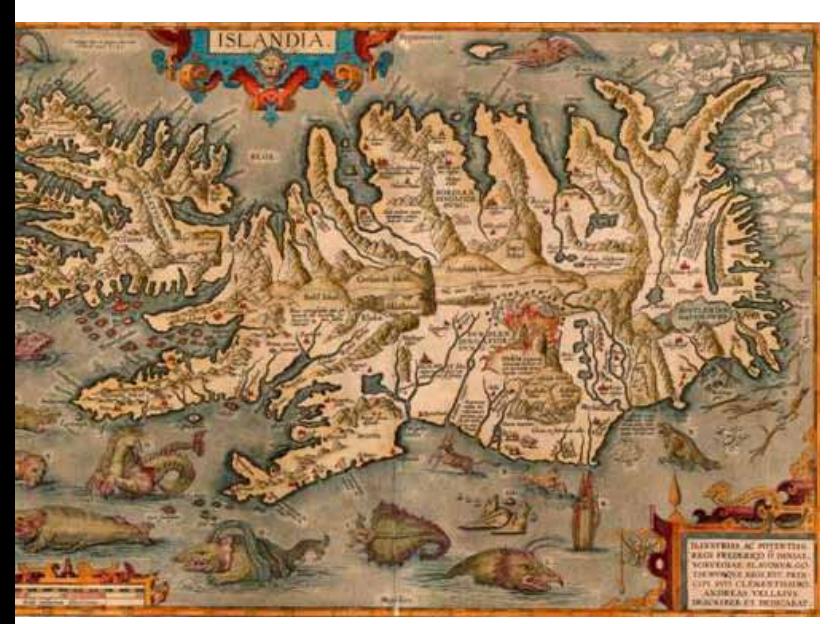

*Figura 8. El mapa de Islandia en el Teatro de Abraham Ortelius*

*\* Centro Nacional*  para paliar su indudable frustración. que se realizaban con suma frecuencia durante las largas travesías oceánicas. En cualquier caso, resurgieron los viejos temores a lo desconocido cuando se perdía de vista, durante tantos días, la referencia siempre segura de la base terrestre. De nuevo fue Plinio, junto a los autores citados en su obra, los responsables indirectos de que proliferasen los monstruos marinos en las representaciones cartográficas de ese periodo histórico(17). Por otro lado, hubo otro factor no menos determinante que el anterior, e independiente del mismo, puramente estético y derivado de la obligatoriedad de representar en un mismo mapa la vasta superficie oceánica, localizada entre las dos márgenes continentales; una circunstancia a la que no estaban habituados los cartógrafos de aquel tiempo. Tenían en definitiva el llamado *horror vacui*, que se ponía de manifiesto al representar una superficie mayor que las terrestres sin que figurase en la misma algún detalle de cierta relevancia. Se comprende así que recurrieran al dibujo de barcos, rosas de los vientos y monstruos marinos como medio ideal

Se cree que el cartógrafo y obispo Olaus Magnus (1490‐1557) fue el primero en ilustrar sus mapas con seres monstruosos, siempre situados en la imagen del mar. Aunque nacido en Suecia, el triunfo de la Reforma en su país y su lealtad hacia la iglesia de Roma le obligó a exiliarse en Italia, siendo allí en donde escribió su obra más relevante, en este contexto: *Carta Marina et Descriptio septemtrionalium terrarum ac mirabilium rerum in eis contentarum, diligentissime elaborata Anno Domini 1539 Veneciis liberalitate Reverendissimi Domini Ieronimi Quirini*(18). El trabajo se ilustró con un gran mapa del Norte de Europa, en el que destacaba uno de Escandinavia, el cual fue luego considerado como el más exacto de su tiempo<sup>(19)</sup>. El formato del mapa es rectangular, siendo sus dimensiones considerables: 1.25 m por 1.70 m; aún es considerado como referente en el mundo de la oceanografía, con la salvedad de los monstruos que figuran en el mismo. Pocos años después, en 1555, insistía Olaus en su descripción de animales fantásticos, influenciada quizás por la que había realizado Plinio. Así ha de entenderse la que hizo de una serpiente terrorífica en uno de los 22 libros de su obra *Historia de gentibus septentrionalibus*: un animal tan audaz que salía de su cueva submarina en las noches claras de verano para saciarse con terneros, corderos y cerdos. Sin embargo lo que causaba mayor pavor eran el color rojo fuego de sus ojos y su gusto por comerse también a los humanos, levantándose hacia arriba desde el agua como si quisiera llegar al cielo, para atacar acto seguido a los barcos.

Sebastián Münster (1488‐1552) siguió el ejemplo de Magnus en su *Cosmographia Universalis* de 1544, la primera descripción del mundo en alemán, aunque también fuese publicada en otros idiomas: latín, francés, italiano, inglés y checo. Una circunstancia que hizo de ella el libro más popular del siglo XVI, baste decir que en cien años fue reeditada en 24 ocasiones. No hay duda de que a su innegable éxito contribuyero decisivamente sus numerosas ilustraciones, efectuadas por artistas del renombre de Hans Holbein el joven. En ella se incluyeron no solo planos actualizados y vistas de todas las ciudades que visitó, sino que también figuró en la misma una interesante recopilación de lo conocido y desconocido en su tiempo. A ese grupo de figuras pertenecen las que añadió apoyándose en la descripción previa del clérigo sueco. Aunque su aspecto variaba de unas ediciones a otras, la base era una lámina que tituló *Monstruos Terrestres y Marinos*. En ella figuraban también, además de pulpos y langostas gigantescas, dos barcos: uno casi engullido por una serpiente y otro en el que sus tripulantes luchaban como podían contra dos ballenas enormes que lanzaban dos chorros enormes de agua por las dos chimeneas de sus cabezas.

*<sup>&</sup>amp; Universidad de Granada* (17) Ocasionalmente se vinieron reproduciendo hasta bien entrado el siglo XVIII.

<sup>(18)</sup> Carta Marina y Descripción de los Territorios del Norte y de sus maravillas, muy cuidadosamente dibujadas en Venecia en el año 1539 gracias a la generosa asistencia del Muy Honorable Señor y Patriarca Jerónimo Quirino.

<sup>(19)</sup> Así lo pensaba Oscar Brenner cuando lo descubrió en la Biblioteca estatal de Munich en el año 1886.

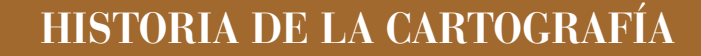

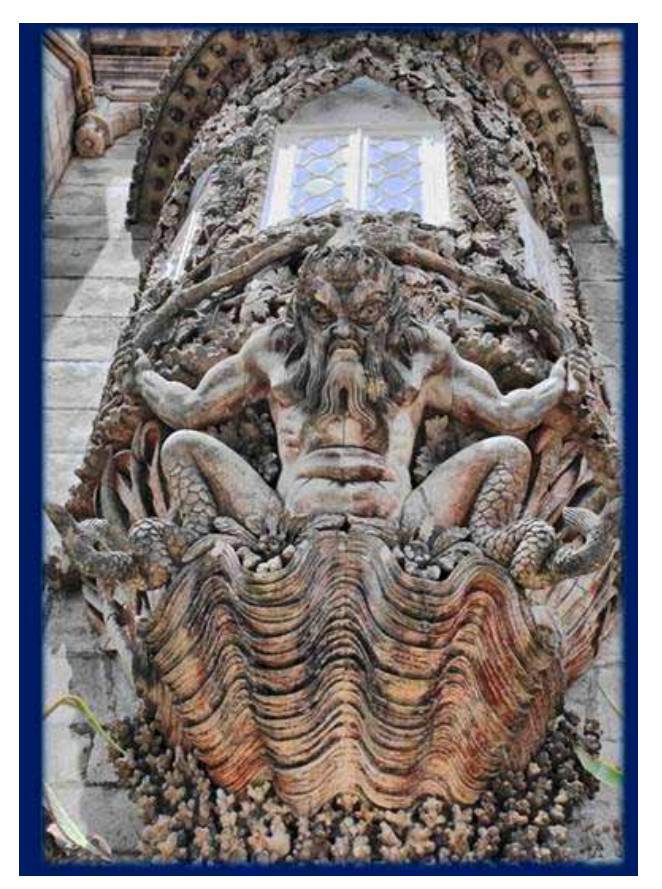

El tercer cartógrafo que iluminó sus mapas con monstruos marinos fue el gran Abraham Ortelius (1527‐1598), autor del primer atlas de los tiempos modernos y geógrafo del rey Felipe II. Ortelius fue en realidad un buen editor que recopilaba con acierto, y hacía suyas, las obras cartográficas de autores prestigiosos. Así fue como nació su *Theatrum Orbis Terrarum*, uno de los hitos más sobresalientes de la historia de la cartografía. Su primera edición (Amberes.1570) constó de 70 mapas y tenía 87 referencias bibliográficas, unas cifras que se incrementarían considerablemente a lo largo de sus numerosas reediciones<sup>(20)</sup>. La edición en español no apareció hasta el año 1588, el título elegido fue *Teatro de la Tierra Universal*  (de Abraham Ortelio, cosmógrafo del

*Figura 9. Tritón en el Palacio Nacional da Pena (entrada al Patio de los Arcos). Sintra (Portugal)*

Rey nuestro Señor). La aparición del Teatro supuso un revulsivo del primer orden para el desarrollo del conocimiento geográfico, un botón de muestra es la conocida obra *Civitates Orbis Terrarum* (Braun y Hogenberg. 1570), la cual nació como un complemento evidente de la anterior. Aunque los monstruos marinos salpicaban casi todos los mapas del Teatro, es cierto que en el que mejor se aprecia el inusitado detalle con el que fueron grabados es en el conjunto, una verdadera multitud de criaturas imaginarias, que incorporó a su mapa de Islandia; comprobándose en el aspecto de los mismos los patrones marcados primero por O. Magnus y luego por S. Münster.

Ortelius fue amigo de Mercator, precisamente el primer cartógrafo con el que se inicia un claro cambio de tendencia. Suya fue la decisión de prescindir de esas imágenes fabulosas de

supuestos monstruos, al considerar que con ellas se resentía el valor científico de la representación cartográfica. El carácter mercantil de la distribución de la cartografía holandesa y el innegable prestigio alcanzado por Mercator, fueron dos factores determinantes para que los siguientes mapas con criaturas imaginarias fuesen la excepción de una tradición secular. No obstante, es obligado señalar que a lo largo del siglo XVII todavía existía la creencia de que adentrarse en los confines de lo desconocido equivalía a toparse con una población perversa en la que podrían convivir mujeres con los senos cortados y hombres con cola o sin cabeza, junto a gigantes y aves devoradoras de hombres. Gracias a las expediciones científicas de la Ilustración se pudo finalmente comprobar que en el más allá había otras culturas cargadas de atractivo y en unos parajes con una belleza desbordante. No obstante, ello no impidió que el Tritón, por citar solo un ejemplo significativo, sirviera de inspiración a escultores y arquitectos que ya pueden considerarse contemporáneos, los cuales retomaron, en cierto modo, los trabajos de sus homólogos clásicos, que ocasionalmente han llegado hasta nosotros.

Ya se puede colegir que los monstruos en los mapas fueron el resultado de los mitos y leyendas transmitidos por cronistas e historiadores como Herodoto y Plinio el Viejo. Sin embargo, los propios mapas con semejantes seres tan horripilantes también fueron el origen de otras leyendas igualmente impregnadas de fantasía. Es muy probable que Antonio Pigafetta (ca.1491‐ca.1534) estuviese al tanto de tales representaciones cartográficas(21)*(* , cuando escribiera el diario

<sup>(20)</sup> En la del año 1612 figuraron 167 mapas y 183 referencias bibliográficas.

<sup>(21)</sup> Y más concretamente de la posible existencia de gigantes mitológicos y de las criaturas extraordinarias que podrían habitar en los territorios más meridionales. Debe de tenerse en cuenta que Pigafetta pertenecía a una rica familia de Vicenza y que desde su juventud

de la circunnavegación (1519‐1522) proyectada, e iniciada, por Fernando de Magallanes (1480‐1521) y finalizada por Juan Sebastián Elcano (1476‐1526). Así cabría entender sus exageraciones<sup>(22)</sup> al referir el encuentro de los marineros con el primer patagón<sup>(23)</sup>. Estas fueron las palabras del cronista italiano: «*... alcanzamos a los 49 grados y 30 minutos de latitud Sur donde encontramos un buen puerto... Transcurrieron dos meses antes de que avistásemos a ninguno de los habitantes del país. Un día en que menos lo esperábamos se nos presentó un hombre de estatura gigantesca. Estaba en la playa casi desnudo, cantando y danzando al mismo tiempo y echándose arena sobre la cabeza. El comandante envió a Tierra a uno de los marineros con orden de que hiciese las mismas demostraciones en señal de amistad y de paz: lo que fue tan bien comprendido que el gigante se dejó tranquilamente conducir a una pequeña isla donde se encontraba el comandante. Yo también con varios otros me hallaba ahí. Al vernos manifestó mucha admiración y levantando un dedo hacia lo alto quería sin duda significar que él pensaba que habíamos descendido del cielo*(24)*. Este hombre era tan alto que* 

estudió astronomía, geografía y cartografía.

(22) Al parecer la estatura me4dia de aquellos indígenas era del orden de los 1. 80 m, bastante mayor que el promedio de 1.60 m que tenían los europeos.

(23) El vocablo fue acuñado por el propio Magallanes, aludiendo al tamaño descomunal de las huellas de sus pies, quien probablemente recordó al gigante Pathoagon, el cual es citado en el libro de caballerías Primaleón (1512).

(24) Una de las versiones italianas del primer encuentro con aquellos indígenas la proporcionó Carlos Amoretti (Primer Viaje en torno al Globo. 1963), según él estas fueron las palabras exactas de Pigafetta:

*\* Centro Nacional*  Fugendo facevano tanto gran passo, che noi saltando *de Información Geográfica*  non votevano avanzuare li suoi passi…Vene uno homo ae statura de gigante...Questo era tanto grande che<br>li devamo alla cintura e ben disposto, haveva la faza Venne uno de la statura casi como uno gigante nella nave capitania…haveva una voce simile a uno toro… de statura de gigante…Questo era tanto grande che grande et dipinta…Certamednte questi giganti coreno

*Figura 10. Los Patagones en el mapamundi de Diego Gutiérrez, justo encima del Estrecho de Magallanes. Obsérvense las sirenas situadas junto al barco del Oeste*

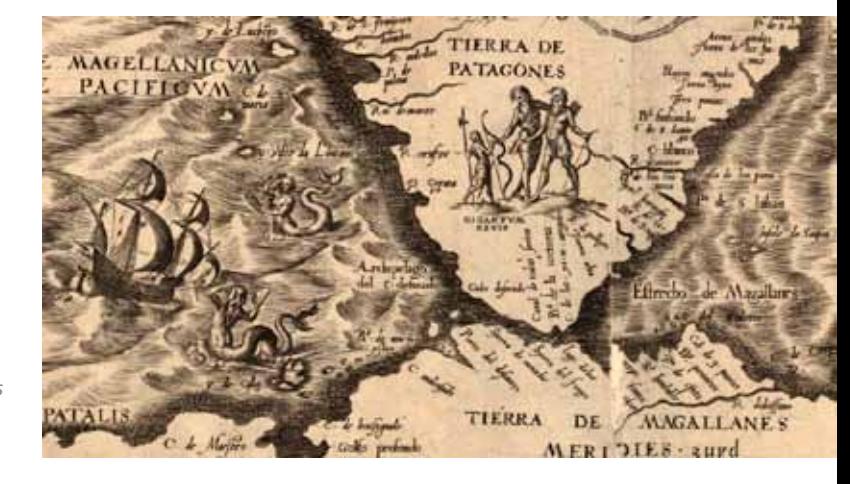

*con la cabeza apenas le llegábamos a la cintura. Era bien formado, con el rostro ancho y teñido de rojo, con los ojos circulados de amarillo, y con dos manchas en forma de corazón en las mejillas. Sus cabellos, que eran escasos, parecían blanqueados con algún polvo. Su vestido, o mejor dicho, su capa, era de pieles cosidas entres sí, de un animal que abunda en el país, según tuvimos ocasión de verlo después. Este animal tenía la cabeza y las orejas de mula, el cuerpo de camello, las piernas de ciervo y la cola de caballo, cuyo relincho imita*».

Los comentarios de Pigafetta fueron sintetizados en diversos mapas del Sur del continente americano. En el monumental mapamundi<sup>(25)</sup> realizado por el cartógrafo de la Casa de Contratación Diego Gutiérrez (fl.1554‐ 1564), a escala aproximada de 1:17500000, se representan los patagones como una pareja de figuras gigantescas, cuyo tamaño casi duplica al del europeo usado como referencia, localizadas en el extremo Sur de la actual Patagonia.

La segunda posibilidad que se apunta es que la leyenda acerca del Triángulo de las Bermudas<sup>(26)</sup>, también pudiera tener su origen en las imágenes monstruosas que aparecían en los mapas antiguos. Curiosamente puede servir de ejemplo el mismo mapamundi de D. Gutiérrez, pues son varias los que sitúa en el Atlántico. En primer lugar, destaca un enorme simio devora hombres a la altura de las Azores, aunque llame más la atención las imágenes que sitúa junto a la Isla de la Bermuda: una bella cuadriga conducida por Poseidón (con su tridente), además de una gran ballena, en todo semejante a las ya dibujadas en los mapas de O. Magnus, Münster y Ortelius. Mención especial merece un barco, más próximo al litoral continental, que parece estar a punto de hundirse y en el que se muestran a algunos marineros saltando por la borda. El mapa de Gutiérrez tampoco evita detalles desagradables al advertir sobre la existencia

piu che cavalli…Ognuno de li due che pigliasermo manguiava na sporta de bescoto, et bevena in una fiata mezo sechio de hacqua et manguiavgi li sorgi senza scorticarli.

<sup>(25)</sup> Sive Qvartae Orbis Partis Nova Et Exactissima Descriptio. Amberes, 1562.

<sup>(26)</sup> También llamado Triángulo del Diablo, es una superficie imaginaria localizada al SE de la costa atlántica de los Estados Unidos, la cual se caracteriza por la especial incidencia de pérdidas inexplicables de barcos, botes y aeronaves. Los vértices del mismo se sitúan en Bermuda, Miami y San Juan de Puerto Rico.

## **HISTORIA DE LA CARTOGRAFÍA**

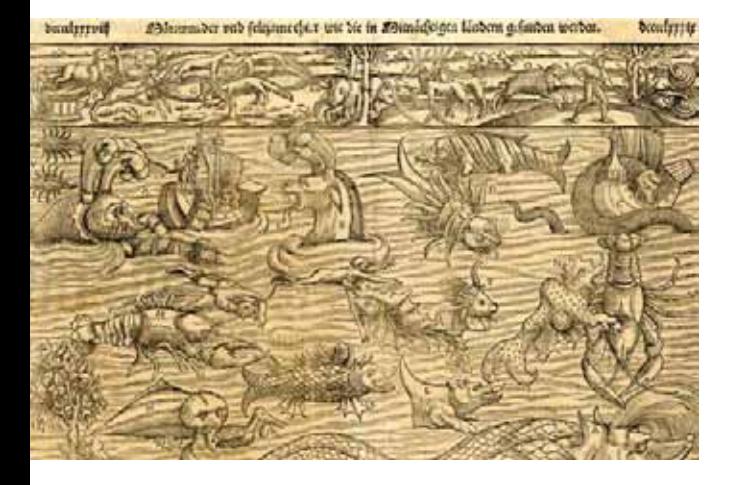

*Figura 11. La Isla de la Bermuda rodeada de monstruos marinos y otras alegorías mitológicas. Mapamundi de Diego Gutiérrez* 

de caníbales<sup>(27)</sup> al Noroeste de Brasil, desde las parrillas hasta los miembros descuartizados de las víctimas.

La tercera y última leyenda que se trae a colación está igualmente relacionada con Poseidón (o Neptuno) en su condición de dios de los terremotos, y es que tiene un carácter más sismológico que cartográfico. Sin embargo el protagonista seguirá siendo un monstruo marino, que en la mitología japonesa es el responsable de los seísmos y de los tsunamis que, con cierta frecuencia, les acompañan. En la cultura de aquel país, también se le consideraba dios, denominándolo Namazu, el cual suele representarse como un siluro de proporciones gigantescas. Realmente, el causante último de tales fenómenos era otro dios, llamado Kashima, ya que tenía el encargo de mantener inmovilizado a Namazu con una roca

*Figura 12. Kashima impide que Namazu produzca terremotos. Para ello mantiene sobre él la piedra angular, sirviendo al mismo tiempo de advertencia a otros cuatro siluros que ya los habían causado.*

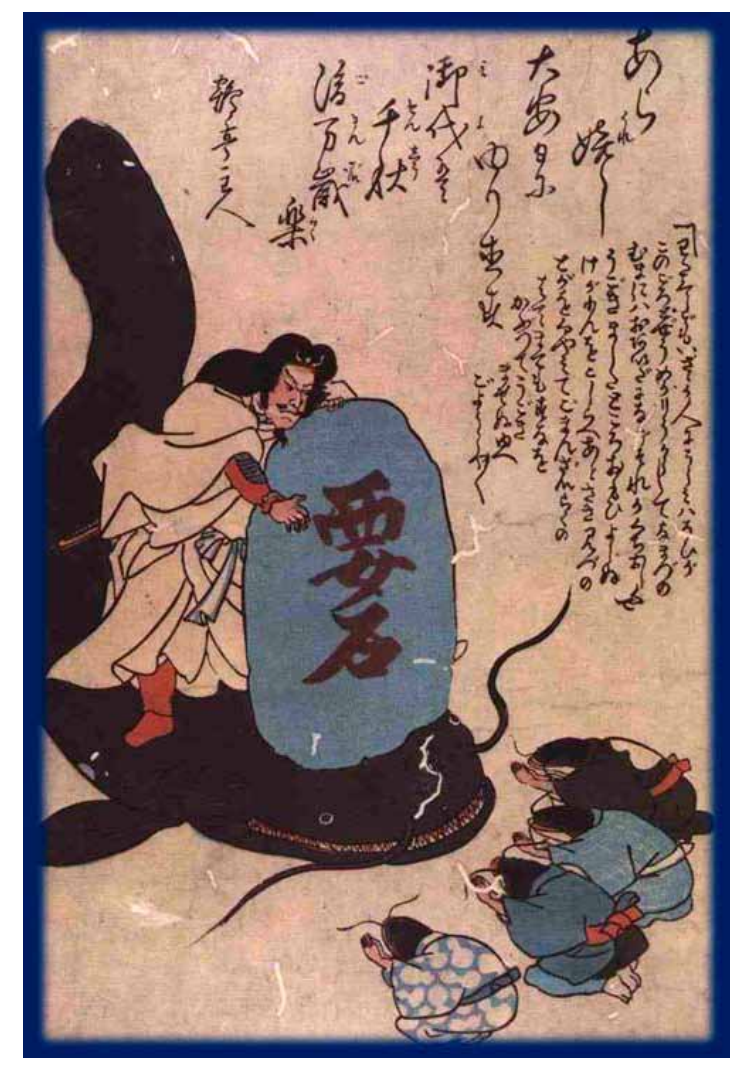

enorme (*kaname‐ishi*) que le colocaba encima de su cuerpo. Los terremotos y los tsunamis se producían por lo tanto cuando, por una u otra causa, la roca dejaba en libertad al monstruo marino. La leyenda tiene una base científica, la constancia del comportamiento anómalo de algunos peces en las vísperas inmediatas al seísmo. La fantasía está tan arraigada que, con la ocasión del último terremoto (11 de marzo de 2011) que asoló el litoral noreste de Japón y destrozó varias de sus centrales nucleares, han proliferado en Internet

las imágenes de tales dioses superpuestas a algunas fotografías de las zonas afectadas. En la iconografía de Namazu y Kashima se presenta una casuística sumamente variada, desde ejemplos de mapas temáticos en los que aprecian los desastres originados por la catástrofe a otros cuadros en los que los afectados apalean literalmente a la bestia que representa a Namazu; igual de curiosas son las imágenes en las que se le canta para que no tenga lugar el sismo y otras en las que incluso llega a primar lo escatológico.

<sup>(27)</sup> En ocasiones se piensa que tal advertencia era fomentada por el gobierno de Portugal, como estrategia de defensa en los continuos conflictos fronterizos que mantenía con el de España.

# MUNDO TECNOLÓGICO

# **Las innovadoras soluciones de FARO para el proceso BIM**

**El Building Information Modeling (BIM) o modelado de información para la edificación combina la planificación con la administración de edificios. Con su revolucionaria tecnología en escáneres 3D, además de soluciones de software basadas en web, como SCENE WebShare Cloud, FARO ofrece ahora al mercado poder procesar los datos con independencia del lugar y del momento, entre otros interesantes beneficios. Gracias a las innovadoras soluciones de FARO, todos los implicados en el proyecto BIM pueden acceder siempre a datos actuales y acumulados del edificio en todas las disciplinas.**

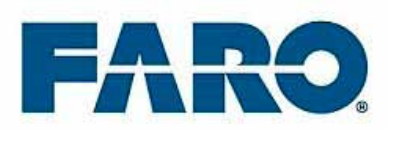

El Building Information Modeling (BIM) todavía es una herramienta muy reciente que sirve para optimizar los procesos durante la construcción y la administración de edificios. El BIM une la planificación y la administración de edificios en un único proceso dentro de un modelo digital, para asociar la información sobre la construcción del edificio y sus componentes con los datos de utilización y funcionamiento. Para ello, se parte de la base de un modelo tridimensional del edificio que reproduce todos los componentes constructivos del mismo, así como su aprovechamiento del espacio.

Si faltan datos tridimensionales del estado o los datos de los que se dispone no están actualizados, los escáneres láser 3D modernos son una solución rápida y económica. Con estos equipos puede registrarse el estado del edificio en un espacio de tiempo muy breve y de forma exacta y completa. Incluso las estructuras espaciales complejas pueden medirse con precisión. Los prácticos escáneres láser de última generación,

como por ejemplo el FARO Focus<sup>3D</sup> X 330, pesan poco y con su rayo láser exploran de forma tridimensional y extremadamente precisa terrenos, edificios y salas, así como cualquier tipo de obra. Con un alcance de más de 300 metros y la posibilidad de escanear a plena luz del día, los escáneres láser simplifican mucho la documentación del estado de los edificios. Además, durante el escaneado realizan tomas casi fotorrealistas del entorno, gracias a lo cual al final se dispone de una representación virtual tridimensional de dicho entorno.

Dependiendo del grado de detalle deseado y, por tanto, de la resolución ajustada para el escaneo, se necesitan entre 2 y 15 minutos para un escaneo de 360° y algo más para los escaneos en color. Si para la medición se necesitan diversos escaneos, los sensores integrados en el escáner facilitan la localización de cada uno de los escaneos individuales dentro del modelo general. Los sensores adjudican automáticamente una indicación de altura y orientación a los datos de escaneo. De este modo, cada uno de los escaneos individuales puede unirse con facilidad a los demás mediante el software pertinente para generar un modelo espacial general.

Las soluciones de software para arquitectura y BIM usuales, como AutoCAD Architecture, 3D-Studio Max Design, Autodesk Revit Architecture, Archicad, Vectorworks o Bentley´s Microstation, permiten importar directamente los datos de escaneado 3D. Así, estos pasan a disposición de los proyectistas en

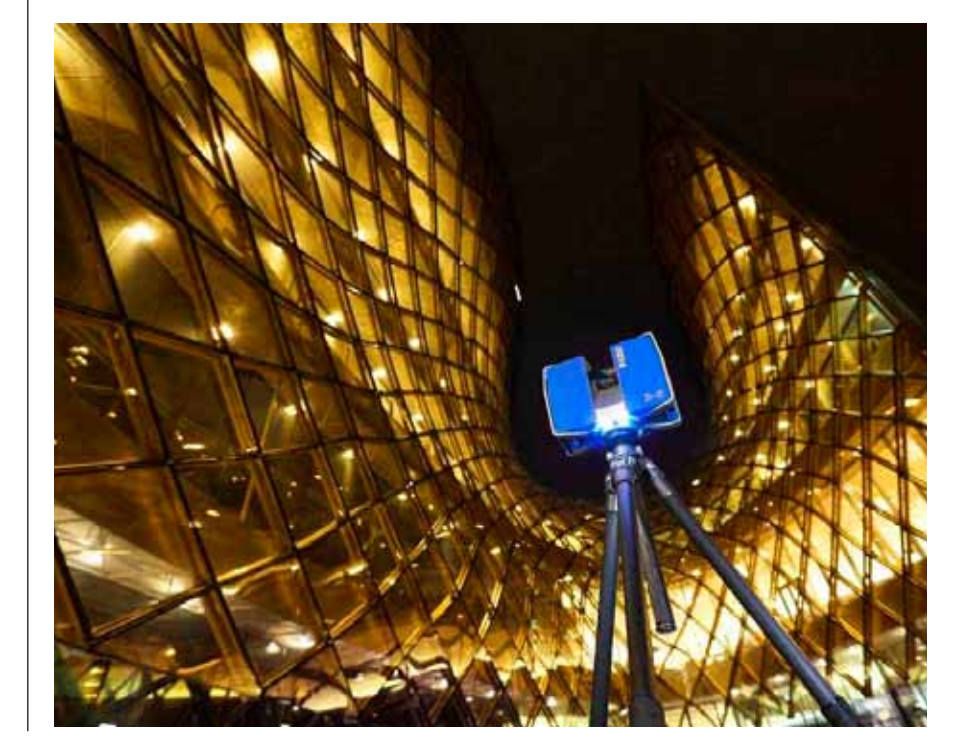

el entorno CAD al que estos están acostumbrados.

El modelo 3D que se genera de este modo puede ampliarse y, por tanto, actualizarse constantemente con datos de utilización y servicio, como los costes y las medidas de reforma, mantenimiento y conservación. Dado que es posible acceder al modelo general tridimensional desde cualquier dispositivo e incluso hacerlo transitable de forma virtual, es perfecto a la hora de tomar decisiones. A su vez, los juegos de datos están disponibles en cualquier momento y lugar, y contienen todos los datos sobre mediciones de superficies y cálculos de masas, así como el resto de características del edificio y costes; y ello siempre de forma actualizada. De este modo, el BIM permite tener siempre en cuenta el contexto general durante las planificaciones, por ejemplo el efecto que tendrá una reforma en el entorno del edificio. Así se descubren directamente las posibles repercusiones, por ejemplo sobre el mantenimiento y la conservación.

Gracias a las soluciones de software BIM, todos los implicados en el proyecto pueden acceder siempre a datos actuales y acumulados del edificio en todas las disciplinas. También permiten una planificación y gestión interdisciplinar del proyecto. A su vez, el modelo BIM elimina los déficits de documentación y la pérdida de información durante el flujo de estas entre las empresas participantes. Además, las soluciones de software basadas en web como SCENE WebShare Cloud de FARO permiten procesar los datos con independencia del lugar y del momento.

Con SCENE WebShare Cloud se pueden guardar en la nube todos los datos de documentación 3D, acceder rápidamente a proyectos escaneados y compartir datos con diversos socios del proyecto. Además, los datos y mediciones están disponibles a largo plazo y en cualquier dispositivo, incluso en un teléfono inteligente o tableta. Al utilizar SCENE WebShare Cloud, siempre se dispone de suficiente capacidad en el servidor, sin importar cuántas veces los usuarios accedan al mismo o el tamaño de los datos que se deban guardar. La solución se adapta perfectamente a todos los requisitos de potencia de procesamiento y almacenamiento.

Más información: http://www. faro.com/spain

## FARO lanza un nuevo escáner láser de la Serie X: el Focus 3D X 130

El Focus3D X 130 es el miembro más reciente de la gama de escáneres láser Focus<sup>3D</sup> de la Serie X y presenta un enorme poder, diseño compacto y la flexibilidad para llevar a cabo escaneos láser en ambientes interiores y exteriores. Con un rango de escaneo de 130 metros, este escáner láser resulta ideal para aplicaciones de escaneo de mediano alcance tales como las de arquitectura, construcción, ingeniería civil, gestión de infraestructuras, medicina forense, preservación histórica, fabricación industrial y construcción naval.

El ultraportátil Focus<sup>3D</sup> X 130 permite mediciones rápidas, simples y precisas de objetos y edificaciones. Combinando la tecnología de escaneo de más alta precisión con verdadera movilidad y facilidad de uso, este nuevo dispositivo ofrece confiabilidad, flexibilidad y vistas en tiempo real de los datos registrados. Con su receptor GPS integrado, el escáner láser es capaz de correlacionar escaneos individuales en el posprocesamiento. Estos avances en el desempeño no se hicieron a expensas de la seguridad, ya que el Focus<sup>3D</sup> X 130 incluye un láser "ojo seguro" clase 1.

"La pantalla táctil del Focus<sup>3D</sup>X 130 es tan sencilla de operar como un teléfono inteligente", afirma Ralf Drews, Director Administrativo de FARO Europa. "Con un tiempo de duración de la batería de 4,5 horas, el escáner láser también presenta un alto nivel de flexibilidad y resistencia. El tamaño compacto, el poco peso y la capacidad de almacenamiento del Focus<sup>3D</sup> hacen que el escáner sea verdaderamente móvil. Podemos ofrecer esta calidad a precios que ciertamente son únicos en el mercado".

FARO ofrece a sus clientes escáneres láser con la mejor tecnología, al precio más asequible del mercado y, con la introducción del Focus3D X 130, agrega una opción de mediano alcance (130 metros) al Focus<sup>3D</sup> X 330 de largo alcance (330 metros).

Más información: http://www. faro.com

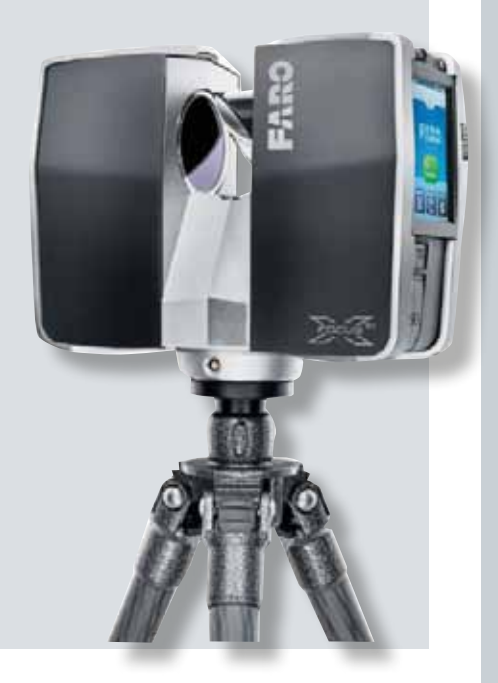

# MUNDO TECNOLÓGICO

# **Trimble V10 Imaging Rover Now Available**

**The Trimble® V10 Imaging Rover is now available through its Geospatial Division distribution network. The Trimble V10 Imaging Rover, introduced at INTERGEO 2013, enables professionals in a broad range of industries to quickly capture rich positioning data and 360 degree documentation of their surrounding environment. In the office, users can take measurements and create comprehensive deliverables using Trimble Business Center office software. Barcelona, a 30 de enero de 2014. FARO Technologies, Inc. (NASDAQ:FARO), el proveedor líder mundial de soluciones portátiles de medición y captura de imágenes, presenta sus nuevas e innovadoras soluciones para el proceso BIM.** 

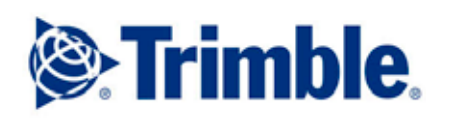

## Trimble V10 Imaging Rover

The Trimble V10 with Trimble VI-SION™ technology leverages calibrated imaging sensors allowing digital images to be captured directly from the range pole. Twelve calibrated cameras—seven panoramic and five downward-looking—integrated in the Trimble V10 provide complete site visualization and documentation that can be used to make photogrammetric measurements.

Easy to use with one button, the Trimble V10 enables geospatial professionals to capture large amounts of data in less time. Metric imaging is ideal for data capture when there are many features to collect or where features are complex or difficult to reach. The solution works standalone or can be seamlessly integrated with the Trimble R10 GNSS receiver and Trimble S-series total stations such as the Trimble S8, so panoramic images can easily be captured along with positions for a highly accurate geospatial dataset.

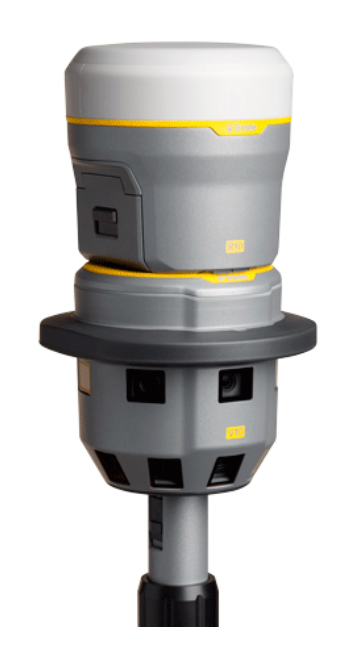

Combined with the Trimble Tablet Rugged PC and Trimble Access™ field software, the Trimble V10 collects visual documentation of the jobsite with corresponding positioning information for subsequent office measurement. Trimble Access™ offers a simple and intuitive process to capture and review images and store observations. To quickly generate traditional and innovative deliverables, Trimble Business Center provides intuitive close-range photogrammetry tools to efficiently extract survey grade measurements from the Trimble V10 images. The rich image data can also be mined later to satisfy new customer requests, saving time and reducing the need for revisits to the job site.

"Since our initial introduction in the fourth quarter of 2013, the market reaction has been extremely positive," said Phil Sawarynski, business area director of Imaging Solutions for Trimble's Geospatial Division. "Customers engaged in a range of industries including surveying and engineering, civil infrastructure and oil and gas immediately see that this technology can transform the way they work. We're also seeing significant interest from outside our traditional customer base of geospatial professionals. By reducing the time needed for fieldwork and increasing both the depth and utility of data available for analysis, the V10 is an ideal imaging solution for a variety of positioning applications."

### About Trimble

Trimble applies technology to make field and mobile workers in businesses and government significantly more productive. Solutions are focused on applications requiring position or location—including surveying, construction, agriculture, fleet and asset management, public safety and mapping. In addition to utilizing positioning technologies, such as GPS, lasers and optics, Trimble solutions may include software content specific to the needs of the user. Wireless technologies are utilized to deliver the solution to the user and to ensure a tight coupling of the field and the back office. Founded in 1978, Trimble is headquartered in Sunnyvale, Calif.

*Investor Relations Contact:*  Willa McManmon of Trimble: 408-481-7838 *Media Contact:* LeaAnn McNabb of Trimble: 408-481-7808.

# **Leica DISTO™ D810 touch la solución más inteligente para medir y documentar**

**El Leica DISTO™ D810 touch es el primer distanciómetro láser del mundo con pantalla táctil y la capacidad de medir sobre una imagen. Su cámara integrada puede usarse para obtener fotografías y descargarlas a un ordenador. Su alto nivel de funcionalidad es perfectamente compatible con la inteligente aplicación gratuita Leica DISTO™ sketch.**

Los distanciómetros láser de mano se han convertido en un estándar para arquitectos, carpinteros, topógrafos y muchos otros operarios de la edificación y la construcción. Todos ellos, a menudo, necesitan obtener distancias, alturas, áreas y volúmenes rápidamente y reaccionar al instante ante cambios en los diseños. El nuevo Leica DISTO ™ D810 touch es el instrumento perfecto para medir con precisión, comprobar medidas y documentar adecuadamente, gracias a su cámara fotográfica integrada.

### Completamente táctil

Pantalla táctil grande para un funcionamiento rápido e intuitivo. Por medio de acciones comunes como arrastrar y acercar con dos dedos, es posible acceder rápida y fácilmente al resto de las funciones. También es posible efectuar mediciones por medio de la pantalla táctil, lo cual evita que se mueva accidentalmente el Leica DISTO D810 touch durante la medición.

### Revolucionario – Mida sobre una imagen

Nunca fue tan sencillo determinar el ancho, la altura, la superficie e incluso el diámetro de un objeto. Basta con realizar una primera medición perpendicular al mismo, la

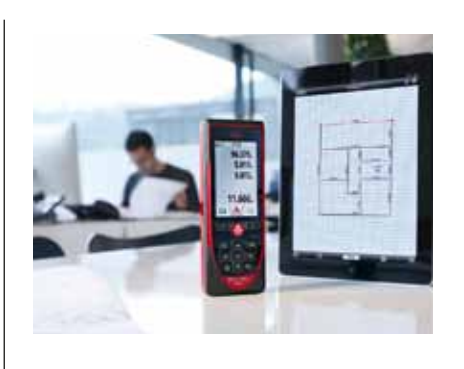

dimensión requerida se indica mediante las dos flechas que aparecen en la imagen y el valor de la medición aparecerá en la pantalla. Además de un zoom progresivo en el puntero, también dispondrá de una cámara de visión general para los objetos grandes.

### Documentación gráfica con imágenes

La función de la cámara del Leica Disto D810 touch se puede utilizar para crear imágenes o capturas de pantalla para el registro, las cuales se pueden descargar a un PC a través de la interfaz USB, de esta forma, no perderá ningún detalle de los puntos visualizados y medidos.

Los accesorios más inteligentes para la mejor precisión. – Adaptador para trípode FTA360 con ajuste fino El robusto adaptador para trípode FTA360 con ajuste fino garantiza una cómoda y precisa puntería con el Leica DISTO™ D810 touch. El adaptador facilita la tarea de apuntar a largas distancias y de incrementar la precisión en las mediciones indirectas.

### Bluetooth® y la App gratuita – "Leica DISTO™ sketch"

La última aplicación desarrollada "Leica DISTO™ sketch" es el enlace perfecto entre su Leica DISTO™ D810 touch y su smartphone o tablet. Cree fácilmente esquemas a escala, mida objetos sobre una foto y compruebe dimensiones en la aplicación a través del móvil. Todo ello le permitirá integrar toda la información necesaria en un solo documento, y podrá enviar los archivos rápida y fácilmente por correo electrónico a la oficina.

### Precisión probada y certificada Leica Geosystems

El Leica DISTO™ D810 touch ofrece todas estas características, además de un alcance de medición de 200m y una precisión de ±1mm, acorde con la norma ISO standard 16331-1. "PROTECT by Leica Geosystems" y la opción de registrar el dispositivo le permitirán ampliar el periodo de garantía de 2 a 3 años sin ningún coste adicional.

*Fuente: Leica Geosystems*

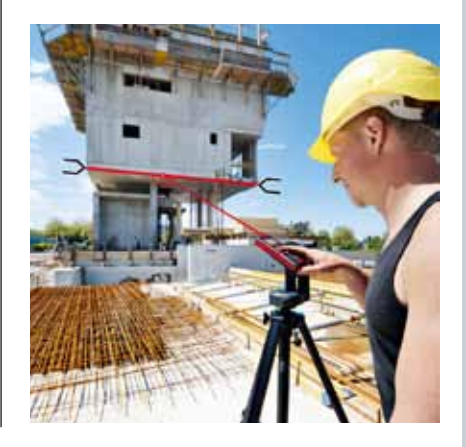

## Noticias Noticias Noticias Noticias Noticias Noticias Noticias Noticias Noticias Noticias Noticias Noticias

### La Real Sociedad Geográfica en la Biblioteca Nacional de España. Geografía, colonialismo y enseñanza en la España de la Restauración

La Real Sociedad Geográfica ha acumulado a lo largo de su historia un importante patrimonio cartográfico y bibliográfico que, en 197I, por causa de un incendio y ante el riesgo de deterioro que corría, fue trasladado a la Biblioteca Nacional de España, quedando en ella en calidad de depósito permanente y a disposición de aquellos estudiosos e investigadores que quieran consultarlo.

Esta exposición reúne algunos de los ejemplares de más valor de dicho patrimonio, con el propósito no sólo de dar a conocer una pequeña muestra del mismo, sino también de resaltar los beneficios que la colaboración entre ambas instituciones ha supuesto para su conservación y seguridad. La exposición está estructurada en varias secciones: la Real Sociedad Geográfica, el colonialismo español en el siglo XIX, la enseñanza de la Geografía en el periodo de la restauración alfonsina y la Geografía y la Cartografía.

Fundada en Madrid, en 1876, la Sociedad fue una consecuencia de su época, primeros años del reinado de Alfonso XII, en los que se consolida la Restauración y se cobra conciencia del tiempo perdido por España, sobre todo en el terreno internacional y colonial. Su principal impulsor fue el ingeniero y cartógrafo Francisco Coello de Portugal y Quesada, cuya iniciativa pronto contó con el apoyo oficial.

Entre sus socios figuraron personajes representativos de la España del momento, como su primer presidente, Fermín Caballero, que había sido alcalde de Madrid y ministro de la Gobernación. También fueron presidentes de la Sociedad políticos de tanta importancia en aquella época como Segismundo Moret o Cánovas del Cas-

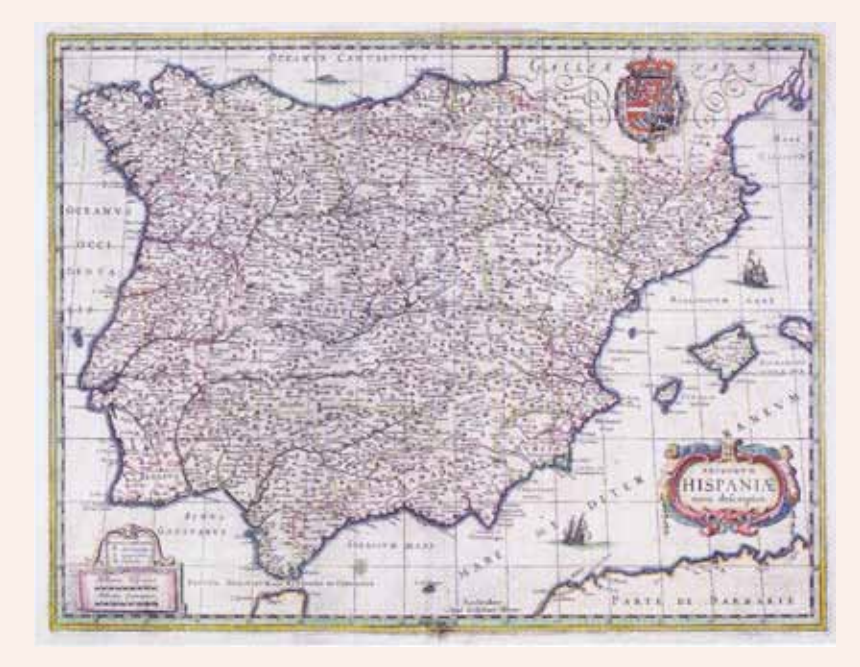

*Mapa de España publicado por Blaeu en Ámsterdam a partir de 1631*

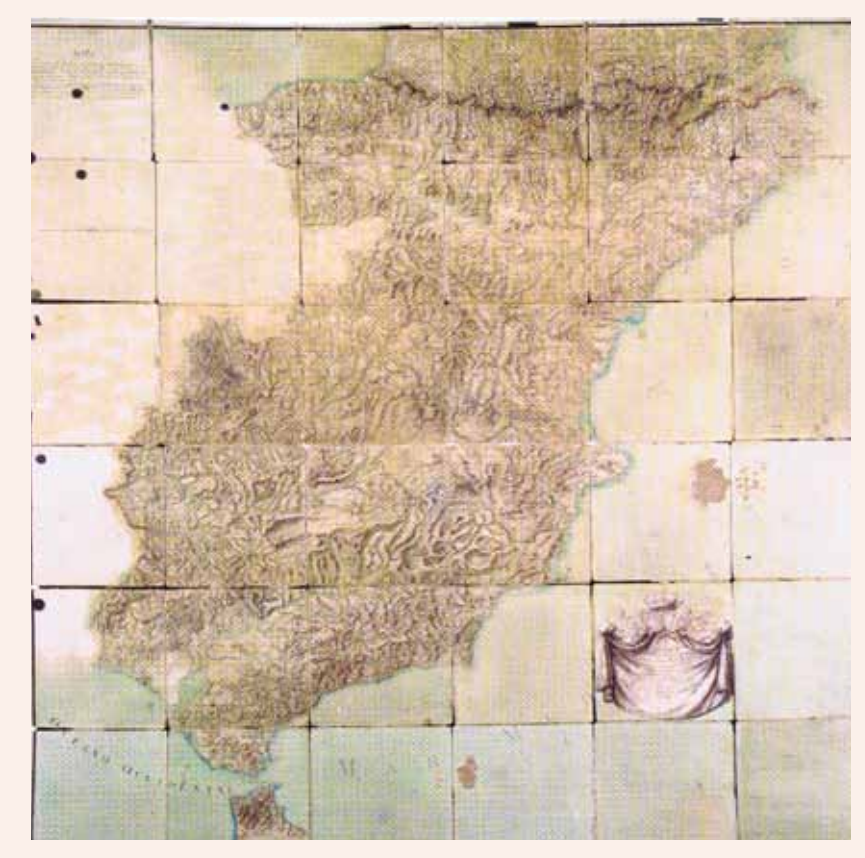

*Mapa manuscrito de España, Carlos Martínez y Claudio de la Vega, 1739-1743*

tillo. En 1901 pasó a denominarse Real Sociedad Geográfica y a disfrutar de los beneficios de corporación de interés público, situación que continúa en la actualidad.

Al igual que otras sociedades geográficas europeas, la Real Sociedad Geográfica tuvo, desde su fundación, el objetivo de favorecer y legitimar científicamente la acción colonial de España, especialmente en África. Organizó el Congreso Español de Geografía Colonial y Mercantil, patrocinó las exploraciones en el Sáhara y en el Golfo de

Guinea, fomentó la investigación geográfica para el mejor conocimiento de España y dedicó una atención especial a la enseñanza de la Geografía como instrumento para la mejora del país. A lo largo de sus 138 años de existencia, ha mantenido vivo el mismo interés por el conocimiento geográfico que en la época de su creación, pero adaptándolo a nuestro tiempo y ampliándolo con los nuevos problemas espaciales y ambientales de nuestros días.

La Real Sociedad Geográfica ha formado una magnífica cartoteca con más de 8.000 mapas procedentes, en su mayor parte, de las donaciones de sus socios, el intercambio con sociedades extranjeras y la compra. En la exposición puede verse una selección de mapas de España desde el siglo XVI al XIX, con algunos ejemplares notables como uno procedente de la Geographia de Claudio Ptolomeo de 1525 o el publicado por Ortelio en el Theatrum Orbis Terrarum en 1570. De los siglos XVII y XVIII, existen numerosos mapas procedentes de los atlas de cartógrafos holandeses, como Blaeu, Hondius, Frederick de Wit, o Visscher, y franceses como Sanson, Delisle, d'Anville o Nicolas de Fer. Entre los mapas realizados por españoles, destaca el único ejemplar existente del mapa manuscrito de España levantado entre 1739 y 1743 por los jesuitas Carlos Martínez y Claudio de la Vega por encargo del marqués de la Ensenada, pieza de gran importancia para la historia de la cartografía española. También hay que mencionar tres espléndidos mapas de América de ese mismo siglo que reflejan los problemas de demarcación y fijación de límites; así como otras significativas obras relativas a exploraciones, viajes y enseñanza de la Geografía, que muestran la importancia que la Real Sociedad Geográfica tuvo para la España de su tiempo.

Esta exposición se puede contemplar en el Museo de la BNE entre el 4 de febrero y el 18 de mayo.

Para más información consulte: http://www.bne.es/es/AreaPrensa/

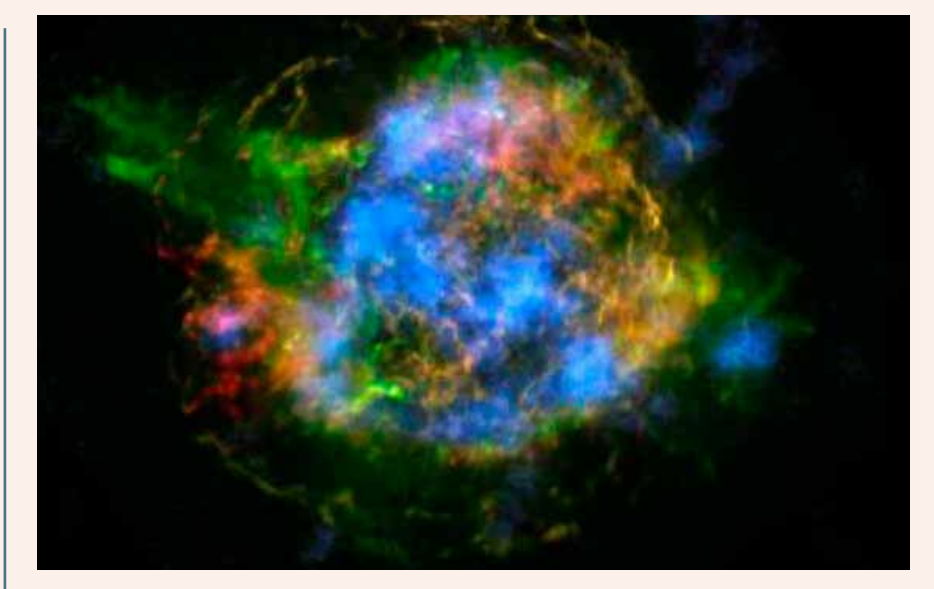

*Imagen de la supernova Casiopea A tomada por el telescopio de rayos X 'NutSTAR'. /NASA/JPL-CALTECH/ CXC/SAO*

### Mapa de una explosión estelar

### El telescopio de rayos X 'NuSTAR' permite cartografiar por primera vez el material radiactivo en el remanente de una supernova

Gracias al telescopio espacial de rayos X de alta energía *NuSTAR*, unos científicos han logrado hacer lo que califican de primer mapa de material radiactivo en el remanente de una supernova. La nueva cartografía, afirman, da muchas pistas sobre cómo se producen esas colosales explosiones con las que terminan su vida las estrellas de masa superior a ocho veces la del Sol que han consumido todo su combustible nuclear y colapsan. «Las estrellas son bolas esféricas de gas, por lo que uno puede pensar que cuando terminan sus vidas y explotan, esa explosión parecería una bola uniforme en expansión», señala Fiona Harrison, investigadora principal de este telescopio de la NASA y científica del Instituto de Tecnología de California (Caltech). «Pero nuestro nuevo resultado muestra cómo el corazón de la explosión, el motor, está distorsionado».

La explosión de la una supernova lanza al espacio gran parte o todo el material del astro acabado a un 10% de la velocidad de la luz, generando ondas de choque en el entorno que dispersan el gas y polvo del remanente. En estos cataclismos estelares se forman en el universo muchos elementos, como el oro, el calcio o el hierro ya que en las condiciones extremas de la explosión se fusionan elementos ligeros que forman los más pesados.

La supernova puede brillar hasta tal punto de que, durante un tiempo, destaca en la galaxia que aloja la estrella destruida. La que ahora han estudiado Harrison y sus colegas es Casiopea A, un resto de explosión estelar a más de 11.000 años luz de distancia de la Tierra y cuya luz llegó hasta aquí hace unos 350 años, cuando debió de aparecer en el cielo como un nuevo astro brillante. Ahora, con el *NutSTAR*, los investigadores han cartografiado el titanio-44, un elemento radiactivo producido en el corazón mismo de la supernova. El titanio está concentrado en grumos en el centro del remanente de la explosión estelar con una distribución asimétrica, explican los investigadores en *Nature*.

*Fuente: EL PAÍS*

## Noticias Noticias Noticias Noticias Noticias Noticias Noticias Noticias Noticias Noticias Noticias Noticias Noticias

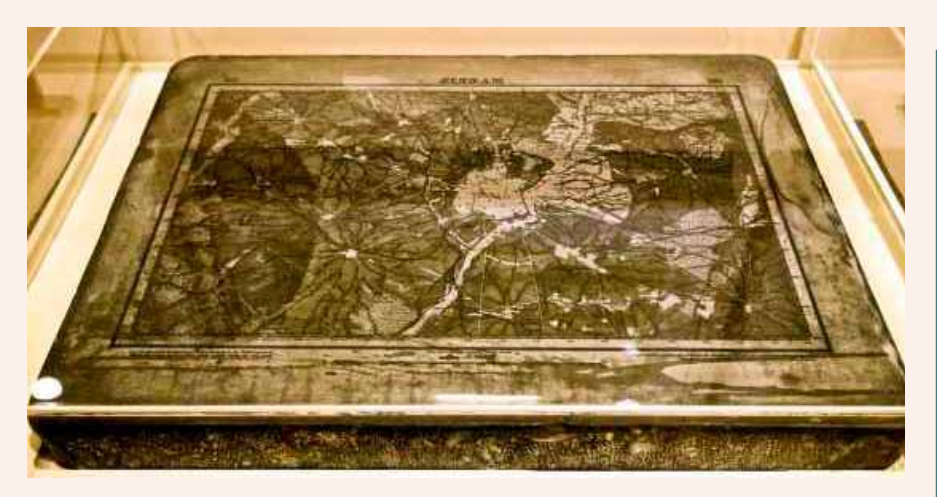

*Piedra litográfica del plano de Madrid en el Observatorio Astronómico de Madrid. / CLAUDIO ÁLVAREZ*

### Donde nacen los mapas

El Real Observatorio de Madrid añade a sus tesoros la piedra litográfica en caliza en la que se imprimió el plano cartográfico de España, entre 1875 y 1968

El Observatorio Astronómico, hoy encaramado sobre un promontorio del confín meridional del Parque del Retiro e ideado en 1790 por Juan de Villanueva, además del principal centinela del espacio en Madrid es, en sí mismo, un cofre de piezas maestras de la vigilancia astral, de la Topografía, la Geodesia y la Meteorología. Sus ajuares incluyen desde una reproducción a tamaño exacto del enorme telescopio de Wilhelm Herschel, obra del descubridor del Planeta Urano, hasta un Péndulo de Foucault de 13 metros de altura y cien kilos de peso, que en su vaivén incesante va tumbando un círculo de cuñas de madera para mostrar así la rotación de la Tierra; o bien la llamada Regla de la Comisión de Mapas de España, a partir de la cual se trazó el primer armazón cartográfico del país, el Mapa Nacional, a escala 1/50.000, a partir de 1871 y publicado en 1875.

A esta copiosa dote nutrida con utensilios astronómicos, geodésicos y cartográficos, hay que añadir una nueva joya: la plancha

### **Una piedra mágica para el gran Mapa**

**La piedra litográfica que expone el Museo del Observatorio madrileño imprimió las 1.110 cartas que compusieron el primer Mapa Nacional a partir de 1875. La primera impresión fue la de la hoja de Madrid. Barcelona figuraba en la hoja 421. La ejecución del plano no quedó culminada hasta el año 1968.**

de piedra, llamada litográfica, con la cual, a partir de 1875, comenzaron a imprimirse una por una las 1.110 hojas cartográficas en las que quedó dividido el Mapa Nacional de España. La piedra acaba de ser incorporada a las colecciones del Museo del Observatorio, a su sala de Ciencias de la Tierra.

La primera impresión de la piedra litográfica fue la correspondiente al mapa de Madrid y sus alrededores, que abarca la ciudad y su periferia desde las diagonales simbólicas que unen Barajas hasta Alcorcón, y del Monte de El Pardo hasta Vallecas. Fue signada con el número 559 entre el millar de hojas que compusieron aquel primer mapa nacional, donde Barcelona figura en la hoja 421; Bilbao en la 61; Sevilla en la 984 y A Coruña, en la 21. Precisamente en Cariño, en la costa gallega, comenzó la numeración de las cartas. La serie incluía a Canarias, les Illes Baleares y finalizaba en Ceuta y Melilla.

Encapsulada bajo una vitrina de potente vidrio, la piedra litográfica, caliza compacta, tiene forma rectangular; mide menos de 10 centímetros de espesor frente a unos 75 centímetros de longitud y medio metro de altura; pesa más de 200 kilos; exhibe sobre su parte anterior, en su día convenientemente entintada, los caracteres geográficos y topográficos madrileños tras ser dibujados primero y grabados artísticamente después y en negativo. El grabador litográfico fue Pedro Peñas y Romero, formado en la Academia de Bellas Artes de San Fernando. En su impresión quedó constancia de cada hito geográfico relevante, desde caminos, ríos, divisorias de aguas, valles, montes o cumbres, hasta ciudades, villas, aldeas, o bien campos de labor, grandes masas de cultivos o arboledas de más de 10 hectáreas de extensión. En la piedra figuran asimismo las llamadas curvas de nivel, que definen secuencias de relieves orográficos, signados en su caso con números cada 20 metros.

### **Una gesta en clave geodésica**

Los datos extraídos sobre el terreno para la elaboración de planimetrías y cartografías lo fueron desde 1854 hasta 1871, plazo que duró la hechura en clave geodésica del primer Mapa Nacional. Todo ello había sido comprobado visual y documentalmente por un equipo de cartógrafos, topógrafos y geodestas, militares en su mayoría, con ayuda de soldados de reemplazo, así como informadores: desde peones camineros a autoridades municipales, amén de testimonios orales, brindaban, corroboraban o contrastaban los datos técnicos y parroquiales barajados para el cabal trazado cartográfico. También se nutrían de datos catastrales y de mapas municipales, a mucha mayor escala, levantados

## Noticias Noticias Noticias Noticias Noticias Noticias Noticias

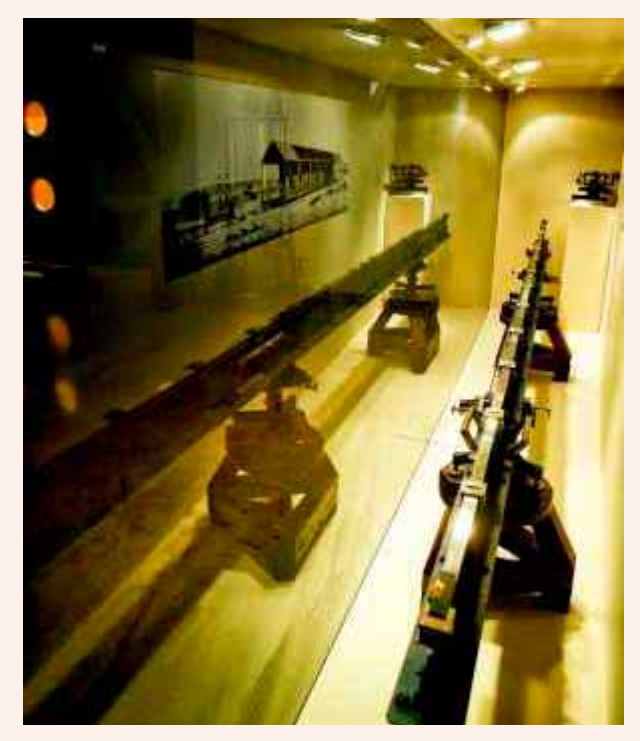

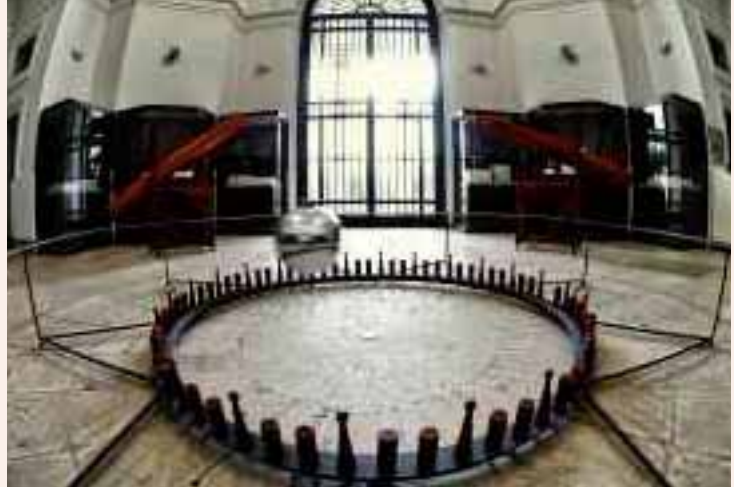

*La regla que se utilizó para confeccionar el primer mapa nacional. / Claudio álvarez*

tiempo antes, escrupulosamente cotejados después para conseguir que lo más relevantes de aquellos hitos topográficos que jalonaban el territorio español quedaran incluidos en el plano nacional a levantar.

La gesta era inmensa, ya que España contaba entonces con unos 10.000 municipios. Todo iba unido, además, a una laboriosa serie de cálculos técnicos, realizados con decenas de variables dimensionales a considerar y ponderar, desde las astronómicas a las barométricas, geodésicas y topográficas. El grueso de aquel magma de datos debía cobrar forma y expresarse en un documento cartográfico unificado, sometido a impresión por grabado litográfico en colores: negro para vías de comunicación; rojo para poblaciones; verde para masas forestales y cultivos; azul para ríos y litorales y siena para curvas de nivel. Otra particularidad era su escala, 1/50.000, bastante más precisa respecto a las empleadas en la época para sus mapas nacionales por Francia, 1/80.000, Austria-Hungría, 1/75.000 y Gran Bretaña, 1/63.360.

La primera hoja del primer Mapa

Topográfico Nacional, la hoja madrileña, revela muchos detalles, como los 726 metros de altitud sobre el nivel del mar, que alcanza el Cerro Almodóvar, que domina hoy la urbanización Santa Eugenia sobre la carretera de Valencia -entonces se llamaba carretera de Madrid a Castellón-, sobre cuya loma se hallaba en 1875, y se halla hoy, un importante punto geodésico. Desde este tipo de vértices convencionales, 285 en toda España, definidos tridimensionalmente mediante unos aparatos llamados teodolitos, provistos a su vez de telescopio y dos círculos perpendicularmente dispuestos, se obtenía el cálculo angular de un canon de espacio topográfico, definido a su vez por la llamada Regla de la Comisión de Mapas de España.

Esta regla, unidad básica de las mediciones topográficas, fue diseñada por los entonces capitanes de Ingenieros y de Artillería, Carlos Ibáñez de Ibero y Frutos Saavedra Meneses, respectivamente; es una barra metálica que cabe ver en una de las vitrinas más seguras del Museo del Observatorio soportada sobre dos plintos de rosca, atornillados, de madera compacta, do*El péndulo de foucault del observatorio astronómico de madrid. / Claudio álvarez*

tada de asas de sujeción. Fue fabricada en tres años por los hermanos Brunner, en París, con metales de componente platínico y latón. Sus dimensiones derivaban del Patrón Universal del Metro depositado en el Museo de Pesas y Medidas de la capital de Francia. El canon básico para el mapa español mide 4 metros de longitud y casi dos palmos de anchura.

Su empleo para la obtención del mapa consistía en desplegarlo de manera alineada, tarea que se lograba gracias a microscopios micrométricos fijados a sus extremos, en una operación repetida hasta 3.655 veces consecutivas, para cubrir la distancia del lado de 14.662,90 kilómetros de un triángulo convencional, básico para el cálculo topográfico completo del territorio.

Una vez obtenido el triángulo inicial derivado del lado deducido de la barra metálica o Regla, su abatimiento sucesivo en diez cadenas distintas de triángulos según líneas de meridianos y de paralelos, iba permitiendo obtener, mediante nuevos cálculos y triangulaciones, el lado de nuevos triángulos hasta culminar la cobertura dimensional completa del enorme Mapa Nacional, para un territorio que frisaba los 500.000 kilómetros cuadrados de extensión.

Aunque el mapa fue completado a finales del siglo XIX, la tarea de impresión de sus 1110 hojas, iniciada con la de Madrid en 1875, no finalizaría hasta el año 1968, casi un siglo después, con la estampación de la carta correspondiente a un municipio de Gran Canaria.

Lo más sorprendente era que en aquel tiempo, mediados del siglo XIX, los topógrafos, cartógrafos, ingenieros militares y camineros consignaban los hitos más relevantes del paisaje recorriendo el territorio a lomos de caballo, de mula o de borrico, provistos de una impedimenta científica muy pesada y arcaica. Pese a tantas limitaciones, de aquellas fatigosas mediciones realizadas a partir de 1854, el margen de error no difería, como se confirma con sofisticados cálculos actuales, en más o en menos, de 2,5 milímetros, referidos a la medida de la base. Así lo remarca Begoña Martínez, jefa del Servicio de Coordinación del Real Observatorio de Madrid.

### **Una idea veterana**

Detrás de tanta complejidad se hallaban, desde luego, los trabajos previos incluso ancestrales de equipos de marinos, cartógrafos y geodestas, además de ingenieros y ayudantes de extraordinaria destreza técnica, que desde que el marino Jorge Juan propusiera en 1785 a Carlos III la ideación de un Observatorio Astronómico desde el cual se trazara un Mapa Nacional, habían venido colaborando en aquella ardua tarea, en medio de una selva burocrática descrita por Ángel Paladino, del Servicio Geográfico del Ejército y al albur de los numerosos conflictos registrados en España durante todo el siglo XIX. No fue baladí la injerencia del Ministerio de Hacienda en el proyecto científico, realizado por militares dependientes al cabo del Ministerio de Fomento, ya que el departamento perseguía obtener de él datos con

los que cotejar las contribuciones, sobre todo las de los latifundistas. Así la hoja cartográfica de Carmona, en Sevilla, tardó 45 años en salir a la luz.

En 1871, las diferentes y consecutivas comisiones previas a las que se había encomendado el Mapa quedaron unificadas bajo el mando de Carlos Ibáñez e Ibáñez Ibero, que alcanzaría el rango de general y llegaría a ser uno de los principales geodestas de todos los tiempos y de nombradía internacional. De igual modo, sería designado a partir de entonces director del Instituto Geográfico de España y titular de la comisión científica continental correspondiente.

### **Una campa en Madridejos**

Fue e l entonces capitán de Ingenieros Carlos Ibáñez de Ibero quien eligió una extensa campa de Madridejos, en la provincia de Toledo, convenientemente explanada por orden suya, para iniciar desde allí el arranque de sucesivas triangulaciones supervisadas por ocho oficiales y a cargo de suboficiales al mando de equipos de soldados desplegados sobre el terreno. Serían tales cálculos los que permitirían extraer coordenadas tridimensionales que brindarían, a su vez, la posibilidad de trazar con sorprendente exactitud el conjunto de cartas zonales definidoras del Mapa Nacional, cuya impresión se realizaría años después gracias a la piedra litográfica ahora recobrada y expuesta en el museo del Observatorio.

Comoquiera que, en el año 1878, Ibáñez de Ibero dirigió el equipo científico que extendió el cálculo de su mapa cartográfico hasta Argelia, en una gesta consistente en establecer el primer enlace geodésico intercontinental, la reina regente, María Cristina de Habsburgo, le distinguió años después con el título de marqués de Mulhacén. El nombre de su marquesado coincidía con el nombre del pico de la cordillera Penibética,

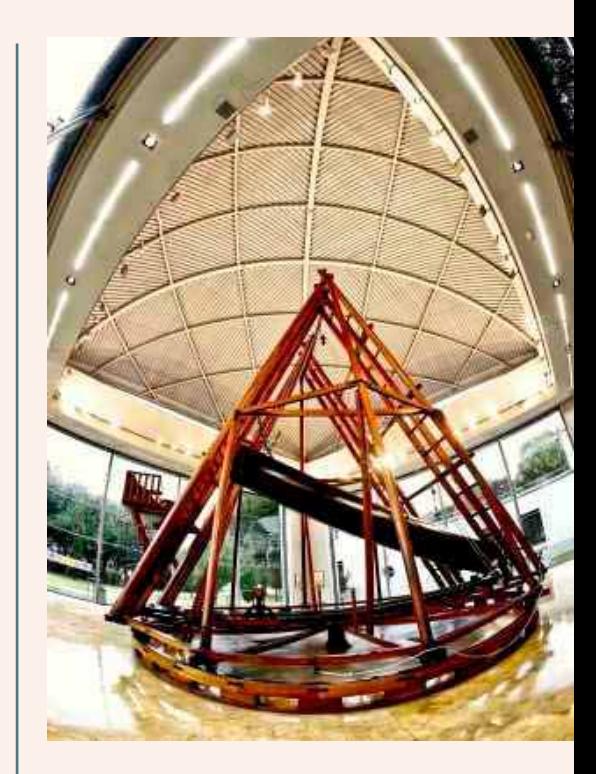

*Reoroducción del telescopio de herschel./ Claudio álvarez* 

a más de tres mil metros de altitud, donde fue ubicado uno de los vértices geodésicos desde los que se realizaron las mediciones para conectar la red geodésica española con la argelina, en una gesta europea iniciada desde las islas Shetland, al norte de Gran Bretaña.

Encima de la vitrina que guarda la valiosa piedra litográfica se exhibe la hoja inicial impresa del primer mapa completo de España. Es la lámina correspondiente a Madrid. Lleva la numeración 559, que comienza en la costa gallega, con la hoja numerada con el 1 y concluye en Melilla, con la 1110. Sus rasgos permanecen algo descoloridos por el paso del tiempo, ya que vieron la luz en el año de 1875 en cinco colores. La última de las hojas del Mapa Nacional, correspondiente a Gran Canaria, fue dada a las prensas en 1968.

En el confín oriental de la hoja del mapa madrileño cabe leer "Ribas de Jarama", hoy escrito con la letra *uve* y unido al de Vaciamadrid, con el olvido añadido del nombre del río. Se sabe que al dictador Francisco Fran-
co no le hacía ninguna gracia que la toponimia madrileña evocara el qué, el quién, el cuándo y el dónde le pararon los pies en su avance militar contra el Madrid republicano hasta el fin de la Guerra Civil. Otra curiosidad: también San Fernando perdió su vinculación toponímica con el río Jarama para pasar a verse vinculado al río Henares, más lejano de su casco que el Jarama.

#### **Un collar de municipios**

Como el mapa de 1875 recogía entonces, Aravaca, los Carabancheles, los Villaverdes, Vallecas, Vicálvaro, Canillejas, Hortaleza y Fuencarral eran todavía municipios distintos, separados por largas distancias del de Madrid, cuyo casco urbano acababa entonces hacia el Norte alrededor de la hoy Glorieta de Bilbao; al Sur, un poquito más abajo de Delicias; al Oeste, ante el Palacio Real y el río; y al Este, en la tapia oriental del Retiro.

Al sur del parque histórico, sobre la calle de Alfonso XII, el imponente edificio del Real Observatorio de Madrid abre sus puertas los fines de semana para permitir la contemplación de sus tesoros. Los viernes lo hacen los colegios que previamente lo solicitan. A sus numerosas funciones investigadoras, que siguen realizándose en su interior, se añade la instalación en el recinto del observatorio madrileño de un singular centro vulcanológico: es el que sigue minuciosamente el curso sismológico de las recientes erupciones submarinas de la isla del Hierro, en el archipiélago canario. Una gran masa de magma traída de allí, muestra al público, desde una vitrina del museo del Observatorio, su recocida negrura tachonada por destellos plateados.

En breve, una cadena de televisión se propone emitir sus pronósticos del tiempo desde las instalaciones del edificio de Juan de Villanueva, cuyos responsables acarician la idea de materializar un proyecto del arquitecto y académico Antonio Fernández Alba para abrir el primitivo acceso principal al centro científico, que permanece desde hace lustros y hasta hoy sepultado por toneladas de tierra bajo un prominente talud, en lo que fuera conocido como el Cerrillo de San Blas, virado hacia Atocha, lugar de romerías madrileñas donde existió una antigua ermita.

*Fuente: Rafael Fraguas. El PAIS*

## Un obra fundamental sobre la calidad de datos

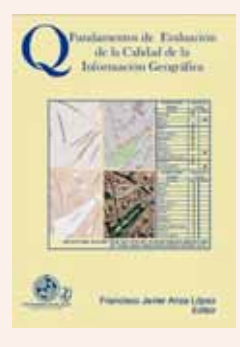

Acaba de publicarse un nuevo libro sobre calidad de datos, ahora cuando tan importante y vital resulta para los productores el adaptar nuestros datos geográficos a los requisitos definidos en las Normas de Ejecución INSPIRE y en particular, considerar la determinación de su calidad con el máximo rigor.

Para ello, esta obra supone una ayuda inestimable, ya que aborda en profundidad todos los aspectos implicados en la evaluación de los diferentes elementos que describen la calidad de un conjunto de datos, teniendo en cuenta las normas internacionales aplicables, tanto los documentos que se retirarán próximamente (UNE EN-ISO 19113 «Principios de calidad», UNE EN-ISO 19114 «Procedimientos de evaluación de la calidad» e ISO/TS 19138 «Data Quality Measures») como la nueva ISO 19157: 2013 «Data Quality».

Se trata de un manual completo y claro pensado para los técnicos responsables de la producción de datos geográficos, aunque también puede utilizarse perfectamente como texto para la docencia universitaria. Incluye un gran número de ejemplos y casos prácticos y contiene los siguientes temas: una introducción a la calidad en el campo de la información geográfica, una descripción detallada y con ejemplos de las bases estadísticas necesarias, un capítulo específico dedicado a métodos de muestreo, una exposición de los principales contenidos de las ya mencionadas normas ISO de calidad, de las de metadatos y de las de muestreo, una exposición detallada de los distintos aspectos y elementos de la calidad, de los métodos y medidas aplicables para su evaluación, y una explicación de la aplicación de todo lo visto a los principales procesos productivos en el campo de la cartografía, la fotogrametría y los SIG. El texto se completa con lista de referencias bibliográficas, un extenso glosario, sendas introducciones a XML y a UML, y una recopilación de los acrónimos utilizados.

En suma, un compendio de 745 páginas, exhaustivo y muy práctico sobre todo lo que hay que saber para tener en cuenta todas las facetas de la evaluación de la calidad de datos geográficos. Un libro muy recomendable. Al menos por ahora, parece que sólo se edita en formato digital y por 3 euros en http://www.casadellibro.com.

Los autores son seis profesores e investigadores de la Universidad de Jaén y uno de la Universidad de Córdoba, todos ellos coordinados por Francisco Javier Ariza López que lleva ya unos cuantos años especializándose, entre otras cosas, en calidad de datos geográficos y hace tiempo que se ha convertido en una verdadera autoridad en la materia.

Algo se está moviendo en la Universidad de Jaén en relación con calidad y uno de los resultados más visibles es el Máster en evaluación y gestión de la calidad de la IG.

> *Fuente: Antonio F. Rodríguez. Blog IDEE*

# *Agenda*

## 8as Jornadas SIG Libre

8as Jornadas SIG Libre 26, 27 y 38 marco 2014<br>Okrona

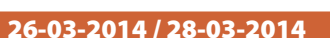

#### n **Girona, España**

- **n Contact:** infojornadas@sigte.org
- Website: http://www.sigte.udg.edu/jornadassiglibre/

## Bristol International UAV Systems Conference

SUAV Bristol International UAV Systems Conference

#### 07-04-2014 / 08-04-2014

#### **n** Bristol, Reino Unido

- **Contact:** admin @ bristolusconference.co.uk
- Website: http://www.bristolusconference.co.uk/

## Second International Conference on Remote Sensing and Geoinformation of Environmrnt

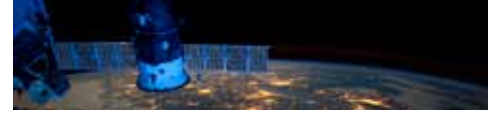

#### 07-04-2014 / 10-04-2014

#### **n** Pafos, Chipre

- Contact:http://www.cyprusremotesensing.com/ rscy2014/Contact
- n **Website:** http://www.cyprusremotesensing.com/ rscy2014/

### GEOMARITIME

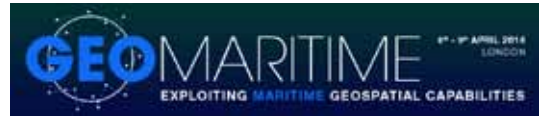

#### 08-04-2014 / 09-04-2014

- **n** Londres, Reino Unido
- **Contact:** enquiries@coriniumintelligence.com
- Website: http://www.geospatialmaritime.com/

## AAG Annual Meeting 2014

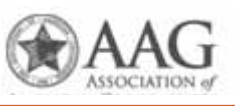

## 08-04-2014 / 12-04-2014

- **n** Tampa, Florida
- Contact:AAGexhibits@conferencemanagers.com
- Website: http://www.aag.org/annualmeeting

## SPAR International 3D Measurement & Imaging Conference

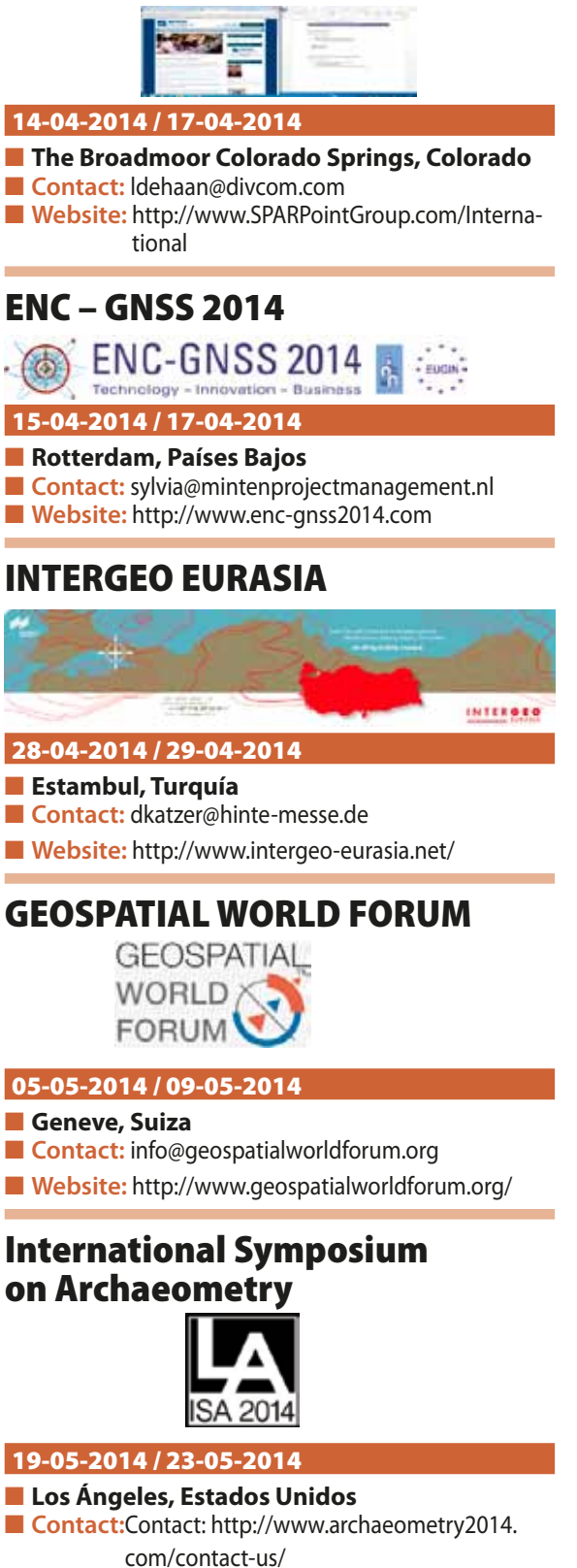

■ Website: http://www.archaeometry2014.com/

# UAVs: Patrimonio y precisión

Cuatro jóvenes ingenieros han creado la empresa española Soluciones Aéreas no Tripuladas Azor, S.L. Este equipo multidisciplinar diseña, construye, pilota y gestiona la información de sus propios UAVs de ala fija y multihélices; los cuales utilizan en múltiples labores, tales como teledetección en agricultura y medio ambiente, gestión de emergencias, defensa y seguridad o aplicaciones en ingeniería civil.

En el diseño y construcción de sus drones destacan el constante desarrollo para proporcionar a estos de mayor autonomía y realizar labores cada vez más complejas, utilizando materiales muy ligeros y baterías de alto rendimiento que consiguen, con la misma carga nominal que las convencionales, una reducción de peso de un 25%.

Actualmente participan en proyectos de investigación que consisten en la aplicación de diversas técnicas para la documentación y puesta en valor del patrimonio ingeniero-arquitectónico, en colaboración con Digitalizados3D empresa marcada por el carácter tecnológico e investigador para el tratamiento de información en tres dimensiones.

En los últimos años existe una demanda emergente de nuevos métodos de documentación y estudio, que reduzcan costes y aumente eficacia, por lo que Azor, S.L. apuesta por una integración de esta tecnología y participa activamente dando respuesta en el ámbito de los vehículos aéreos no tripulados mediante el uso de drones de despegue vertical. Junto con Digitalizados3D han garantizado su participación en diversos trabajos de investigación donde se pondrá en práctica esta técnica la cuál mostrará al público una reconstrucción virtual de una antigua muralla en la Edad Media mientras pasean por el entorno real.

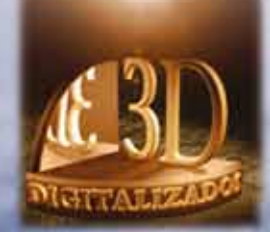

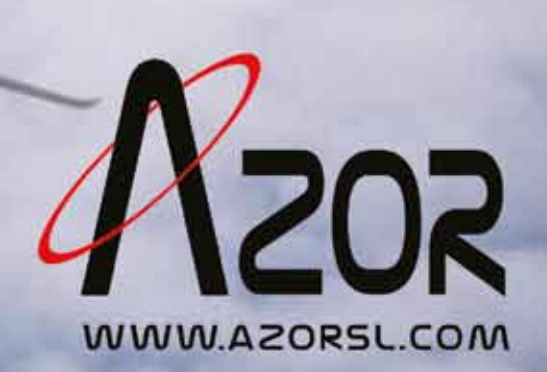

#### **1. Información general**

MAPPING es una revista técnico–científica que tiene como objetivo la difusión y enseñanza de la Geomática aplicada a las Ciencias de la Tierra. Ello significa que su contenido debe tener como tema principal la Geomática, entendida como el conjunto de ciencias donde se integran los medios para la captura, tratamiento, análisis, interpretación, difusión y almacenamiento de información geográfica, y su utilización en el resto de Ciencias de la Tierra. Los trabajos deben tratar exclusivamente sobre asuntos relacionados con el objetivo y cobertura de la revista.

Los trabajos deben ser originales e inéditos y no deben estar siendo considerados en otra revista o haber sido publicados con anterioridad. MAPPING recibe artículos en español y en inglés. Independientemente del idioma, todos los artículos deben contener el título, resumen y palabras claves en español e inglés.

Todos los trabajos seleccionados serán revisados por los miembros del Consejo de Redacción mediante el proceso de **«Revisión por pares doble ciego».** 

Los trabajos se publicarán en la revista en formato papel (ISSN: 1131–9100) y en formato electrónico (eISSN: 2340–6542).

Los autores son los únicos responsables sobre las opiniones y afirmaciones expresadas en los trabajos publicados.

#### **2. Tipos de trabajos**

- **– Artículos de investigación**. Artículo original de investigaciones teóricas o experimentales. La extensión no podrá ser superior a 8000 palabras incluyendo resumen, tablas y figuras, con un máximo de 40 referencias bibliográficas. Cada tabla o figura será equivalente a 100 palabras. Tendrá la siguiente estructura: título, resumen, palabras clave, texto (introducción, material y método, resultados, discusión y conclusiones), agradecimientos y bibliografía.
- **Artículos de revisión.** Artículo detallado donde se describe y recopila los desarrollos más recientes o trabajos publicados sobre un determinado tema. La extensión no podrá superar las 5000 palabras, incluyendo resumen, tablas y figuras, con un máximo de 25 referencias bibliográficas.
- **Informe técnico.** Informe sobre proyectos, procesos, productos, desarrollos o herramientas que no supongan investigación propia, pero que sí muestren datos técnicos interesantes y relevantes. La extensión máxima será de 3000 palabras.

### **3. Formato del artículo**

El formato del artículo se debe ceñir a las normas expuestas a continuación. Se recomienda el uso de la plantilla **«Plantilla Texto»** y **«Recomendaciones de estilo»**. Ambos documentos se pueden descargar en la web de la revista.

- **A. Título.** El título de los trabajos debe escribirse en castellano e inglés y debe ser explícito y preciso, reflejando sin lugar a equívocos su contenido. Si es necesario se puede añadir un subtítulo separado por un punto. Evitar el uso de fórmulas, abreviaturas o acrónimos.
- **B. Datos de contacto.** Se debe incluir el nombre y 2 apellidos, la dirección el correo electrónico, el organismo o centro de trabajo. Para una comunicación fluida entre la dirección de la revista y las personas responsables de los trabajos se debe indicar la dirección completa y número de teléfono de la persona de contacto.
- **C. Resumen.** El resumen debe ser en castellano e inglés con una extensión máxima de 200 palabras. Se debe describir de forma concisa los objetivos de la investigación, la metodología empleada, los resultados más destacados y las principales conclusiones.
- **D. Palabras clave.** Se deben incluir de 5–10 palabras clave en castellano e inglés que identifiquen el contenido del trabajo para su inclusión en índices y bases de datos nacionales e internacionales. Se debe evitar términos demasiado generales que no permitan limitar adecuadamente la búsqueda.
- **E. Texto del artículo de investigación.** La redacción debe ser clara y concisa con la extensión máxima indicada en el apartado «Tipos de trabajo». Todas las siglas citadas deben ser aclaradas en su significado. Para la numeración de los apartados y subapartados del artículo se deben utilizar cifras arábigas (1.Título apartado; 1.1. Título apartado; 1.1.1. Título apartado). La utilización de unidades de medida debe seguir la normativa del Sistema Internacional.

El contenido de los **artículos de investigación** puede dividirse en los siguientes apartados:

- **– Introducción:** informa del propósito del trabajo, la importancia de éste y el conocimiento actual del tema, citando las contribuciones más relevantes en la materia. No se debe incluir datos o conclusiones del trabajo.
- **– Material y método:** explica cómo se llevó a cabo la investigación, qué material se empleó, qué criterios se utilizaron para elegir el objeto del estudio y qué pasos se siguieron. Se debe describir la metodología empleada, la instrumentación y sistemática, tamaño de la muestra, métodos estadísticos y su justificación. Debe presentarse de la forma más conveniente para que el lector comprenda el desarrollo de la investigación.
- **– Resultados:** pueden exponerse mediante texto, tablas y figuras de forma breve y clara y una sola vez. Se debe resaltar las observaciones más importantes. Los resultados se deben expresar sin emitir juicios de valor ni sacar conclusiones.

**– Discusión:** en este apartado se compara el estudio realizado con otros que se hayan llevado a cabo sobre el tema, siempre y cuando sean comparables. No se debe repetir con detalle los datos o materiales ya comentados en otros apartados. Se pueden incluir recomendaciones y sugerencias para investigaciones futuras.

En algunas ocasiones se realiza un único apartado de resultados y discusión en el que al mismo tiempo que se presentan los resultados se va discutiendo, comentando o comparando con otros estudios.

- **Conclusiones:** puede realizarse una numeración de las conclusiones o una recapitulación breve del contenido del artículo, con las contribuciones más importantes y posibles aplicaciones. No se trata de aportar nuevas ideas que no aparecen en apartados anteriores, sino recopilar lo indicado en los apartados de resultados y discusión.
- **Agradecimientos:** se recomienda a los autores indicar de forma explícita la fuente de financiación de la investigación. También se debe agradecer la colaboración de personas que hayan contribuido de forma sustancial al estudio, pero que no lleguen a tener la calificación de autor.
- **– Bibliografía:** debe reducirse a la indispensable que tenga relación directa con el trabajo y que sean recientes, preferentemente que no sean superiores a 10 años, salvo que tengan una relevancia histórica o que ese trabajo o el autor del mismo sean un referente en ese campo. Deben evitarse los comentarios extensos sobre las referencias mencionadas.

Para citar fuentes bibliográficas en el texto y para elaborar la lista de referencias se debe utilizar el formato APA (*Americam Psychological Association).* Se debe indicar el DOI (*Digital Object Identifier*) de cada referencia si lo tuviera. Utilizar como modelo el documento **«Como citar bibliografía»** incluido en la web de la revista. La exactitud de las referencias bibliográficas es responsabilidad del autor.

**– Curriculum:** se debe incluir un breve curriculum de cada uno de los autores lo más relacionado con el artículo presentado y con una extensión máxima de 200 palabras.

En los **artículos de revisión e informes técnicos** se debe incluir título, datos de contacto, resumen y palabras claves, quedando el resto de apartados a consideración de los autores.

**F. Tablas, figuras y fotografías.** Se deben incluir solo tablas y figuras que sean realmente útiles, claras y representativas. Se deben numerar correlativamente según la cita en el texto. Cada figura debe tener su pie explicativo, indicándose el lugar aproximado de colocación de las mismas. Las tablas y figuras se deben enviar en archivos aparte, a ser posible en fichero comprimido. Las fotografías deben enviarse en formato JPEG o TIFF, las gráficas en EPS o PDF y las tablas en Word, Excel u Open Office. Las fotografías y figuras deben ser diseñadas con una resolución mínima de 300 pixel por pulgada (ppp).

**G.Fórmulas y expresiones matemáticas.** Debe per–seguirse la máxima claridad de escritura, procurando emplear las formas más reducidas o que ocupen menos espacio. En el texto se deben numerar entre corchetes. Utilizar editores de fórmulas o incluirlas como imagen.

#### **4. Envío**

Los trabajos originales se deben remitir preferentemente a través de la página web http://www. mappinginteractivo.es en el apartado «Envío de artículos», o mediante correo electrónico a info@mappinginteractivo.es . El formato de los archivos puede ser Microsoft Word u Open Office y las figuras vendrán numeradas en un archivo comprimido aparte.

Se debe enviar además una copia en formato PDF con las figuras, tablas y fórmulas insertadas en el lugar más idóneo.

#### **5. Proceso editorial y aceptación**

Los artículos recibidos serán sometidos al Consejo de Redacción mediante **«Revisión por pares doble ciego»** y siguiendo el protocolo establecido en el documento **«Modelo de revisión de evaluadores»** que se puede consultar en la web.

El resultado de la evaluación será comunicado a los autores manteniendo el anonimato del revisor. Los trabajos que sean revisados y considerados para su publicación previa modificación, deben ser devueltos en un plazo de 30 días naturales, tanto si se solicitan correcciones menores como mayores.

La dirección de la revista se reserva el derecho de aceptar o rechazar los artículos para su publicación, así como el introducir modificaciones de estilo comprometiéndose a respetar el contenido original.

Se entregará a todos los autores, dentro del territorio nacional, la revista en formato PDF mediante enlace descargable y 1 ejemplar en formato papel. A los autores de fuera de España se les enviará la revista completa en formato electrónico mediante enlace descargable.

*NOTE. The rules for submitting articles written in English can be downloaded from the website of the journal: http://mappinginteractivo.es*

# **Suscripción a la revista Mapping** *Subscriptions and orders*

## Datos del suscriptor / *Customer details:*

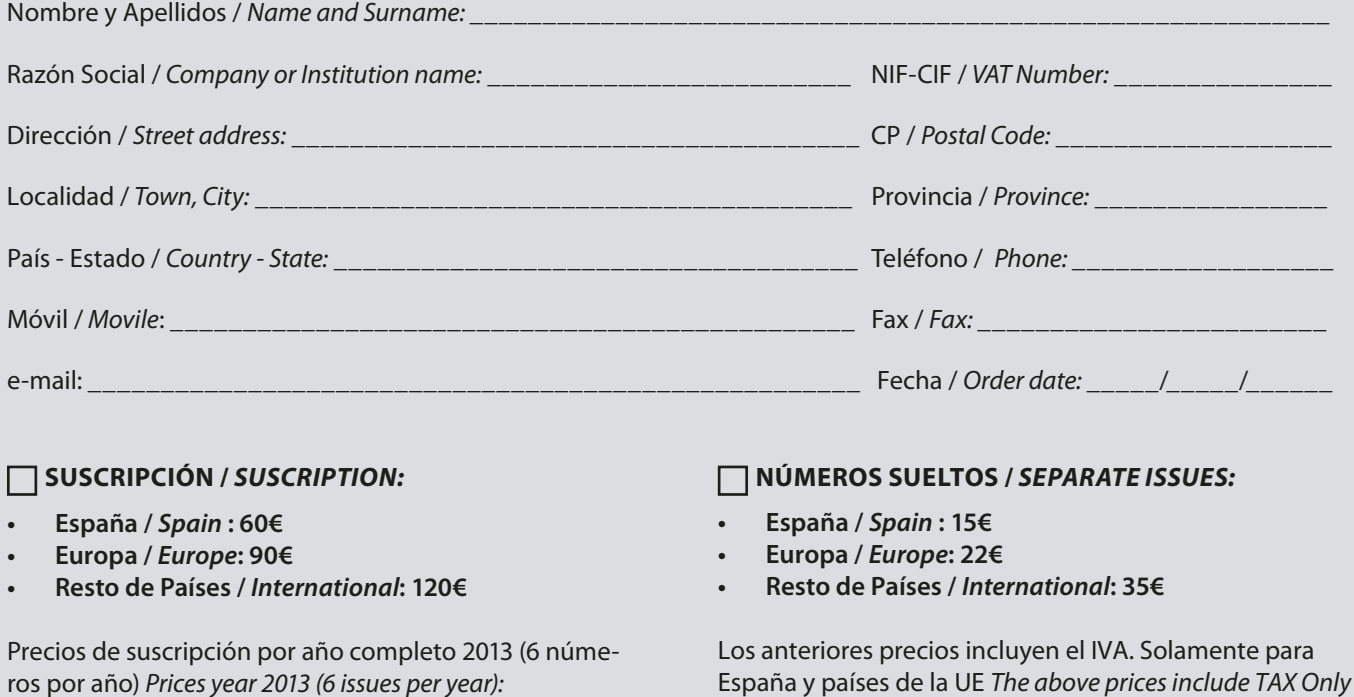

*Spain and EU countries*

# Forma de pago */ Payment:*

Transferencia a favor de eGeoMapping S.L. al número de cuenta CAIXABANK, S.A.:

## 2100-1578-31-0200249757

 *Bank transfer in favor of eGeomapping S.L., with CAIXABANK, S.A.:*

## *IBAN nº: ES83-2100-1578-3102-0024-9757 (SWIFT CODE: CAIXAESBBXXX)*

# Distribución y venta */ Distribution and sale:*

**Departamento de Publicaciones de eGeoMapping S.L.** C/ Linneo 37. 1ºB. Escalera central. 28005-Madrid Tels: (+34) 91 301 05 64 ; (+34) 655 95 98 69 Fax: (+34) 91 746 70 06 e-mail: info@mappinginteractivo.es www.mappinginteractivo.es Firma \_\_\_\_\_\_\_\_\_\_\_\_\_\_\_\_\_\_\_\_\_\_\_\_\_\_\_\_\_\_\_\_\_\_\_\_\_\_

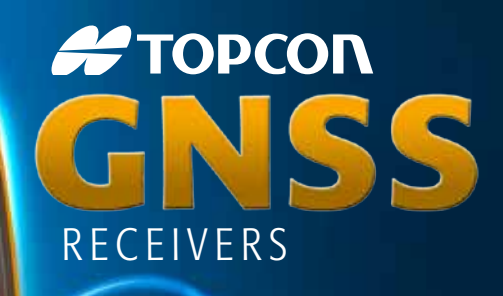

Tecnología Inspirada GPS+ GLONASS Varios canales (multi-canal) Robusto Precisión RTK arga Driración Comunicación Dual GSM or CDMA

ш 邛

 $GR-5$ 

FIDPOOL

**#TOPCON** 

A veces necesita un receptor rover rápido y ágil. Otras veces necesita el receptor más resistente y sofisticado del planeta. No importa lo que necesite, se merece la tecnología más avanzada.

**PTOPCON** 

Desde hace más de una década, Topcon ha liderado la innovación en tecnología GNSS.

Y seguimos haciéndolo hoy.

www.topconpositioning.es

## MINISTERIO DE FOMENTO INSTITUTO GEOGRÁFICO NACIONAL CENTRO NACIONAL DE INFORMACIÓN GEOGRÁFICA

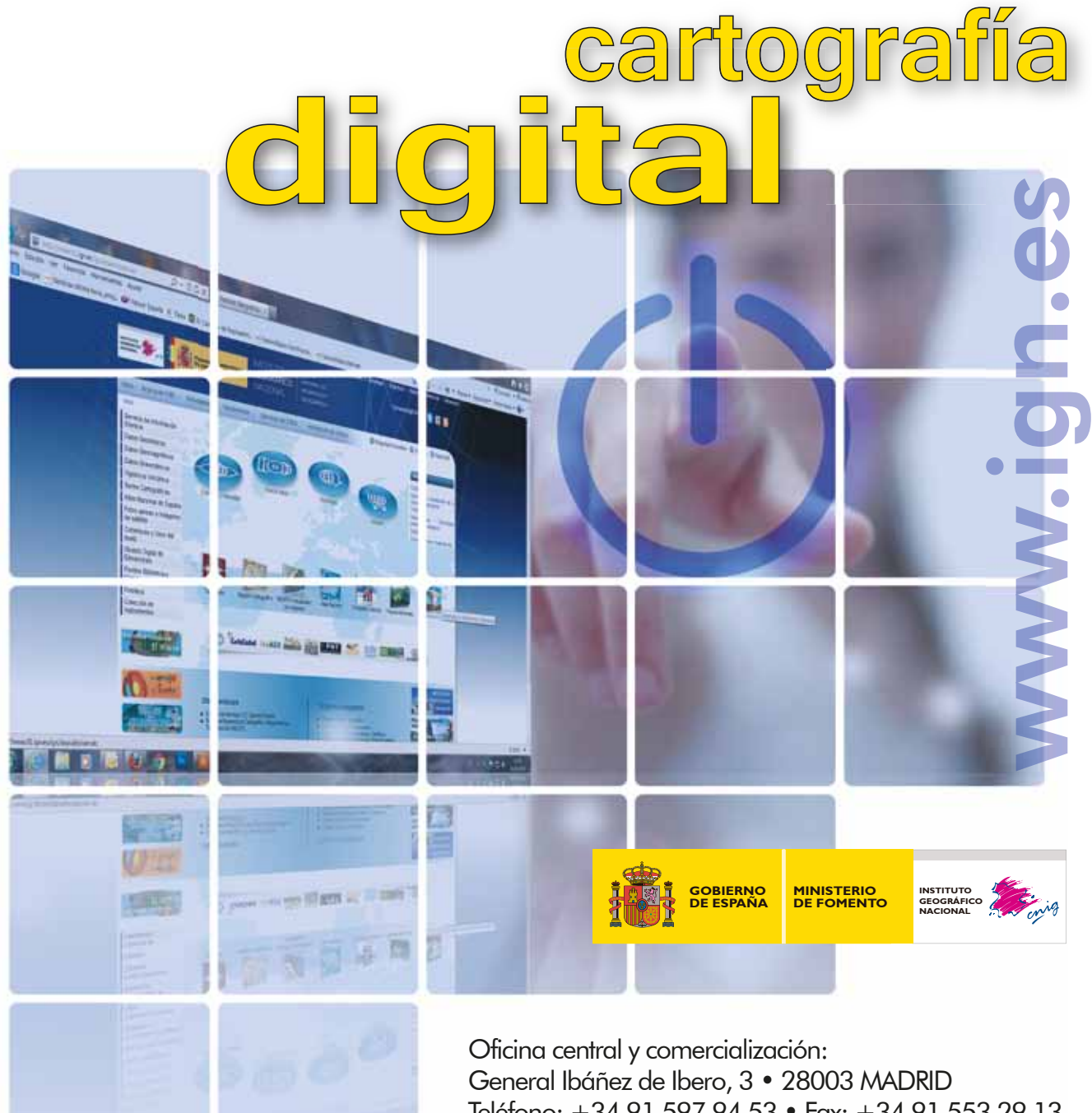

Teléfono: +34 91 597 94 53 • Fax: +34 91 553 29 13 e-mail: consulta@cnig.es

CENTRO DE DESCARGAS DE DATOS http://centrodedescargas.cnig.es/CentroDescargas/index.jsp

BASE CARTOGRÁFICA NUMÉRICA (BCN 1000, 50, 200, 25), MAPA TOPOGRÁFICO NACIONAL (MTN50,25), MODELO DIGITAL DEL TERRENO (MDT1000, 200, 25), LÍNEAS LÍMITE, BASE DE DATOS DE POBLACIÓN, MAPA DE USOS DEL SUELO, ATLAS NACIONAL DE ESPAÑA, CARTOGRAFÍA TEMÁTICA.